01170

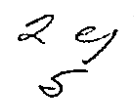

# DIVISION DE ESTUDIOS DE POSGRADO FACULTAD DE INGENIERIA

IMPLANTACION DE ALGORITMOS DE PROCESAMIENTO DIGITAL DE SEÑALES CON MICROPROCESADORES JESUS SAVAGE CARMONA

## TESIS

# PRESENTADA A LA DIVISION DE ESTUDIOS DE **POSGRADO DE LA**

FACULTAD DE INGENIERIA

## DE LA

UNIVERSIDAD NACIONAL AUTONOMA DE MEXICO

COMO REQUISITO PARA OBTENER

EL GRADO DE

MAESTRO EN INGENIERIA

(ELECTRICA)

CIUDAD UNIVERSITARIA

**OCTUBRE** 1989.

> TEBIS CON FALLA EE ORIGEN

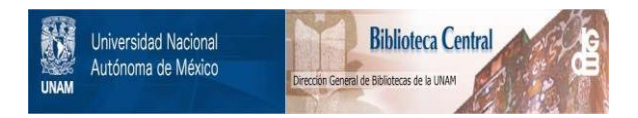

## **UNAM – Dirección General de Bibliotecas Tesis Digitales Restricciones de uso**

# **DERECHOS RESERVADOS © PROHIBIDA SU REPRODUCCIÓN TOTAL O PARCIAL**

Todo el material contenido en esta tesis está protegido por la Ley Federal del Derecho de Autor (LFDA) de los Estados Unidos Mexicanos (México).

El uso de imágenes, fragmentos de videos, y demás material que sea objeto de protección de los derechos de autor, será exclusivamente para fines educativos e informativos y deberá citar la fuente donde la obtuvo mencionando el autor o autores. Cualquier uso distinto como el lucro, reproducción, edición o modificación, será perseguido y sancionado por el respectivo titular de los Derechos de Autor.

# I N D I C E

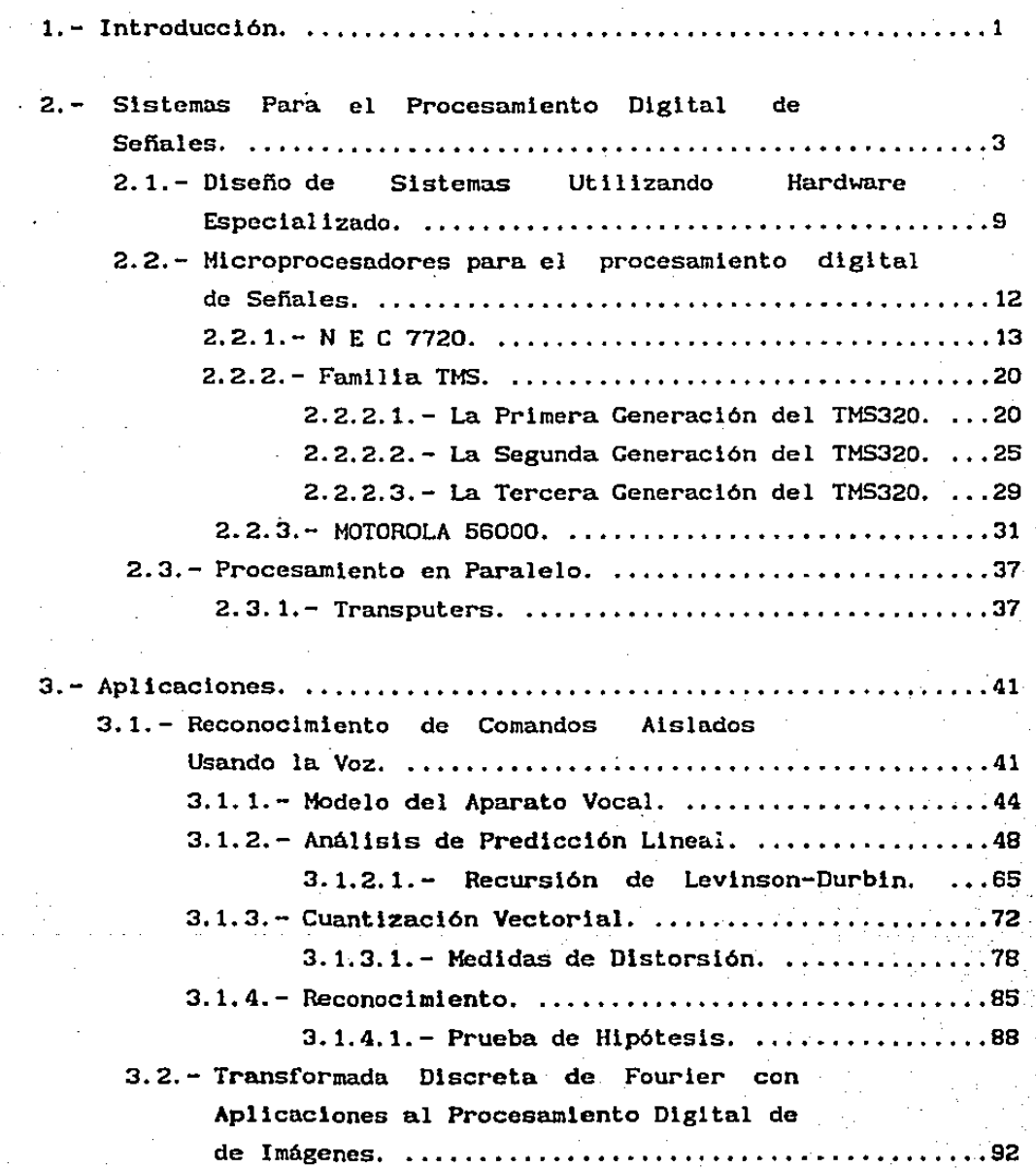

l '

. í

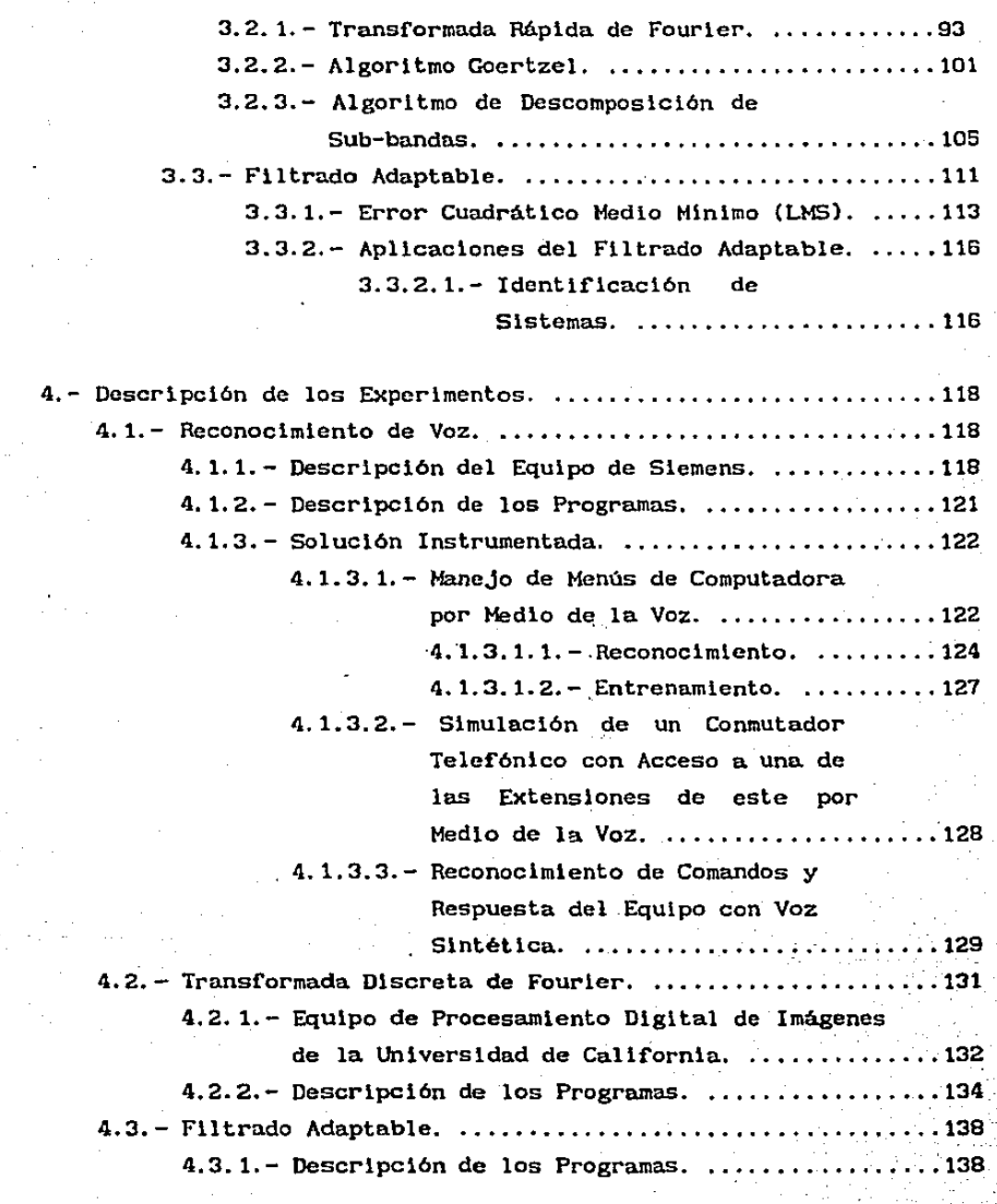

an<br>San Amerika

 $\label{eq:2} \begin{split} \mathcal{L}_{\text{max}}(\mathbf{X}) = \mathcal{L}_{\text{max}}(\mathbf{X}) \,, \end{split}$ 

 $\frac{d^2}{d\omega}$ 

 $\mathcal{F}^{\text{max}}_{\text{max}}$ 

 $\label{eq:2.1} \mathcal{L}(\mathcal{L}^{\mathcal{L}}_{\mathcal{L}}(\mathcal{L}^{\mathcal{L}}_{\mathcal{L}}(\mathcal{L}^{\mathcal{L}}_{\mathcal{L}}(\mathcal{L}^{\mathcal{L}}_{\mathcal{L}}(\mathcal{L}^{\mathcal{L}}_{\mathcal{L}}(\mathcal{L}^{\mathcal{L}}_{\mathcal{L}}(\mathcal{L}^{\mathcal{L}}_{\mathcal{L}})))$ 

 $\mathbb{Z}^{d-1}$ 

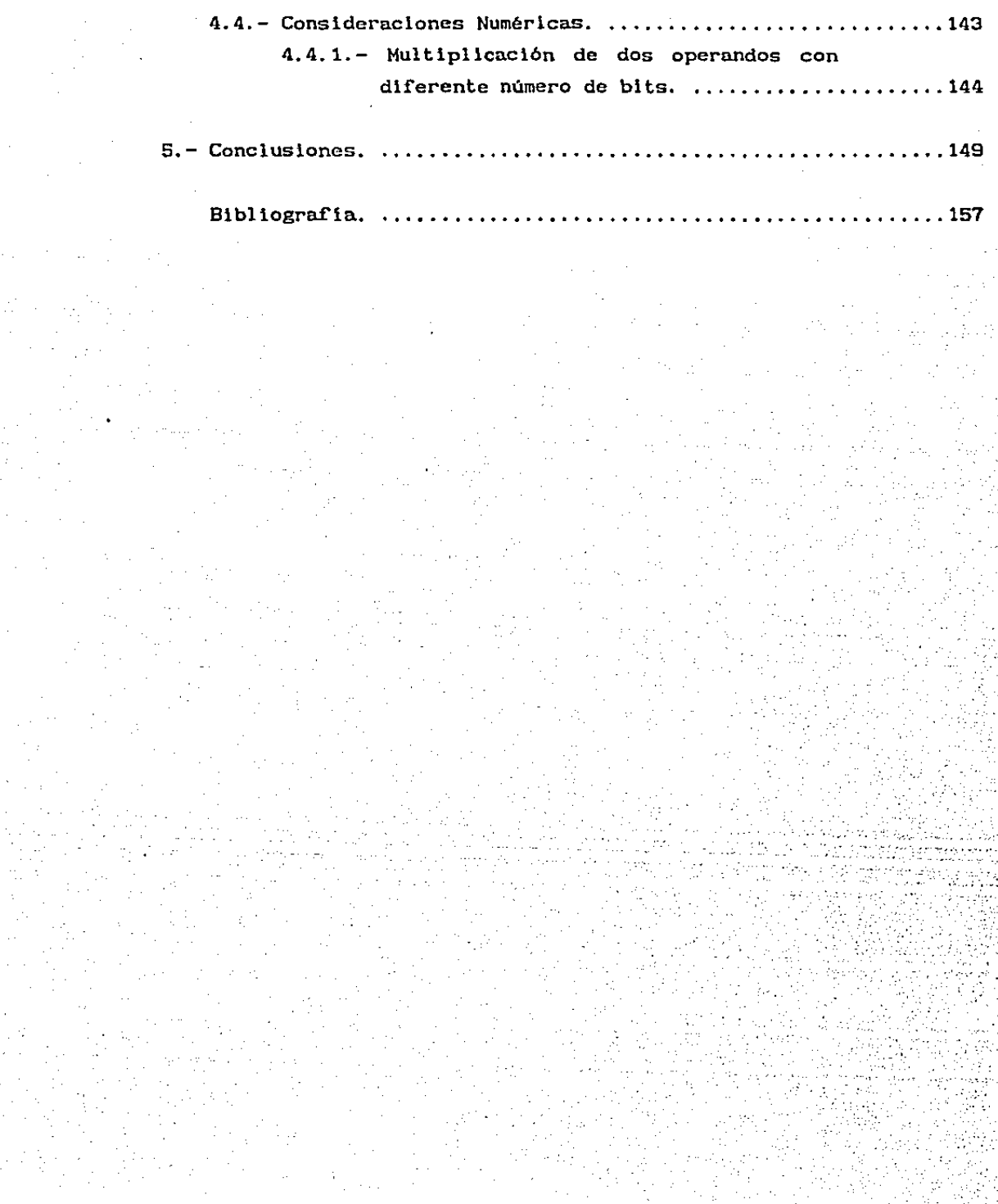

 $\leq$ 

#### CAPITULO 1

### 1.- I N T R o D u e e I o N

El objetivo de esta tesis es presentar una serie de experimentos de procesamiento digital de sefiales (PDS) usando microprocesadores de POS. Con estos experimentos se trató de cubrir algunas de las aplicaciones más caractcrlstlcas del POS y al mismo tiempo hacer una comparac16n lnf'ormal de tres diferentes microprocesadores comerciales de PDS. Estos experimentos fueron realizados por una parte en el Laborntorlo de Procesamiento de Voz de la División de Estudios · de Posgrado de la Facultad de Ingenieria de la U.N.A.M.  $y$ la otra en el Laboratorio de Procesamiento de Santa Barbara. Imágenes de la Universidad de Callf'ornia en

Actualmente se está viviendo una revolución tecnológica en el campo de la electrónica y la computación. que se refleja en la forma de vida de las sociedades modernas.

La aparición de los microprocesadores de procesamiento digital de sefiales en los principios de los afies ochentas está produciendo el mismo ef'ecte que tuvo la aparlcl6n de los microprocesadores de propósito general en las afies setenta.

Cada vez es más frecuente la lncorporaclón de esta clase de microprocesadores en el dlsefto y construcción de equipo especializado abriendo para el usuario un gran número de aplicaciones. Tales aplicaciones, que antes eran ejecutadas en máquinas grandes, estaban restringidas a un cierto número de usuarios. debido principalmente a lo costoso que resultaba contar con tal equipo de procesamiento. Pero con la aparición de estos microprocesadores, prácticamente se pueden realizar las operaciones básicas de procesamiento digital de sefiales con sistemas simples y baratos.

Este trabajo cubre desde la fundamentación teórica de cada uno de los problemas, asi como la implantación de las soluciones seleccionadas a nivel de microprocesador.

En el capitulo número 2 se presentan las principales alternativas que existen para solucionar un problema de procesamiento digital de seriales que requiera uso de Hardware especializado, En el capitulo 3 se muestran tres problemas que requiren del uso tanto de algoritmos eficientes de procesamiento, asi como arquitecturas especialmente disefiadas para su solución.

En el capítulo 4 se analiza la forma en que fue solucionado cada uno de los problemas planteados en el capitulo 3 y por último en el capitulo 6 se da una conclusión de los resultados obtenidos.

Los experimentos que se realizaron fueron: El reconocimiento de comandos hablados en tiempo real; el cálculo de la transformada discreta de Fourier, usando tres dlrerentes técnicas, en imágenes; y filtrado adaptable, aplicado a la identlficaci6n de un sistema.

#### CAPITULO 2

### 2. - SISTEMAS PARA EL PROCESAMIENTO DIGITAL DE SEÑALES

A diferencia de los microprocesadores de propósito general, los elementos de procesamiento de un sistema de POS tienen sus propiás caracteristicas para cumplir con los requerimientos naturales del tipo de tares que se utilizan en este tipo de procesamiento. Las caracteristicas que debe reun1r un microprocesador POS para una apllcnc16n determinada son: un tamaño adecuado de palabra, multiplicación y acumulación rápida, memorias RAM de alta velocidad, un direccionamiento de tablas de coeficientes rápido, paralelismo de operaciones dentro del microprocesador *y* un mecanismo eficiente para traer la siguiente instrucción. La clave para que un Hardware \_de POS sea ef'iciente es la de tener los elementos de procesamiento organizados de tal forma que concuerden con el algoritmo de procesamiento del problema a solucionar. As1, el reto a solucionar en una arquitectura general de un "chip" de PDS .es el de diseñar una arquitectura de POS. la cual pueda caber en un solo "chip" y que ademas tenga una relativa ef'ectlvidad para una variedad de aplicaciones de POS. Las operaciones más importantes en un sistema de POS son: suma, multiplicación y multlplicaclón-acumulación, manejo adecuado de estructuras de datos, como son las estructuras tipo mariposa; de esta forma, es importante diseñar una unidad aritmética rápida para este tipo de operaciones. Los bloques básicos de un "chip" de POS cstan mostrados en la Flg 2.1. El diseño arquitectónico de un "chip" de PDS involucra la especificación de estos bloques básicos y la determinación de la f'orma en la cual ellos estén interconectados. Los componentes básicos se describen a continuación:

1.- Unidad de Memoria (UM). Esta unidad consiste de una memorin de datos (MO) y memoria de coeficientes (MC). MD guarda los datos y algunos resultados intermedios, mientras que la MC guarda coef'iclentes f'iJos, tales como los coef'lclentes de los f'lltros y las tablas de seno y coseno de la FFT y las aplicaciones de generación de seftales senoidales.

2. - Unidad de Control (OC). Esta unidad consiste de un contador de programa (PC). una memoria de programa (MP), un decodificador de la instrucción (DI) y una unidad de cálculo de la d1recc16n (UCD). El PC genera la dirección de la instrucción ha ser ejecutada. El MP guarda la 1nstrucc16n de programa y el 01 decodifica la instrucción para generar las señales de control para llevar a cabo la eJecuc16n de la instrucción. La UCD calcula la dirección de los operandos bajo la dirección de las señales de control generadas por el DI.

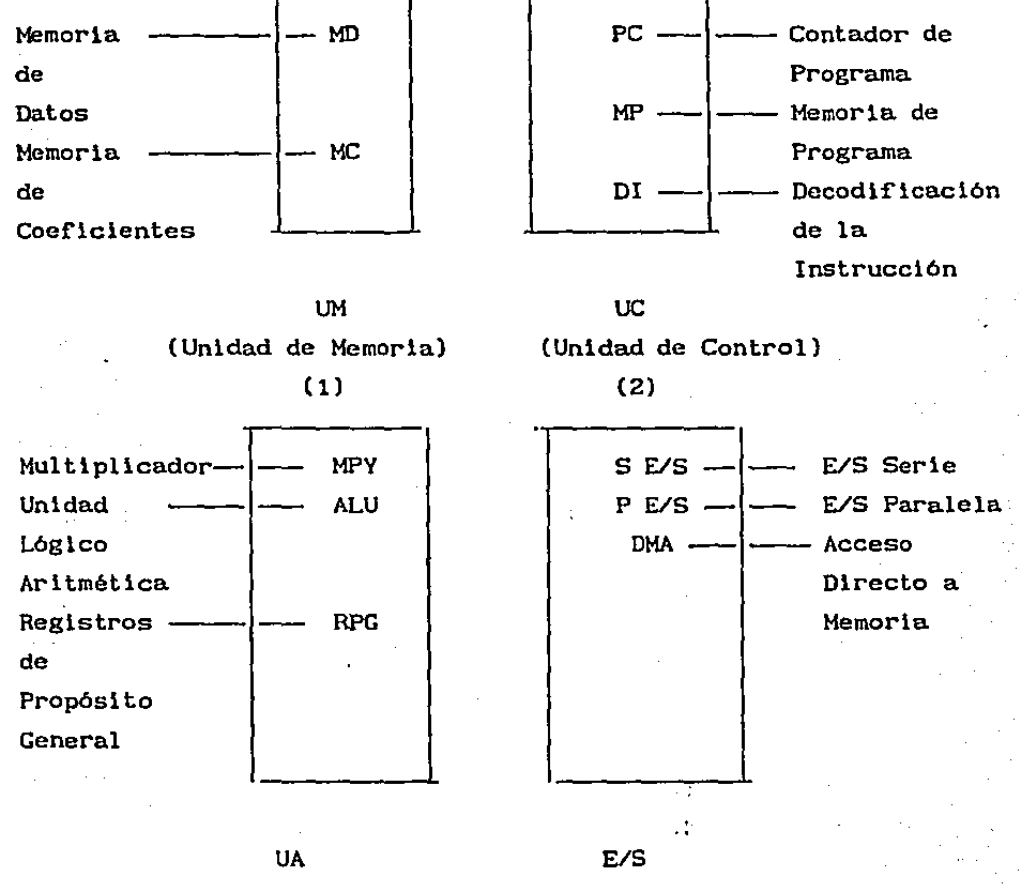

(Unidad Arltmetica) (3) (Interface E/S) (4)

Figura 2.1.- Componentes Funcionales Básicos de un Sistema de Procesamiento Digital de Señales.

3.- Unidad Aritmética.- La unidad aritmética consiste de un Multiplicador (MPV), una Unidad Lógico Aritmética (ALU) y Registros de Propósito General (RPGs). El MPY es generalmente un

multiplicador paralelo. El ALU realiza la suma, resta, corrimiento y algunas runciones lógicas. Los RPGs retienen datos temporales y usualmente estan directamente conectados al bus de datos y a los otros bloques de construcción básicos. En el caso más sencillo, hay s6lnmente un registro, el cual es llamado acumulador.

4.- La interface E/S. Esta interface incluye la unidad de E/S serie (S-E/S), la unidad paralela de E/S  $(P-E/S)$ , y el controlador de acceso directo a memoria (DMA).

Las principales medidas de funcionamiento de un sistema basado en un PDS son precisión y velocidad.

Precision. - La precisión lograda es dictada por el tamaño de la palabra de las UMs y la UA. Los algoritmos de POS usualmente son lteractivos, y los errores en cálculos intermedios son acumulativos. Para evitar errores excesivos, gran precisión debe ser mantenida durante la ejecución. En aplicaciones de tiempo real, puede ser imposible detectar y corregir errores una vez que ellos ocurren. As! que la precisión resulta ser crucial. La mayoria de los POS comerciales de la primera generación cuentan con tamafios de palabras de 16 bits y los de la segunda generación cuentan con tamaños de palabras de hasta 24 bits (Motorola 56000).

Velocidad.- La velocidad de un "chip" POS depende de varios factores, tales como el tiempo del ciclo de instrucción y el poderlo del conjunto de instrucciones soportado por la arquitectura. Si toma N instrucciones para completar la ejecución de un algoritmo, entonces el tiempo total necesario para que éste algoritmo sea ejecutado es Nxt, donde t es el tiempo de ciclo de instrucción. Hay que notar que al final la velocidad de operación es el producto de N por t, asi que un tiempo de eJecucion corto <sup>t</sup>

no es suficiente para tener una buena operación. Frecuentemente, para la mayoria de los "chips" PDS , un ciclo de instrucción es dictado por la velocidad del multiplicador. Asi que se debe tratar de completar todas las demás operaciones, como la traida de otra instrucción (Fetch), decodificación de la instrucción, traida de los operandos, guardar los resultados en la memoria de datos, en el tiempo que se tarda en hacer una multipl1cac16n.

Para que se pueda realizar procesamiento encauzado (Pipeline), cada bloque básico opera en paralelo; asi que ellos deben estar interconectados cuidadosamente para así evitar interferencias en el bus. Una. palabra de instrucción grande es necesaria para decodificar las sefiales de control rápidamente para cada unidad que opera en paralelo. Es deseable tener las memorias de datos y de coeficientes separadas de tal forma que se pueda accesar dos operandos al mismo tiempo.

Los factores que influyen en decisiones tecnológicas y costos son consumo de energia, área, velocidad y funcionalidad. Es bien conocido que para una tecnologia determinada, entre más rápido sea un circuito más energia consume, simplemente porque los transistores conducen más frecuentemente. Entre más funciones efectúe el dispositivo mayor es el área que se necesita debido al gran número de subcircuitos y sus interconecciones. El procesador de sefiales puede ser más rápido si la información consumida (input) y la salida (output) es transmitida en paralelo. Esto significa que se requiere un gran número de conexiones con el mundo exterior Para circuitos integrados esto significa un gran ·número de *plnes.* Con la tecnologia actual, el empaquetado puede ser más caro que el propio "chip", y el costo del empaquetado depende del número de *plnes.* Un número grande de *pines* requiere de un número grande de circuitos de E/S en el "chip"; estos circuitos consumen más energia y hacen más lenta la operación. A continuación se presentan algunas consideraciones lmportantesen el

disefio de una arquitectura:

1. - Una UA capaz de eJecutar eficientemente la operación de multiplicar y acumular, ya que este tipo de operación se utiliza frecuentemente en la mayoria de los algoritmos de PDS.

2.- Una arquitectura capáz de soportar un estructura de procesamiento encauzado.ya que los algoritmos POS pueden estar altamente encauzados.

3.- La transferencia de datos entre la memorla y el UA debe estar cuidadosamente balanceado, tal que la efectividad del sistema no se vea degradada por este cuello de botella.

4. - Es necesario un buen lenguaJe de programación soportar procesamiento de arreglos. para

5.- Son necesarios puertos de entrada y salida para proporcionar el medio de comunicación entre el mundo exterior.

6. - Se deben considerar diseños de transmis16n de datos en serle o en paralelo.

### 2.1. - DISEÑO DE SISTEMAS UTILIZANDO HARDWARE ESPECIALIZADO

La mayoria de los microprocesadores tienen una estructura y un comportamiento pcrf'ectamente definido durante el proceso de fabricación. Si se tiene la necesidad de realizar operaciones que no estan definidas en el microprocesador por medio de Hardware, entonces se tienen que realizar por medio de software. Por supuesto, esto es mucho más lento que la realización directa por Hardware. La velocidad de la mayorla de los microprocesadores también esta limitada por su utilización de tecnologla de circuitos MOS, que posibilita una alta densidad de componentes a expensas de rebajar la velocidad de operación con respecto , por ejemplo, a la máxima velocidad de reloj del CPU permisible. Asl, las velocidades realmente altas que se pueden conseguir con varias tecnologlas TTL Y. bipolar ECL no estan disponibles con los microprocesadores estándar. Ademas en el procesamiento digital de señales se requiere tener arquitecturas especial izadas que respondan de acuerdo a una aplicación determinada. La modularidad resuelve estos problemas proporcionando bloques constructivos flexibles para desarrollar sistemas de procesamiento digital de señales que pueden aprovechar las ventajas de las tecnologias de circuitos integrados actuales más veloces.

El procesamiento en paralelo y arquitecturas con procesamiento encauzado, usando las tecnologias más rápidas, es el requisito para obtener una alta efectividad en aplicaciones de procesamiento digital de sefiales.

Diversos fabricantes ofrecen diferentes tipos de módulos que estan encaminados a solucionar las aplicaciones del procesamiento digital de señales. Estos módulos se pueden organizar de acuerdo a la apl lcación determinada, dejando en libertad al diseñador de construir su propia arquitectura. La persona o grupo de personas

encargados del disefio de este tipo de sistemas, deberán tener una idea clara de la forma en la que se interconectarán los diferentes módulos, las lineas de conexión que se utilizarán, los diferentes micropasos que se tendrian que realizar para completar una instrucción de lenguaje ensamblador, además serían los encargados de definir el conjunto de instrucciones de lenguaje ensamblador que el sistema se encargará de ejecutar.

Por ejemplo la familia de componentes Am29500 de la compañía Advanced Micro Devlces incluyen f'iltros de respuesta a impulso finita (FIR) e infinita (IIR), procesadores de la transformada rápida de Fourier (FFTl, procesadores gráficos, multiplicadores de 16x16 bits de alta velocidad, generadores de funciones seno y coseno, multiplicadores/acumuladores, procesadores de punto flotante. La figura 2.2 muestra un procesador de señales de alta velocidad. Este procesador es construido enteramente con elementos de la familia de procesamiento digital de señales Am29500 y de la familia Am2900.

Dependiendo de la instrucción del ensamblador que se trate, el controlador de microprograma ejecutará los pasos necesarios para llevar a cabo ésta, la memoria de microcódigo contiene todas las microinstrucciones necesarias para los diferentes módulos del sistema. El tamafio de esta memoria es muy grande (entre 60 a 120 bits). Cuando se disefia utilizando esta clase de componentes el tiempo de disefio de un sistema de procesamiento digital de sefiales es más lento que cuando se utiliza microprocesadores del procesamiento digital de señales, debido principalmente a que prá.ct lcamente se debe tener uno. idea muy clara del funcionamiento del Hardware tanto como del Software. La ventaja de este tipo de sistemas con respecto a los microprocesadores del procesamiento digital de sefiales, es que pueden ser más rápidos e incluso más económicos que estos ultimas.

#### COMPUTADORA HUESPED

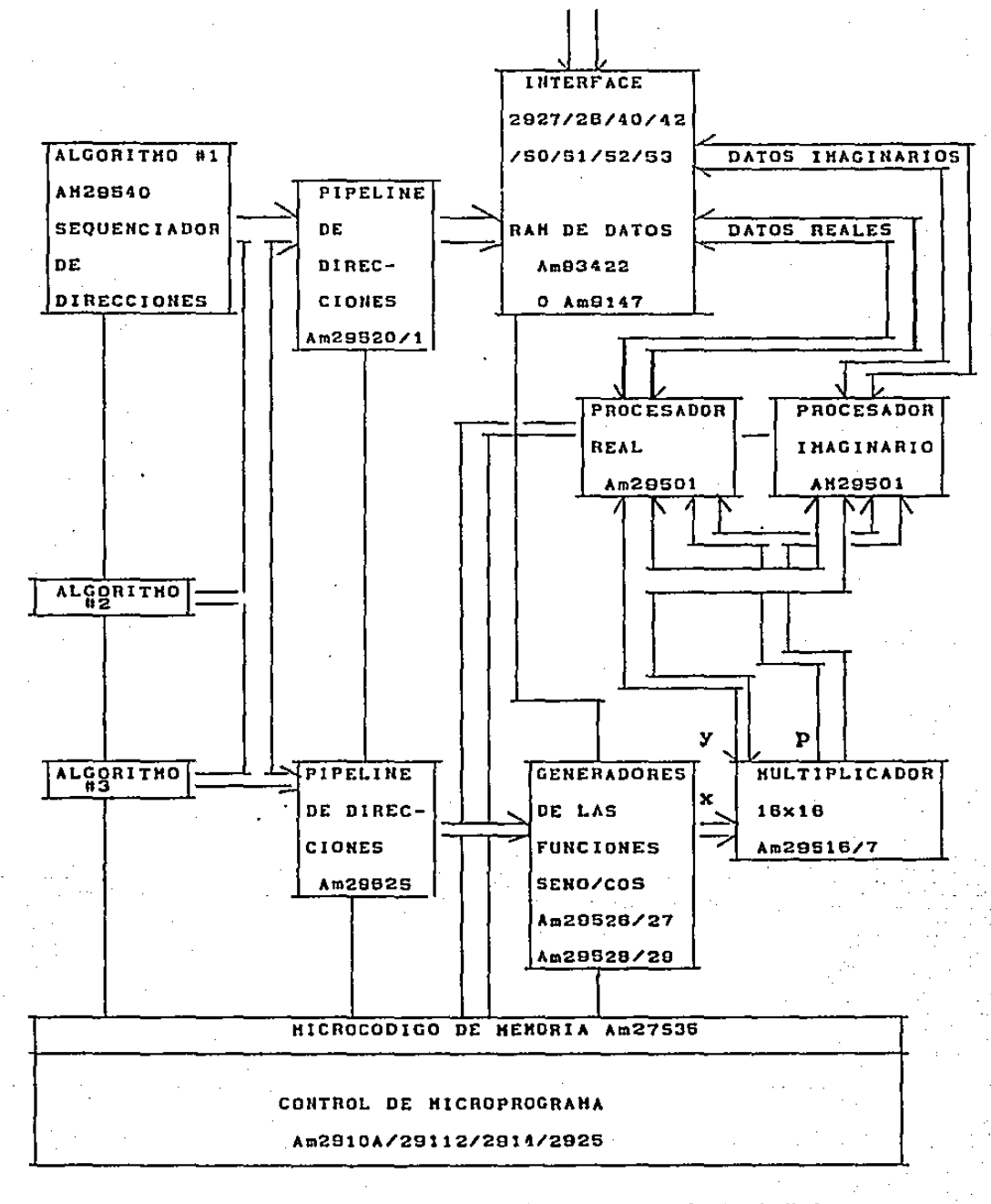

Figura 2.2. - Procesador de Procésamiento Digital de Señales

## 2.2.- MICROPROCESADORES PARA EL PROCESAMIENTO DIGITAL DE SENALES.

Al principio de los afios 1980s. la tecnología 3µm MOS hizo posible la fabrlcac16n de dispositivos PDS de un solo chip programables que contentan todos los ingredientes básicos del Hardware de un PDS: el multiplicador, RAM de datos, ALU rápido, memoria de programa, etc. Tipicamente estos dispositivos contentan cerca de 50000 transistores los cuales eran interconectados para ejecutar hasta 5 instrucciones por segundo). Era posible utilizar el mismo MIPS (millones de dispositivo en múltiplcs aplicaciones sólamente con cambiar el programa. La amplia aceptación que tuvieron estos dispositivos tuvo como resultado que se introdujera la segunda generación basados en tecnologla 2µm MOS, integrando hasta 150000 transistores. Estos dispositivos son más veloces, contienen más memoria y sus caracteristlcas son más parecidas a los microprocesadores convencionales que los de la primera generación. Las ventajas en costo y flexibilidad que ofrecen estos dispositivos hacen posible que los dispositivos POS emigren al campo comercial. Produciendo la misma clnse de revolución en el disef\o de sistemas de POS como los microprocesadores lo hicieron en el campo de la computación de propósito general. En los siguientes capitules se analizan tres microprocesadores de POS comerciales con los cuales he estado trabajando en diversas aplicaciones en el campo del procesamiento digital de señales.

#### 2.2.1.- NEC µPD7720

Fabricado en NMOS de alta velocidad, el µPD7720 es una microcomputadora de 16 bits en un chip. Memoria ROM es proporcionada para guardar el programa y coef'lclentes/datos, mientras que cuenta con una memoria RAM para almacenar datos temporales coeficientes y resultados. El poder computacional es proporcionado por un ALU de 16 bits y un multiplicador paralelo de 16 x 16 bits. Esta comblnac16n permite la construcc16n de sumas de productos en un solo ciclo de instrucción de 250ns. Dos puertos en serie de entrada/salida para poder hacer la lnterf'ace a codees y algún otro dispositivo orientado serlalmente, además cuenta con un puerto en paralelo. Sefiales de protocolo incluyendo controles de DMA, permite actuar al  $\mu$ PD7720 como un periférico programable sof1st1cado, tanto como una m1crocomputadora en forma aislada. Caracteristicas :

- Tiempo de ejecución 250 ns
- Palabra de 16 bits
- Instrucciones de multioperac16n para la optimización de la ejecución del programa
- Memoria ROM de programa 512 X 23 bits
- Memoria ROM datos/coeficientes 610 X 13 bits
- Memoria RAH interna 128 X 16 bits
- Multiplicador de 16 x 16 con 31 bits de resultado
- Dos acumuladores
- Pila de subrutinas de 4 niveles
- Capacidades múltiples de entrada/salida

Entrada/salida serle (8 o .16 bits)

DMA

#### • Tecnologia NMOS

En la f'igura 2. 3 se muestra el diagrama de bloques del microprocesador. Este microprocesador cuenta con una memoria ROM de intruccioncs de 512x23 bits, direccionada. por un contador de programa de 9 bits. Tiene una pila de 4 localidades. Tiene una memoria RAM de 128 palabras de 16 bits que se direccionan a través de un apuntacior de 7 bits (DP). Las caracterlsticas de direccionamiento del DP hacen que este opere simultáneamente con instrucciones aritméticas, asi que no es necesario perder tiempo para modlf lcaclones en las direcciones. La memoria de datos puede ser mejor comprendida· como dos bloques de memoria, cada uno de ellos con cuatro renglones de 16 palabras.

La memoria de Datos/Coef'icientes ROM es organizada en 512 palabras por 13 bits y es direccionada por un apuntador de 9 bits (RP). Esta memoria es ideal para guardar los coeficientes necesarios, tablas de conversión y constantes para el procesamiento. El multiplicador puede efectuar operaciones entre datos de 16 bits para producir soluciones de 31 bits expresadas en complemento a dos con un bit de signo + 30 bits de datos. Una multiplicación puede ser efectuada cada ciclo de instrucción. Una caracteristica importante en un microprocesador digital de señales es que cuente con diferentes y flexibles dispositivos de entrada/salida. El sistema de entrada/salida del  $\mu$ 7720, concebidos como esclavos, son configurados por software con un tamaño de 8 o 16 bits. Se cuenta con banderas para una revisión interna del

stntus de E/S, eficiente con el los cuales permiten una slncronizaclón flujo interno del programa. Canales tipo serle de entrada y de salida con su correspondlentes lineas de protocolo, cubren las especlflcaciones estándares de CCITT y AT&T para 2Mbps usando Full-Duplex PCM. La posibilidad de enviar los<br>datos en orden al rcvés durante la transferencia, incremeta el número de dispositivos serle que pueden ser conectados al µ7720 lADC,DAC,Codec,FIFO,etc). El puerto paralelo de E/S de 8 bits puede ser usado para transferir datos o leer estatus del microprocesador.

El ALU es una unidad que trabaja en complemento a dos que puede efectuar 16 operaciones distintas. Cuenta con·dos acumuladores de 16 bits (AccA,AccB) que guardan los resultados de las operaciones del ALU. Cada acumulador tiene su propio set de banderas que es actual izado después de cada instrucción aritmético.. Eate microprocesador tiene tres tipos de instrucciones: Una instrucción que es utilizada para realizar operaciones aritméticas, transferencia de datos y además es posible regresar de llamados a subrutinas, este tipo de instrucción es la que más se utiliza y si se hace eficientemente permite realizar hasta siete tareas en un ciclo de instrucción ( ver el ejemplo más adelante), el segundo tipo de instrucción es la carga inmediata (LOI) de datos a un destino haciendo uso del bus interno y por último una instrucción en donde es posible hacer saltos condicionales, incodicionales *y*  llatnados a subrutinas. Todas las instrucciones necesitan solamente un ciclo de 250 ns usando un reloj de 8 MHz. Durante la ejecución de la presente instrucción, se trae y se decodifica la siguiente instrucción en paralelo. Las funciones de entrada y salida son ejecutadas independientemente del flujo interno del programa. A continuación se presenta un ejemplo tiplco de una instrucción que muestra el paralelismo de ejecución de este microprocesador. Este

ejemplo muestra la transferencia de datos a través del bus de datos interno, suma el contenido de la salida del multiplicador (registro M) al acumulador, además modifica los apuntadores de memoria de datos RAM y ROM,y finalmente regresa del llamado de subrutina.

Ejemplo:

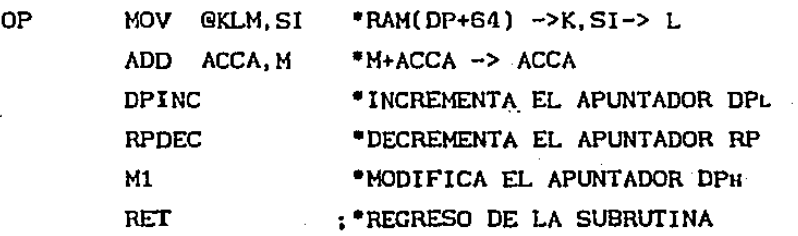

Estas 7 instrucciones son eJecutadas en un ciclo de instrucción. El µPD7720 es un microcomputador de un solo chip, sin embargo, es también diseñado para operar como un periférico. complejo en una microcomputadora. Tres configuraciones son mostradas en las figuras 2.4-5-6. La primera es con el microprocesador operando como un periférico complejo, introduciendo y sacando datos serialmente así como comunicandose con el bus del sistema de una mlcrocomputadora. El segundo eJemplo muestra dos µPD7720 en una configuración de cascada y el último ejemplo es una aplicación con un µPD7720 trabaJando solo.

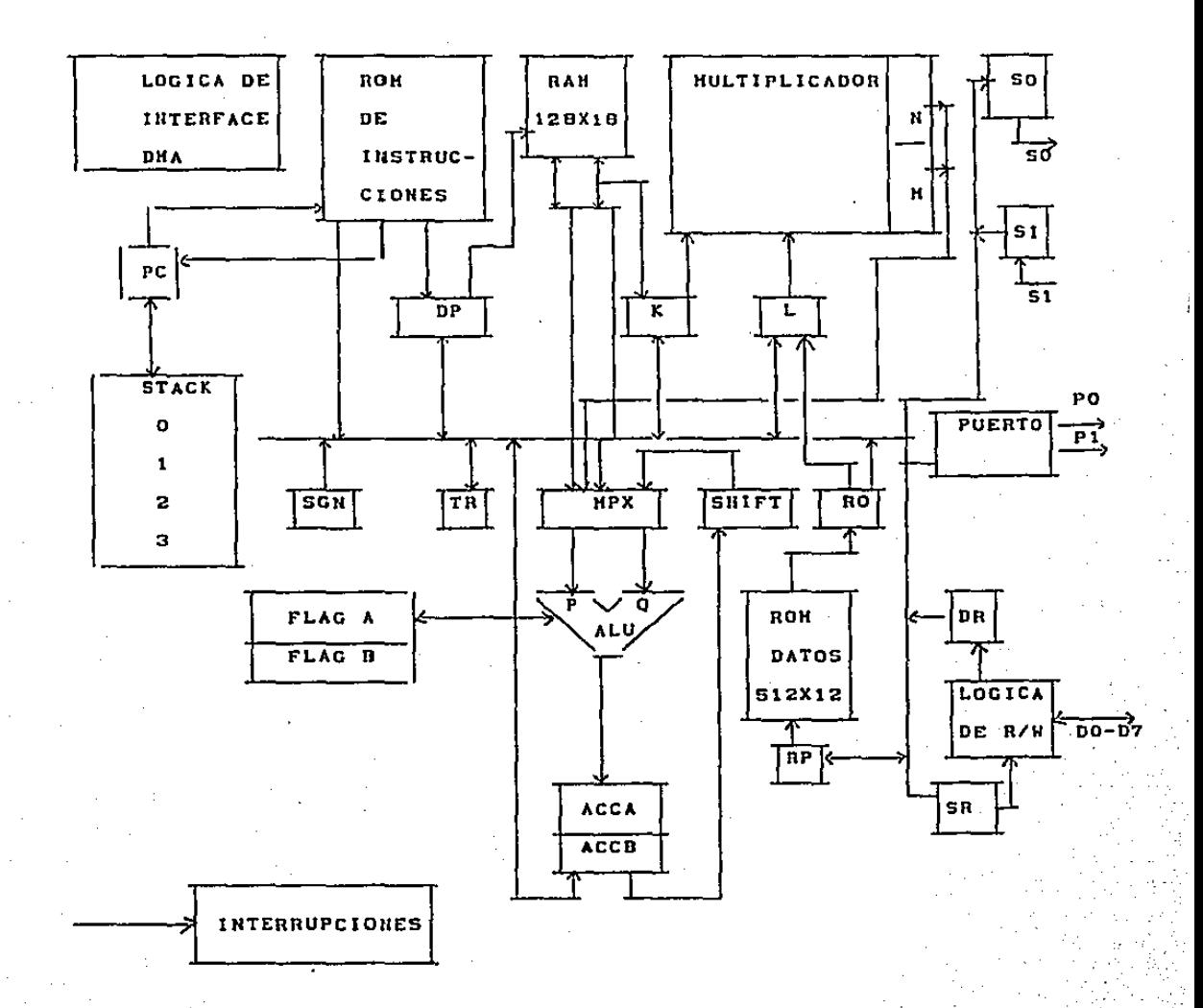

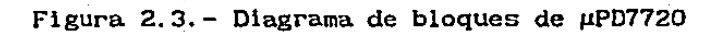

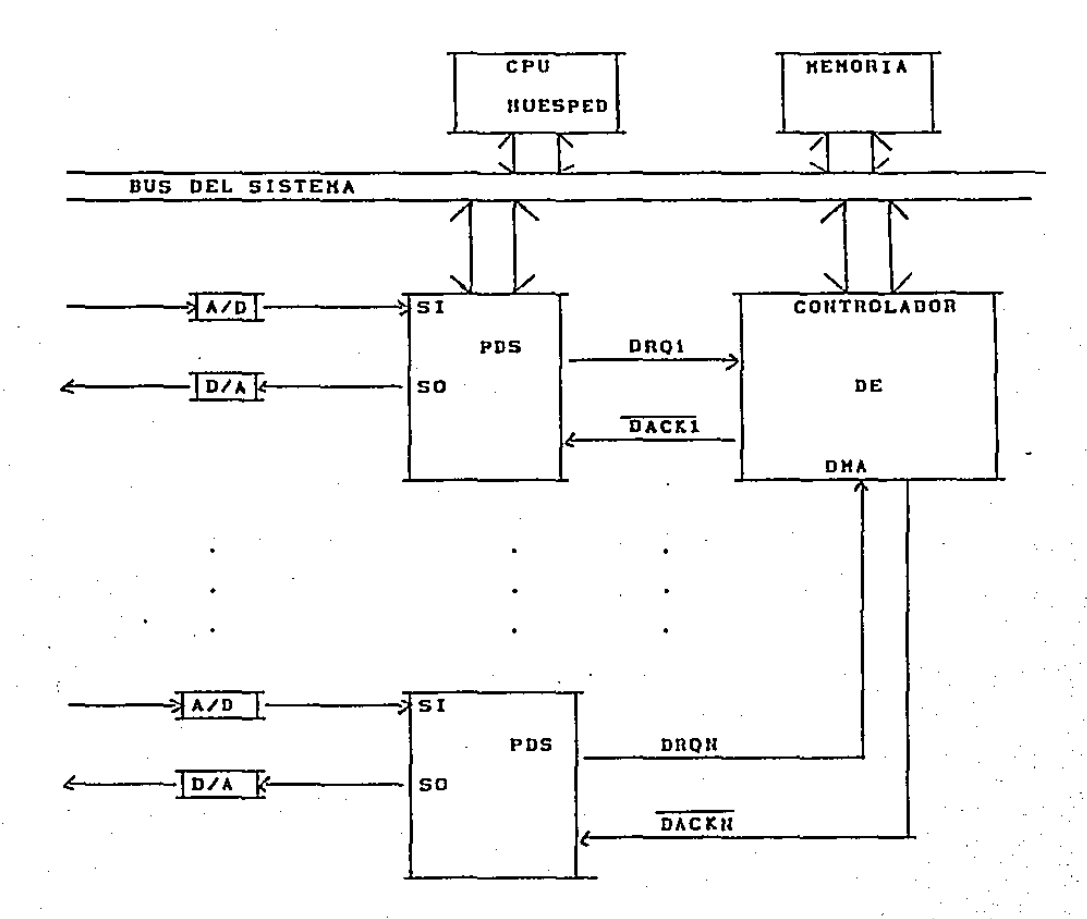

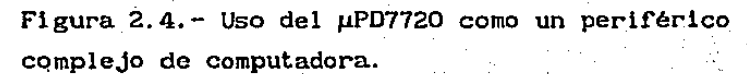

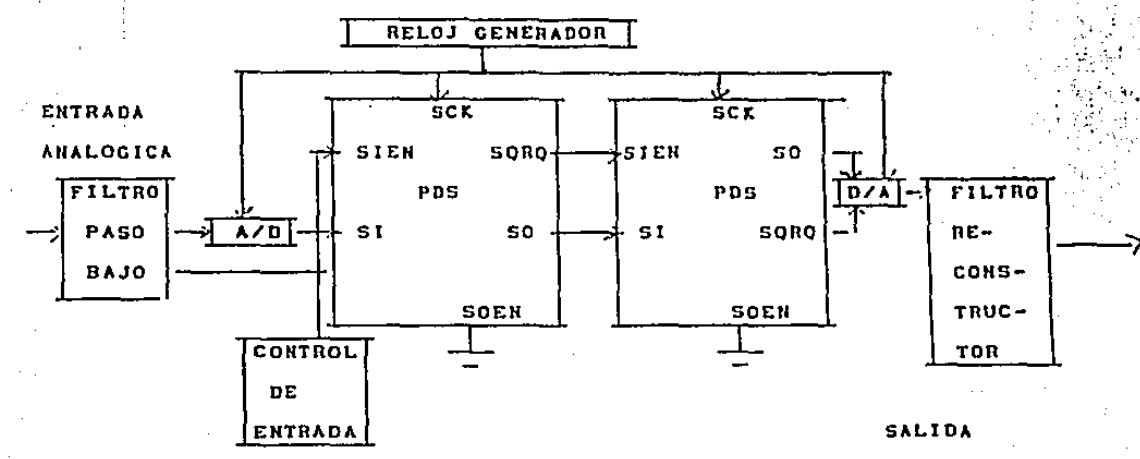

**ANALOGICA** 

FIGURA 2.5.- Sistema de procesamiento digital de señales usando dos µPD7720 en cascada, comunicación a traves de los puerto serie

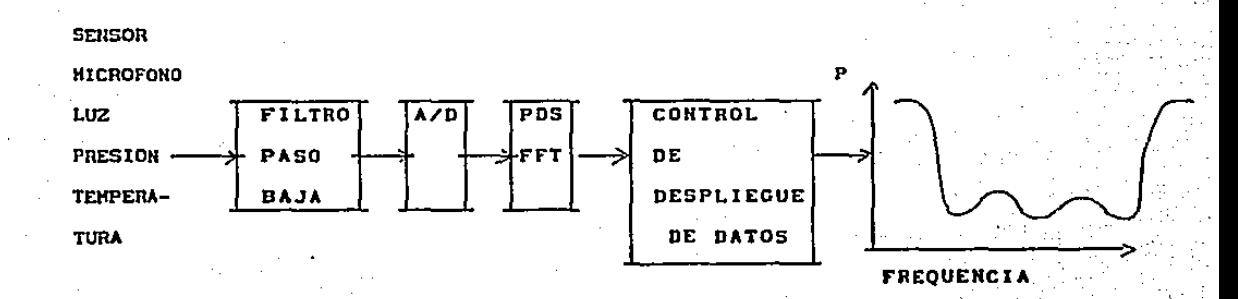

Figura 2.6. - Sistema de análisis espectral usando el µPD7720.

### 2.2.2.- FAMILIA TMS320

#### 2.2.2.1.- LA PRIMERA GENERACION DE LA FAMILIA TMS320

La ramilla de procesadores para el procesamiento digital de sefiales TMS320 de 16/32 bits combina la rlexibllidad de un controlador de alta velocidad con la capacidad numérica de un procesador de arreglos. ofrece una alternativa barata para la persona que utiliza componentes VLSI y procesadores BIT-SLICE. EL TMS32010 es el primer procesador de procesamiento digital de señales de la familia TMS320 que fué introducido en 1983. Su conjunto de instrucciones es bastante poderoso, su flexibilidad inherente, su capacidad para realizar operaciones a altas velocidades, su arquitectura ha hecho que se pueda tener todas estas capacidades, es una solución ideal para aplicaciones en telecomunicaciones, computación, comerciales,. lndustrales y muchas otras. La familia TMS320 ha sido ahora expandida en tres generaciones de procesadores: TMS320C1x, TMS320C2x y TMS320C3x. Muchas características existen en común entre estas generaciones. La compatlbllldad en el software es mantenida através de la familia como protección del usuario. Cada procesador tiene herramientas de software y hardware que facilitan un diseño rápido.

#### DESCRIPCION GENERAL

La combinación de una arquitectura tipo Harvard (separación de los buses de datos y de programa) y su conjunto de instrucciones especial para el procesamiento digital de señales proporciona rapidéz y flexibilidad para producir un microprocesador capaz de ejecutar 6.25 MIPS (Millón de instrucciones por segundo). La :ramilla de TMS320 optimiza velocidad por medio de ln crenc16n de funciones en hardware que otros microprocesadores las realizan en sortware o en microcódigo. La siguiente tabla presenta una

**revisión del grupo de procesadores TMS320Clx con comparaciones de tecnología, memoria, Entrada/Salida, ciclos de reloj.** 

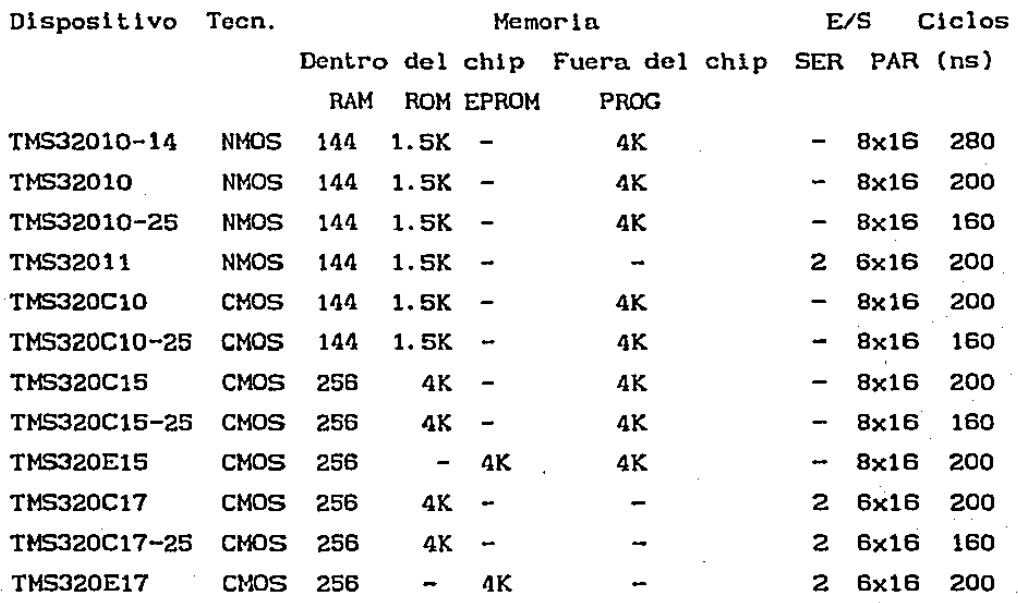

**Algunas de las caracterlsticas de los dispositivos TMS320Clx son listadas a continuación. Se encierran en paréntesis los dispositivos que cumplen con la característica especiricada.** 

> **Ciclo de reloj para una instrucción**  160ns (TM532010-25/CI0-25/Cl5-25/C17-25)

200ns (TM532010/C10/!l/C1S/E15/Cl7/El7)

280NS (TM532010-14)

**144/256 palabras de memoria de datos dentro del chip 1.5/4k palabras de memoria de pograma ROM dentro del chip** 

**4k palabras de memoria de programa EPROM dentro del**  chip

**Código de protección para la memoria EPROM 4K de memoria externa total a máxima velocidad**  Bus de datos de 16 bits con una razón de transferencia de 50-Mbps

32 bits ALU/acumulador

Multiplicador de 16 x 16 blts con un producto de 32 bits

Corrimientos de O a 16 bits

Generador de reloj dentro del chip

Canales de entrada y de salida de ocho bits Puerto en serie de canal doble con reloj (TMS32011 /C17/E17)

Interface directa a los codecs(TMS32011/C17/E17) Ley de compancion Mu/A dentro del chip armada en Hardware (TH532011/C17/E17)

Interface de coprocesador de 16 bits (TMS320C17/E17) Fuente de 5-V

Tecnolog{a :

NMOS (TMS32010/11) CMOS (TH5320C10/C15/E15/C17/E17)

Versiones comerciales y militares

#### Aplicaciones Tlpicas

Debido a su versatilidad y a que puede ser utilizado en aplicaciones de tiempo real la familia TMS320 puede ser aplicado en una variedad de aplicaciones. Se enlistan a continuación aplicaciones tipicas,

Propósito General DSP

1.- Filtrado Digital

2.- Convolución

3.- Correlaciones

4.- Transformada de Hilbert

5.- Transformada rápida de Fourier

6.- Filtrado adaptivo

7.- Ventaneo

8.- Generación de formas de onda

### Gráí'icas/lmágenes

1.- Rotación en 3 dimensiones 2.- Visión de Robots

- 3.- Transmisión de Imágenes/Compresión
- 4.- Reconocimiento de Patrones
- 5.- Acrecentamiento de Imágenes
- 6.- Procesamiento Homomorrónico
- 7.- Estaciones de Trabajo
- 8.- Transformación de Animación/Digital

#### Instrumentación

- 1.- Análisis Espectral
- 2.- Generación de Funciones
- 3.- Igualación de Patrones
- 4.- Procesamiento Sísmico
- 5.- Análisis de transitorios
- 6.- Filtrado Digital

#### voz

- 1.- Correo de Voz
- 2.- Vocoders
- 3.- Reconocimiento de la Voz
- 4.- Verificación del Parlante
- 5.- Acrecentamiento de la Voz
- 6. Voz a texto

#### Control

- 1.- Control de discos 2.- Control de Servomecanismos 3.- Control de Robots 4.- Control de Impresoras Laser 5.- Control de Ingenios
- 6.- Control de Motores

#### Telecomunicaciones

- 1.- Cancelación de Eco
- 2.- Transcoderes AOPCM
- 3.- Dlgltal PBXS
- 4.- Repetidores de Lineas
- 5.- Multiplexores de Canal
- 6.- Modems de 1200 a 19200 bps
- 7.- Ecualizadores Adaptivos
- 8.- Encodificación/Decodificación DTMF
- 9. Encriptografía

 $10 - FAX$ 

11.- Teléfonos Celulares

- 12.- Teléíonos Pnrlantcs
- 13.- Voz Digital
- 14.- Interpolación (OSI)
- 15.- X.25 Packet Switching
- 16.- Video Conferencias
- 17.- Comunicaciones

#### Automotores

- 1.- Control del Motor
- 2.- Análisis Vibratorio
- 3.- Controi" adaptivo del manejo
- 4.- Posicionamiento Global
- 5. Navegación
- 6.- Comandas con Voz
- 7.- Radio Digital
- 8.- Teléíonos Celulares

#### Consumidor

1.- Detector de Radares 2.- Herramientas de Poder 3.- Audlo/TV digitales 4.- Sintetizador de Mdsica 5.- Juegos Educacionales

#### Industria

- 1.- Robots
- 2.- Control Numérico
- 3.- Acceso de Seguridad
- 4.- Monitores de Potencia de Linea

#### Médicos

- 1. Ayuda para sordos
- 2.- Monitoreo de pacientes
- 3.- Equipo de Ultasonido
- 4.- Herramientas de Dlagn6stlco
- s.- Proatetlcs
- 6.- Monltoreo de Fetos

#### 2.2.2.2.- LA SEGUNDA GENERACION DE LA FAMILIA TMS320

La segunda generación de procesadores de procesamiento digital de señales incluye dos miembros. el TMS32020 y el TMS32025. La arquitectura de estos dispositivos ha evolucionado del TMS32010, el primer miembro de la familia TMS320 . Las características de la segunda generación de TMS320 son las siguientes:

• Tiempo del ciclo de instrucción

- 100 ns (THS320C25)

- 200 ns (TMS320C20)
- 4K palabras de memoria ROM dentro del chip (TMS320C25)
- 544 palabra de memoria RAM dentro del chip.
- 128k palabras de memoria de programa RAM
- Ocho registros auxiliares con una unidad aritmética
- Pila de ocho niveles
- Puerto en serle doble
- Estados de espera para comunicación con memorias lentas
- Puerto en serie para multlprocesarnlento o para conectarlo a Codees
- de direccionamiento para poder efectuar la transformada rápida de Fourier(TMS320C25)
- DMA concurrente utilizando una operación de detenido extendida (TMS320C25)
- \* Aritmética de precisión extendida y soporte para filtrado adaptable (TMS320C25)
- Operación a velocidad completa de instrucciones MAC/MACD para memorias externas (TMS320C25)
- Bit de acarreo del acumulador e instrucciones relacionadas (THS320C25)

. El diagrama de bloques f'uncional mostrado en la Figura 2. 7 describe los bloques principales y las rutas de los datos dentro de los procesadores TMS320C2x. La arquitectura del TMS320C2x és construida alrededor de dos buses principales: el bus de programa y el bus de datos. El bus de programa acarrea el código de lnstrucc16n y operandos 1nmed1atos de la memoria de programa. El bus de datos interconecta varios elementos, tales como la Unidad Central Lógico Aritmética (CALU, siglas en ingles) y el archivo

de registros auxiliares, a la RAM de datos. Los buses de datos y programas pueden acarrear datos de la memoria interna del chip o de la memoria externa de programa al multiplicador en un ciclo sencillo para operaciones de multiplicación/acumulación.

El TMS320C2x tiene un alto grado de paralelismo; mientras los datos son operados en el CALU, operaciones aritméticas pueden también ser realizadas en la Unidád Aritmética de los Registros Auxiliares (ARAU). Tal paralelismo resulta en un conjunto poderoso de operaciones aritmótico-lógicas y de manipulacion de bits en que todas ellas pueden ser manipuladas en un ciclo sencillo de máquina. El Hardware interno realiza funciones que otros microprocesadores tipicamente realizan por medio de software o microcódigo. El TMS320C2x proporciona un total de 544 16 bits palabras de memoria de datos RAM interna, de las cuales 288 palabras siempre son memorias de datos y las restantes 256 palabras pueden ser configurados ya sea como memoria de datos o o bienmemoria de programa. El TMS320C25 también proporciona 4k palabras de memoria 4K palabras de memoria ROM. El TMS320C2x puede direccionar un total de 64K palabras de memoria de datos. La memoria de datos interna y las localidades reservadas son asignadas al espacio de memoria de datos de las localidades bajas de 1K. La memoria de datos es directamente expandible hasta 64k palabras manteniendo la misma velocidad de operación. Una linea de READY es proporcionada para hacer la interface con memoria lentas y menos costosas. El TMS320C2x proporciona tres espacios separados para memoria de programa, memoria de datos y para operaciones de entrada/salida. Además proporciona instrucciones para movimiento de bloques de programa o de datos que eficientemente utiliza la memoria conf'igurable dentro del chip.

La Unidad Central Lógico Aritmética (CALU) contiene un registro de corrimiento de escalamiento, un multiplicador paralelo de 16x16 bits, una unidad lógico aritmética (ALU) de 32 bits, un acumulador de 32 bits (ACC), y registros de corrimiento

adicionales a las salidas del acumulador y del multiplicador. Utiliza un multiplicador de 16x16 bits, el cual es capáz de calcular productos de datos con signo o sin signo de 32 bits como resultado en un ciclo sencillo de máquina . La salida de producto puede ser escalado a la izquierda por 1 o 4 bits, esto es útil para las operaciones con aritmética fraccional o para justificar fracciones de productos. Hay dos instrucciones para realizar multiplicacciones y al mismo tiempo acumular el resultado en el acumulador. Los datos de estas operaciones pueden residir en cualquier lugar de la memoria externa o interna, o puede ser transferido al multiplicador cada ciclo vía los buses de programa y de datos.

Contiene un contador de programa (PC) de 16 bits y un pila de cuatro (TMS32020) o ocho CTMS320C25) localidades. El PC direcciona la memoria interna y externa para traer las instrucciones que seran ejecutadas. Cuenta además con una caracteristlca que permite la ejecución de una instrucción por N+l veces.

El procesamiento encauzado de las instrucciones (PIPELINE) consiste en una secuencia de operaciones con el bus externo que ocurre durante la ejecución de las instrucciones. El procesamiento encauzado de la traida de la instrucción decodificación y ejecución es escencialmente invisible para el usuario, exepto en algunos casos cuando el encauzamiento debe ser roto(cuando por ejemplo ocurre una instrucción de salto). En la operación del encauzamiento, la traida de la instrucción, decodificación ejecución son Independientes, lo cual permite ejecución de las instrucciones se traslapen.Así, durante un determinado ciclo, dos o tres instrucclones pueden estar activas, cada una de ellas en un. estado diferente de completación. En la figura 2.8 se presenta la operación del encauzamiento para el TMS320C25.

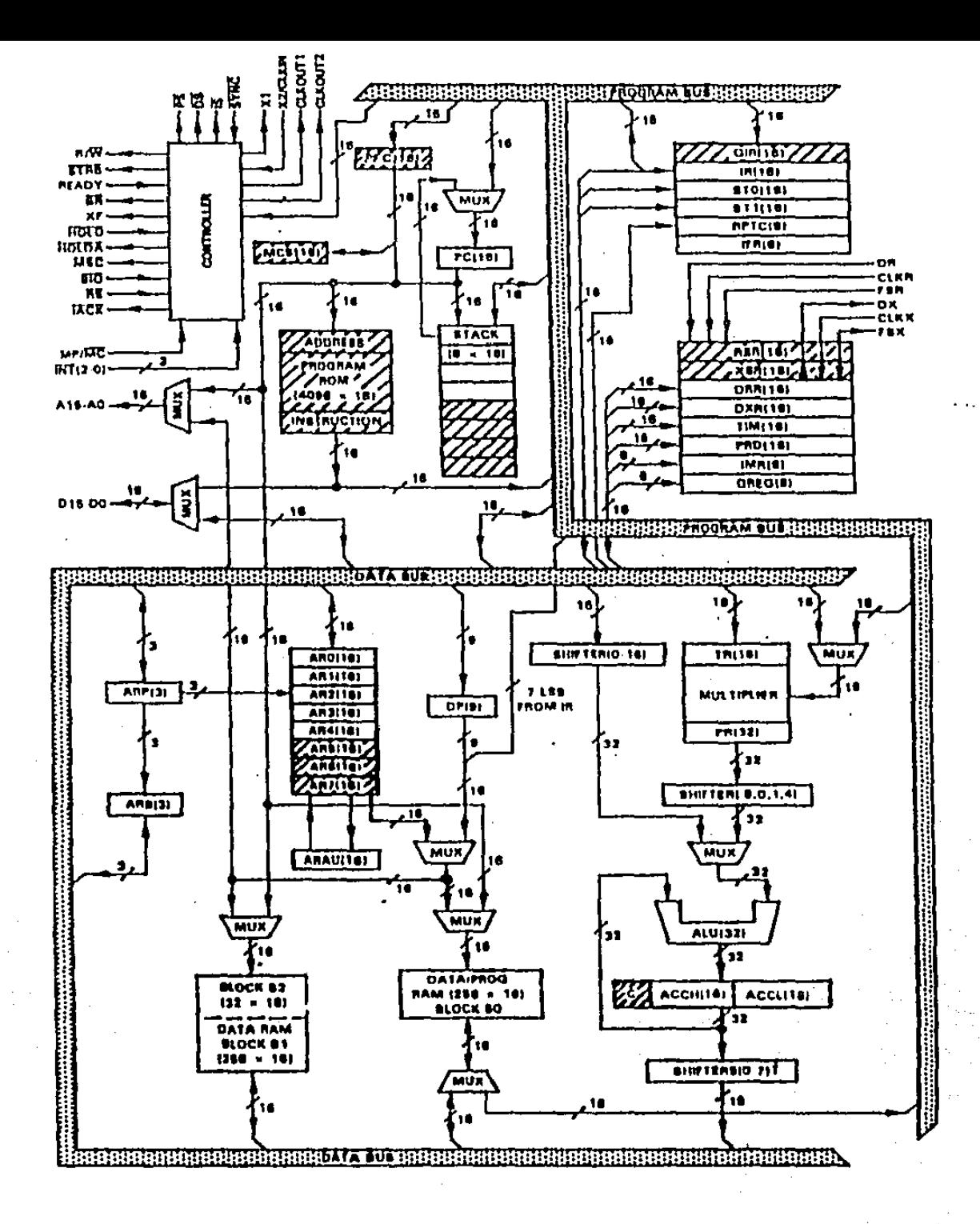

' Figura 2.7. - Diagrama de bloques del TMS320C2x

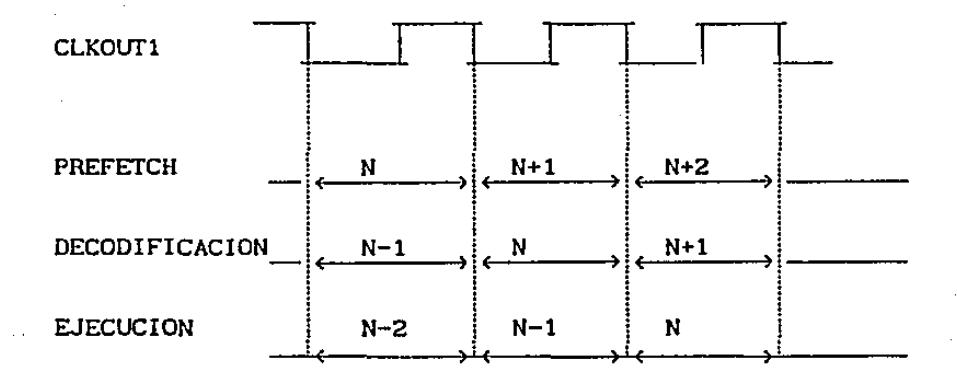

Figura 2.8.- Operación de tres niveles en el encauzamiento.

### 2.2.2.3.- LA TERCERA GENERACION DE LA FAMILIA TMS32020

El TMS320C30 es el miembro de la tercera generación de procesadores de preocesamiento digital de señales de la familia TMS320. Con una capacidad de 33 MFLOPS (Million Floating-Point Operation per Second), el TMS320C30 excede ampliamente la operación de cualquier procesador de procesamiento digital. de señales eh la actualidad (1988). El tiempo de procesamiento es dramáticamente reducido con la dlsponlbllldad. de operaciones de punto flotante, instrucciones de propósito general y herramientas de desarrollo. Caractcristlcas principales del TMS320C30 :

- Tiempo de ejecución de 60ns
- Dos bloques de memoria RAM de lK x 32 bits
- Un bloque de memoria RAM de 4K x 32 bits
- 64 x 32 bits de memoria cache
- \* Palabras de datos e instrucciones de 32 bits, y de direcciones de 24 bits
- Multiplicador de punto rlotantc y entero de 32/40 bits
- •ALU de punto flotante, enteros y lógicos de 32/40 bits
- Corrimientos de 32 bits
- \* Ocho registros de precisión extendida
- · Dos generadores de direcciones con ocho registros auxiliares
- Controlador de acceso directo a memoria (DMA) interno para operaciones concurrentes de I/O y CPU
- $\,^*$  Buses de periféricos y módulos para un uso sencillo $\,$
- •'Soportado por lenguajes de alto nivel
- **Instrucciones** multiproceso interconectadas para poder realizar.

#### 2. 2. 3. - MOTOROLA 56000

El DSP56000 de Motorola es un microprocesador para el procesamiento digital de sefiales construido con tecnología HCMOS, de bajo consumo de energla. La base de este microprocesador consiste de tres unidades de ejecución: El ALU de los datos, el ALU de Direcciones, y el Controlador de Programa, los cuales operan en paralelo. Las caractcrlsticas de este microprocesador se presentan a continuación:

- 10. 25 Millones de instrucciones por segundo
- ALU de un solo ciclo de operación, sin. encauzamiento Multlplicación/Acumulaclón paralela de 24x24 -> 56blts 10 registros de datos
	- 2 buses de datos con !imitadores y corrimientos
- ALU de direcciones orientado al POS
	- 24 registros de direcciones
	- Módulo doble de la unidad aritmética
	- Generación de direcciones tipo lineal, módulo, al revés
- Controlador de programa Avanzado
	- Una pila en Hardware de 15 niveles
	- Iteraciónes DO realizadas por Hardware
- Conjunto de instrucciónes altamente ortogonal
	- 62 tipos de instrucción
	- El procesamiento encauzado es invisible al usuario Diseñado para tener compiladores de alto nivel
- Buses Maltlples
	- 4 Buses de Datos
	- 3 Buses de Direcciones
	- Tiempos de acceso fuera del chip programable
- Periféricos dentro del chip

Puerto de 24 pins de E/S programable
Interface de ocho bits paralela con un huesped MPU/DMA Puerto de comunicación serial con generador de baudaje Puerto serie sincrono(codec) con generador de reloj

• Memoria dentro del chip

Dos RAMs de datos independientes de 256x24 bits Dos ROMs de datos independientes de 256x24 bits 2Kx24 bits de ROM de programa.

• Memoria de expansión Eucra del chip 12BKx24 Memoria de Datos 64Kx24 Memoria de programa

La arquitectura del DSP56000 ha sido diseñada, para maximizar su operación cuando se hace un uso intensivo de datos. Este objetivo ha resultado en una arquitectura dual expandible con periféricos E/S internos sofisticados y de propósito general. Es dual porque permite tener dos espacios de memoria de datos expandlbles, dos unidades aritméticas de direcciones, y en el ALU de datos se cuenta con dos acumuladores. La dualidad. de la arquitectura facilita escribir Software para aplicaciones de PDS. Por ejemplo los datos son partlcionados en espacios X y Y para aplicaciones de gráficas y procesamiento de imágenes, en convoluciones teniendo los coeficientes y los datos en cada uno de estos espacios, y datos reales e imaginarlos para realizar aritmética compleja,

El prograrndor puede ver la arqul tectura del DSP56000 como tres unidades de ejecución el ALU de datos, el ALU de direcciones, y el controlador de programa. DSP56000 son los siguientes: Los principales componentes del

Buses de Datos Buses de Direcciones ALU de Datos ALU de Direcciones Memoria de Datos X

Memoria de Datos Y Controlador de Programa Memoria de Programa Entrada/Salida

> Entrada/Salida de propósito general Periféricos de Interface y puerto de DMA-Interface con un Huesped Interface de comunlcaci6n serle tipo RS232 Interface serial sincrona para Codees Interrupciones externas mascarables por programa Bus de Memoria Externa

Circuito oscilador de cristal dentro del chip.

En la í'igura 2. 8 se muestra la arquitectura de este microprocesador.

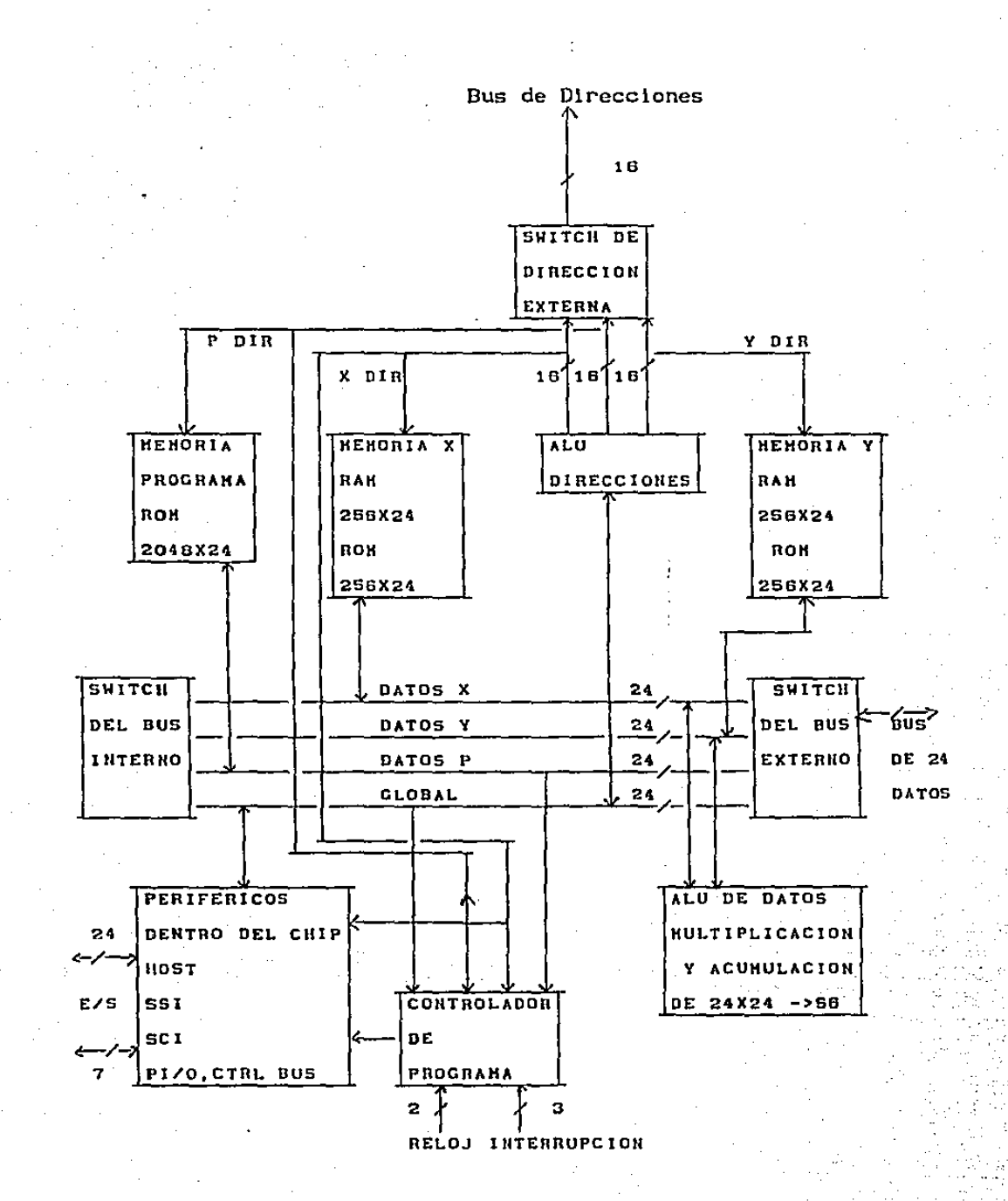

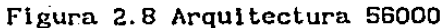

El movimiento de datos en el DSP56000 ocurre sobre tres buses bidireccionables de 24 bits: Bus de datos X (XD), Bus de datos Y (YD), 'y el bus de datos global (GD). Los buses X y Y pueden ser tratados también, en ciertas instrucciones como un bus de 48 bits de datos con la concatenación de los buses XD y YD. Tranferencia de datos entre los espacios de memoria X y Y y el ALU ocurre a través de los buses XD y YD. Todas las demás transrerencias ocurren sobre el bus de datos global.

Las direciones internas son especificadas por medio de los buses de direcciones de X (XA) y de Y (YA). Espacios de memoria externos son direccionados por medio de un bus de direcciones unidireccional manejado por un multiplexor de tres entradas que puede seleccionar entre el bus de direcciones X (XA), el bus de direcciones Y (YA), o el bus de dirección de programa. Cuando se utiliza memoría externa, un ciclo de instrucción es necesario para cada acceso de memoria externo.

El ALU de datos realiza todas las operaciones aritméticas y lógicas. Consiste de 4 registros de 24 bits,dos acumuladores de 48 bits,dos extensiones de los acumuladores de 8 bits, un registro de corrrimiento. dos buses de datos con corrlmiento/limitador, y una unidad de Multipllcación/Acumulac16n en paralelo. El ALU es capaz de realizar las operaciones de multiplicación, multiplicación-acumulación con acumulación positiva y negativa, suma, resta, corrimiento y operaciones lógicas en un ciclo de instrucción. Los operandos fuentes del ALU pueden ser de 24, 48, o 56 bits y puden provenir de los registros del ALU. Los resultados del ALU siempre son guardados en los registros del ALU. Las operaciones del ALU siempre tienen como \_resultado 56 bits.

El ALU de direcciones real iza todo el almacenamiento de direcciones y calculaciones efectivas de direcciones necesario para direccionar los operandos en memoria. El ALU de direcciones cuenta con 8 registros de direcciones (RO-R7), 8 registros de

orrset (NO-N7), y 8 registros de modiricnci6n (MO-M7). Cada registro de dirección es de 16 bits. Los registros de modiricaci6n y de offset son utilizados para controlar la actualización de los registros de dirección.

La lógica de control de programa realiza la operaciónes de traída de las instrucciones a ser ejecutadas (Preretch), decodiricaci6n de la instrucción, y procesamiento de las excepciones. El contador de programa de 16 bits puede direccionar hasta 65536 localidades. La ejecución de las instrucciones se hace usando procesamiento encauzado para permitir que estas se ejecuten cada ciclo de instrucción. Sin embargo, algunas instrucciones requieren un t lempo adicional para ser ejecutadas. El procesamiento encauzado permite que las operaciones de traer una instrucción, decodificación, y ejecución ocurra durante la traída de instrucción. otra

Mientras que instrucción ha ser ejecutada es decodificada, y la siguiente instrucción de la instrucción que esta siendo decodificada es una instrucción es ejecutada, traida de la memoria de programa. la siguiente

36

o-,-.

### 2.3.- PROCESAMIENTO EN PARALELO

### 2.3.1.- TRANSPUTERS

El INMOS transputcr chlp es un microprocesador que cuenta con el Hardware neccsarlo para reallzar procesos y comunicación concurrentes, la base de computación de arreglos. En la figura 2.10 se muestra el transputer INMOS T424. Este chlp es claramente una computadora completa. Adopta el diseño popular de una arquitectura de computadora con un conjunto de instrucciones reducido (RISC,siglas en inglés). Este tipo de computadoras tienen un conjunto de instrucciones más simple que las mayoría de computadoras y evita tener caracterlstlcas que requieran complejas estructuras de control. Las caracteristicas más importantes de una arquitectura tipo RISC son:(l) Un conjunto de instrucclones regular y simple, que permite el uso de las mismas unidades de Hardware simples, para casi todas las instrucciones. (2) La mayoría de las instruciones se ejecutan en un ciclo de instrucción (Pipeline). Estas arquitecturas estan orientadas a registros: Todas las operaciones en los datos objetos son realizadas en los registros. Solamente las instrucciones de carga y guardado accesan la memoria. (3) Instrucciones de tamaño fijo con una variedad de formatos pequeña es usada.Las ventajas de una arquitectura tlpo RISC proviene de la cercano. i teraci6n entre el hardware *y* la puesta en marcha de las aplicaciones.Las ventajas de RISC incluye: decodificación rap1da de la instrucción, ejecución de casi todas las instruclones en un solo ciclo *y*  reloj . Las desventajas potenciales de un sistema RISC proviene con un periodo corto de del tiempo de acceso a la memoria y el software adicional que se requiere. En aplicaciones para el procesamiento digital de sefiales una de las desventajas de la arquitectura RISC es cuando, para obtener instrucciones rápidas de multiplicación

multiplicación/acumulación, éstas requerirán probablemente más de un ciclo de instrucción y una cantidad sustancial de microcódigo. El transputcr INMOS T424 t.iene un procesador de 32 bits capáz de 10 MIPS, 4 kbyt.es de 50 ns RAM estática y, de gran significación, cuenta con una variedad de interfaces de comunicación. Estas hacen posible la construcción de varias redes de procesos. Utiliza un mecanismo de translerencia de bloques de DMA que transmite mensajes entre la memoria y otros transputcrs vln los canales de comunlcac16n. Las ligas de comunicación y el procesador operan concurrentemente, permitiendo que el procesamiento continúe mientras que los datos son transferidos sobre todas las ligas. Los datos son transmitidos por medio de estas interfaces a una velocidad de hasta 1.5 Mbytes/s. Los datos son transmitidos como una secuencia de bytes, cada byte siendo reconocido por el receptor antes de que el próximo sea transmitido. Ya que los procesos deben ser independientes excepto cuando estan en comunicación, este protocolo es escencial de acuerdo al modelo computacional. Permite que los procesos corran asincronamente solamente sincronizandose cuando ellos necesitan comunicarse, El transputer debe ser visto como un poderoso block de construcción del cual nuevos dispositivos concurrentes pueden ser construidos. Por supuesto tiene varias limitaciones para muchas de las aplicaciones del procesamiento digital de sefiales. Por ejemplo no cuenta con un procesador de punto flotante *y* además solamente cuenta con cuatro conecciones para comunicarse. Los transputers cuentan con un tamaño de palabra de punto fijo de 32 bits, una precisión adecuada para la mayoria (pero no para todas) de las apl lcaclones del procesamiento dlgl tal de sefiales. Arreglos de transputers pueden ser utilizados para que realizen computación concurrente a la velocidad que requieran las aplicaciones de. procesamiento digital de señales. Tomando la FFT como ejemplo, para cubrir todo el espectro de audio hasta 100 khz, se

 $\mathbf{r}$ 

necesitarian 6, B, y 10 transputers para una FFT de 64, 256, 1024 puntos respectivamente. Un punto débil de los transputers en aplicaciones de procesamiento digital de señales es que en este tipo de aplicaciones se requiere una unidad aritmética rápida y versatil,y un direqcionamiento de alta velocidad de tablas, y en este tipo de operaciones el transputer no es del todo erectivo.Para eliminar estas limitaciónes, especialmente en la multiplicación, se podria usar externamente un dispositivo especializado de alta velocidad que se encargará de la multiplicación. Existe un lenguaje de alto nivel llamado Occam el cual permite escribir programas concurrentes; se pueden definir procesos independientes que utilizan definición de variables locales que se pueden comunicar solamente via los canales de comunicación declarados.

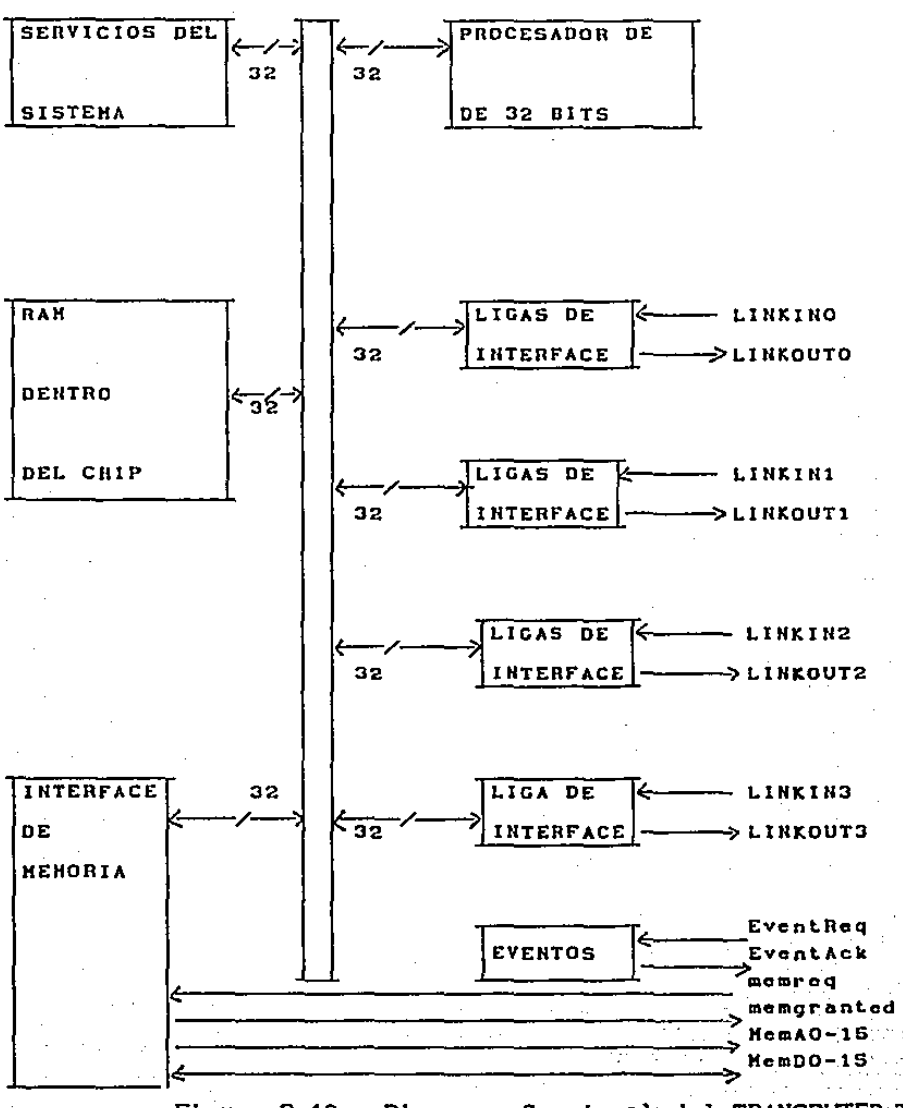

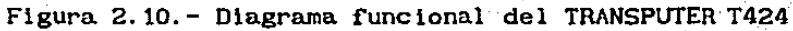

### CAPITULO 3

## 3.- A p L I c A c I o N E s

# 3.1.- RECONOCIMIENTO DE COMANDOS AISLADOS USANDO LA VOZ.

En la actualidad, debido principalmente al avance tecnológico que se a dado en los campos de la electrónica.y la computación, es posible realizar proyectos que el hombre habla concebido untes solamente como fantasias. Este es el caso de los sistemas de reconocimiento de comandos hablados por medio de computadora, capaces de reconocer palabras aisladas, tomadas de un vocabulario preestablecido, en tiempo real. Antes de analizar en detalle la Forma. en que la computadora realiza el reconocimiento, es pertinente hacer mención de algunas de la caracterlstlcas de la voz humana.Si se tomaran en cuenta todos los mecanismos del cuerpo humano que intervienen en éste proceso nos dariamos cuenta que en realidad se trata de un proceso mecánico muy complejo que involucra la interacción coordinada de pulmones. garganta, cuerdas vocales, traquea, nariz y lengua. Para cada sonido que se emite, el cerebro coordina todos estos órganos y generalmente lo hace en una forma automática. La voz se produce con una corriente de aire que sale de los pulmones. Los pulmones retienen en su interior cerca de tres cuartos de su capacidad con aire, y el diafragma puede enviar cantidades de aire controladas en un tiempo determinado y en una cantidad precisa hacia la garganta.

La cantidad y la presión del aire que se envia a la garganta (traquea) determina algunas caracteristicas del sonido emitido. Un murmullo utiliza muy poco aire, mientras que un grito requiere de una cantidad muy grande. Aunque este Clujo de aire no es propiamente voz, actúa *como* la Cuente de excitación para los sonidos que componen la voz. Al salir dichas corrientes de aire con la

fuerza suficiente hacen vibrar el aire que se encuentra fuera del cuerpo y perceptibles por el oído humano. estas vibraciones son ondas acústicas que son El órgano que genera las vibraciones de las corrientes de aire son las cuerdas vocales. Usando estas se puede bloquear parcial o totalmente el flujo de aire y de esta forma el flujo de aire se convierte en un conjunto de pequeños zumbidos. La rapidez con la cual las cuerdas vocales se abren o se cierren es la frecuencia del zumbido que se produce. Pero la frecuencia del zumbido no es lo único que distingue un sonido de voz de otro. Después de salir de la laringe, el flujo de aire pasa hacia la traquea (faringe), la boca y la naríz. Todos ellos cambian el sonido ligeramente. A éstos organos se les conoce como el tracto vocal. Cuando la corriente de aire pasa hacia el tracto vocal, la resonancia natural de éstas cavidades modifica la vibraci6n para darle otras caracteristicas adicionales al sonido emitido. Moviendo la lengua en varias posiciones dentro de la boca, cerrando y abriendo los dientes, levantando y bajando el paladar, o de alguna otra manera cambiando la forma o el tamaño del tracto vocal.se modifica la resonancia. De esta forma,el flujo de aire es modif'icado; a ésta modificación se le conoce como modulación. Los ingenieros deben representar procesos que ocurren en el mundo f'isico a través de modelos matemáticos, con los cuales se pueda experimentar bajo las condiciones de laboratorio. De esta f'orma se han creado modelos matemáticos que representan la forma en la que los diferentes órganos vocales generan la voz. A partir de estos modelos se han desarrollado una serie de algoritmos de reconocimiento de patrones.

El sistema de reconocimiento que se desarrolló para esta tesis es capaz de crear los patrones de reconocimiento de cualquier palabra aislada; de éste modo, se puede tener un conjunto de $\leq$ patrones de acuerdo con las necesidades de cada usuario. Para la aplicación que se desarrollo se pueden reconocer los números del O

al 9 y las palabras si o no. Pero se podrían tener otras palabras en éste sistema dependiendo de la aplicación. La aplicación que se desarrolló era crear un conmutador telef'6nico que reconozca comandos hablados. Este conmutador serla capaz de hacer la conexión de una linea telef'ónica externa con cualquiera de las extensiones internas que extensión se pide diciendo dígito por dígito el número de la maneje éste, sin la ayuda de una operadora. La extensión requerida. Este sistema es una de las tantas npl icacioncs de un sistema de reconocimiento de comandos, pero éstas ideas pueden ser ampliadas para tener diferentes apl icacioncs, como por ejemplo, la comunicación que se podría hacer entre una instltuclon bancaria *y* sus cuenta habientes . Para hacer operaciones bancarias por teléfono se necesita en la actualidad un generador de tonos conectado al teléfono para indicar la operación que se quiere realizar. Usando el sistema de reconocimiento de comandos hablados el generador de tonos puede ser eliminado y en su lugar se puede seleccionar la operación deseada por medio de comandos hablados. Otras aplicaciones podrian ser encontradas en la medicina, donde se podria contar con sistemas que ayuden a personas con problemas físicos, tales como sordos, mudos, ciegos, paral{tlcos,etc. Por ejemplo se podria tener en un cuarto de hospital un sistema de reconocimiento que pudiera efectuar dlf'erentes acciones para un enfermo inmovilizado, tales como tener el control de la iluminaclón del cuarto, tener el control de la posición de la cama donde se encuentra el paclente,etc. Otro ejemplo seria una silla de ruedas con motor donde el paciente indique con voz, la dirección que debe tomar esta (derecha, izquierda, adelante, atrás). Aunque el número de aplicaciones esta limitado solo por la imaginación, todas ellas serian ligeras variaciones de la misma f'ilosofia básica de disefio presentada en ésta tesis. En los siguientes capítulos se dan todas las bases matemáticas para la solución de éste tipo de problemas.

## 3.1.1.- MODELO DEL APARATO VOCAL

Un modelo lineal de producción de voz para sonidos no nasales, es decir, sonoros, ha sido propuesto por Fant [1959, 1960], y la asumpclón de éste modelo ha sido analizada en detalle [Fant,1960; Flanagan, 1972). El término voz se refiere únicamente a los sonidos vocales en este estudio.Como se muestra en la f'igura 3-1, este modelo esta compuesto por tres filtros acústicos. La principal justificación para éste modelo está basado en la teoría del tubo acústico, medidas del volumen de velocidad y la presión de la f'orma de onda del sonido, los datos de los rayos~x. y los resultados obtenidos usando circuitos eléctricos para sintetizar los sonidos vocales. La mayor asumpclón de éste modelo es la separabilidad de los segmentos del filtro durante la generación de la voz.

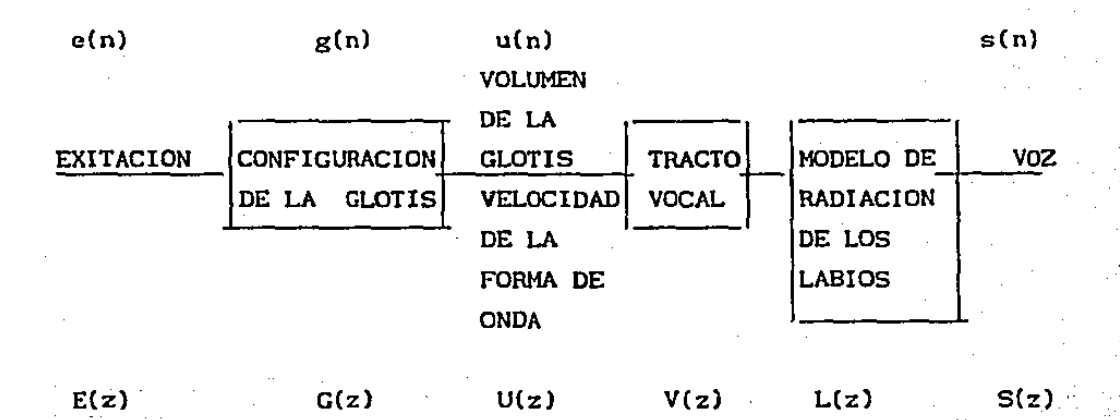

Fig.3.1.- Modelo Lineal de Producción de Voz

La exltaci6n e(n) es modelada como una serie de impulsos unitarios escalados y espaciados con un periodo que corresponde al tono (Pitch) para sonidos llamados vocales, y es expresado como

$$
e(n) = E_0 \sum_{j=0}^{\infty} \partial (n-jP) ,
$$

donde  $E_0$  es un factor de escala,  $\partial(n)$  es la función delta de Kronccker. La transformada z es igual a

$$
E(z) = \frac{E_0}{1 - z^{-P}}
$$

donde P es la perlodlcldad del tono.

El filtro de la forma de la glotis es un filtro cuya respuesta impulso esta dada por

$$
g(n) = G_0(n+1) e^{-cnT}
$$

y cuya transformada z es

o

$$
G(z) = \frac{G_0}{(1 - e^{-cT}z^{-1})^2}
$$

El filtro del tracto vocal es usado para modelar las caracteristlcas acustlcas de resonancia de los espacios. de aire contenidos entre la glotis *y* los labios. Esta aproxlmac16n del tubo acústico esta compuesto de un número específico de secciones. cada sección tiene una área constante.

La transformada z de  $V(z)$  del filtro del tracto vocal puede ser modelada por un número pequeño finito k (generalmente 3 o 4) de polos complejos de banda angosta,

$$
V(z) = \prod_{i=1}^{k} \frac{1}{(1-z^{-1}z_i^{-1})(1-z^{-1}z_i^{-1})}
$$

$$
V(z) = \prod_{i=1}^{k} \frac{1}{1 - e^{-\pi b i T} \cos(2\pi f_i T) z^{-1} + e^{-2\pi b i T} z^{-2}}
$$

Una resonancia espectral con frecuencia central  $f_i$  y ancho de banda de dos lados b, es definida por cada par de polos complejos  $(z_1, z_1)$ , donde  $z_1 = \exp(-\pi b_1 + j2\pi f_1 T)$ ,  $z_1$  es el Xcomplejo conjugado de z., y T es el periodo de muestreo. Estas resonancias son también llamados formantes. Los f'ormantes tienen sus centros de frecuencia generalmente menos de 5 kHz y anchos de banda generalmente menores a 100 Hz.

El modelo de radiación de los labios representa la transformación de una f'orma de onda con una volúmen y velocidad a una forma de onda de sonido. La transformada z de esta función es igual a

$$
L(z) = L_0 (1 - z^{-1}),
$$

donde  $L_0$  es un factor de escala.

El modelo total lineal de la producción de voz para S(z) es el producto de la transformada z de cada uno de los filtros mencionados anteriormente

 $S(z) = L(z)V(z)G(z)E(z)$ 

o

$$
= \frac{L_0 G_0 E_0 (1 - z^{-1})(1 - e^{-cT} z^{-1})^{-2} (1 - z^{-P})^{-1}}{\prod_{i=1}^{R} 1 - e^{-Rb i T} \cos(2\pi f_i T) z^{-1} + e^{-2Rb i T} z^{-2}}
$$

Este modelo es simplificado haciendo un análisis de la siguiente forma: el factor en el numerador  $\begin{bmatrix} 1-z \end{bmatrix}^T$  se asume que se cancela aproximadamente por uno de los factores del numerador  $1 - e^{-cT} z^{-1}$  ya que cT es generalmente menor que la unidad. El termino sobrante en el numerador  $[1 - e^{-cT}z^{-1}]^{-1}$  es incluido en el producto de f'actores del denominador. Finalmente, las potencias de z son acomodadas en orden ascendente, y las constantes son combinadas para producir la forma

$$
S(z) = \frac{E(z)}{\sum_{i=0}^{N} a_i z^{-i}}
$$

donde  $a_i$  es real,  $a_0 = 1$ , M=2k+m . Despejando E(z)

$$
E(z) = S(z) \sum_{i=0}^{R} a_i z^{-1}
$$

donde ésta ecuación se conoce como el modelo de análisis. En la siguiente sección se analiza la forma de encontrar los coeficientes a.

## 3.1. 2. - ANALISIS DE PREDICCION LINEAL

Uno de los problemas más celebres en el procesamiento de señales es el servedecir un valor futuro de un proceso estocástico estacionario discreto en el tiempo, dado un conjunto de valores pasados del proceso. Para ser más específicos, considérese la representando (M+l) muestras de tal proceso, incluyendo el proceso tiempo  $u(n)$ ,  $u(n-1)$ ,...,  $u(n-M)$ ,  $u(n)$ . Sea U<sub>n-1</sub> el espacio de M-dimensiones generado por u(n-1),u(n-2),...,u(n-M), y sea ü(n |  $\mathbb{U}_{n-1}$ ) el valor de predicción u(n) dado este conjunto de muestras. En general se puede expresar este valor preestimado como alguna funcion  $\theta$  de las muestras  $u(n-1), u(n-2), \ldots, u(n-M)$  como a continuación:

$$
u(n | u_{n-1}) = \theta (u(n-1), ..., u(n-M)).
$$
 (3.1)

Se dice que el predictor es lineal cuando la función simplemente consiste de una combinación lineal de las muestras u(n-1), u(n-2), ... ,u(n-M), como se muestra a continuación

$$
\mathbf{u}(n \mid \mathbf{U}_{n-1}) = \sum_{\mathbf{k}=1}^{N} \mathbf{w}^{\mathbf{e}}_{\mathbf{u}(n-\mathbf{k})} \tag{3.2}
$$

donde  $W_{01}$ ,  $W_{02}$ ,...., $W_{0N}$  son coeficientes constantes.

En esta operación, el conjunto de valores  $u(n-1)$ ,  $u(n-2)$ , ...,  $u(n-M)$ es utilizado para hacer la predicción de la muestra u(n). Esta operación corresponde a la predicción de un paso en el futuro, medida con respecto al tiempo n-1. Este tlpo de predicción se denomina predicción hacia adelante. En otro tipo de predicción se utilizan las muestras u(n),u(n-1),...,u(n-M+1) para hacer la predicción de la muestra  $u(n-M)$ , a este tipo de predicción se le denomina predlcc16n hacia atrás.

La figura 3.2 muestra un predictor hacia adelante que consiste de un filtro transversal con M pesos  $W_{01}, W_{02}, \ldots, W_{0H}$  y entradas u(n-1), u(n-2), ..., u(n-M), respectivamente. Se asume que estas entradas corresponden de un proceso estocástico estacionario de media cero

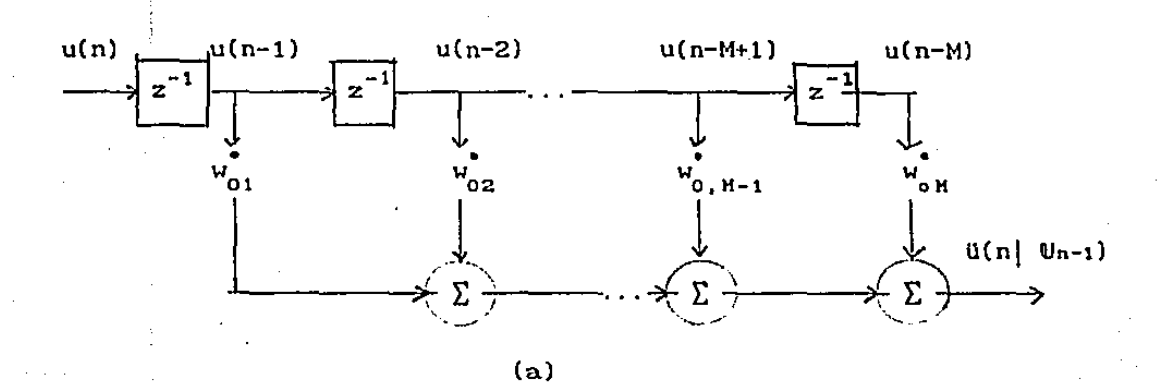

 $u(n)$  $u(n-1)$  $u(n-2)$  $u(n-M+1)$  $u(n-M)$  $\overline{z^{-1}}$ z  $\mathbf{a}_{\mathbf{H}_1\mathbf{0}}$  $a_{n,1}$  $a_{n, N-1}$  $a_{\mu,2}$ .<br>m. K  $f_{\mu}(n)$ Σ Σ Σ Σ

 $(b)$ 

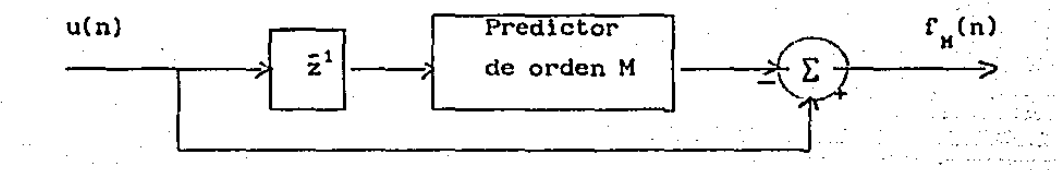

filtro de predicción y error

Figura 3.2.- a) Predictor de un paso; b) Filtro de predicción y error; c) Relación entre el predictor y el filtro de predicción y error.

El principal objetivo es el de diseñar el filtro de la figura 3.2.(a) de tal forma que la diferencia entre  $u(n)$  y la salida del :filtro sea.tan pequefia como sea posible en un sentido estadistico. La diferencia ,

 $f_{\mu}(n) = u(n) - \tilde{u}(n \mid \mathbf{U}_{n-1})$ , (3.3)

es llamada el error de estimación. En la tcoria de Wiener, el criterio del minlmo error cuadrático medio es utilizado para optimizar el filtro. Específicamente, las constantes w<sub>o1</sub>, w<sub>o2</sub>, w<sub>oK</sub> son escogidas de tal forma que minimizan el indice de ejecución, J(w), definido como el valor cuadrático medio de el error de estimación, o simplemente el error cuadrático medio :

$$
J(u) = E [fH(n)fH*(n)], \qquad (3.4)
$$

donde el asterisco denota complejo conjugado y w es el vector de coeficientes representado por w<sub>01</sub>,w<sub>02</sub>, w<sub>0H</sub> . El error cuadrático medio es un escalar real y positivo. Minimizando J(w), obtenemos el filtro lineal óptimo en el sentido de mínimo error cuadrático medio.

En el desarrollo de la versión discreta en el tiempo de la teoría ·del filtro de Wiener, es conveniente usar notación matricial. La composición del vector de los coeficientes de M por 1 elementos es representado por

$$
wT = [w01, w02, w0H]T
$$
 (3.5)

$$
y
$$
 el vector de las entrada  $u(n-1)$  es definido como

 $u^{T}(n-1) = {u(n-1), u(n-2), ..., u(n-M)}$ , (3.6)

donde la T significa transposición. Entonces, podemos reescribir la Eq. (3.2) en la forma de un producto interno de vectores como:  $U(n | U_{n-1}) = w^{H}u(n-1)$ ,

donde el indice H significa transposicion Hermitiana. Equivalentemente, tomando la transposición Hermitiana en ambos lados de la Eq.  $(3.6)$ , podemos escribir

$$
\mathbf{u}^{\text{T}}(\mathbf{n} | \mathbf{u}_{n-1}) = \mathbf{u}^{\text{H}}(\mathbf{n}-1)\mathbf{w}. \tag{3.7}
$$

Entonces, podriamos escribir el error de estimación como

$$
f_{\mu}(n) = u(n) - u^{\text{H}}u(n-1), \qquad (3.8)
$$

o, en forma compleja conjugada, como

$$
f_{H}^{T}(n) = u^{T}(n) - u^{H}(n-1)u
$$
 (3.9)

Substituyendo las ecuaciones (3.8) y (3.9) en (3.4) para el cuadrático medio, obtenemos

$$
J(w) = E [(u(n) - wHu(n-1)) (uH(n) - uH(n-1)u)], \qquad (3.10)
$$

expandiendo el lado derecho de la ecuación (3. 10) y reconociendo que el vector de w es constante, obtenemos lo siguiente:  $J(u) = E[u(n)u^{T}(n)] - u^{H}E[u(n-1)u^{T}(n)] - E[u(n)u^{H}(n-1)]u$ .

$$
+ w^H E[u(n-1)u^H(n-1)]w.
$$

(3. 11)

Asumiendo que el vector de · entrada . u(n-1 )y u(n) son conjuntamente estacionarios, asl que las cuatro esperanzas matematicas del lado derecho de la Eq. (3.11) pueden interpretarse como sigue.

 $1.$ - La esperanza  $E[u(n)u(n)]$  es igual a la variancia de la entrada u(n), asumiendo que u(n) tiene media cero. Denotando ésta variancia como  $\sigma_{\mathbf{u}}^2$ , se puede escribir

$$
\sigma_{\mathrm{u}}^2 = \mathrm{E}[\mathrm{u}(n)\mathrm{u}^\mathrm{T}(n)] \quad . \tag{3.12}
$$

• 2.- La esperanza E(u(n-l)u (n)] es igual al vector de correlación cruzada entre la entrada u(n) y el· vector de entradas u(n-1). Denotando este vector de correlaciones por r; podemos escribir

$$
r = E[u(n-1)u^{n}(n)] .
$$
 (3.13)

En rorma expandida. tenemos

$$
r^{T} = [r(0), r(-1), \ldots, r(1-M)],
$$

donde

$$
r(1-k) = E[u(n-k)u^{*}(n)], \qquad k = 1, 2, ..., M
$$
 (3.14)

3.- La esperanza  $E[u(n)u^{ll}(n-1)]$  es igual a la transpuesta Hermltiana del vector de correlaciones cruzada r, mostrado por  $r^H = E[u(n)u^H(n)]$  . (3.15)

4.-La esperanza  $E[u(n-1)u(n-1)]$  es igual a la matriz de correlaciones del vector u(n-1). Denotando esta matriz de correlación por R, podemos escribir entonces

$$
R = E[u(n-1)u^{H}(n-1)] \qquad (3.16)
$$

En forma expandida, tenemos

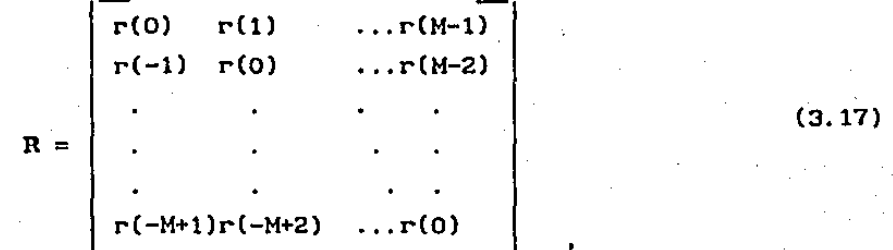

donde el k-iésimo elememto, con k, i=1,2, ..., M, es definido por  $r(1-k) = E[u(n-k-1)u^{T}(n-1-1),$  (3.18) donde el índice k se refiere al número de renglón y el índice i se refiere a la columna en la matriz de correlaciones. Hay Que notar que

$$
\mathbf{r}^{\bullet}(\mathbf{i}-\mathbf{k}) = \mathbf{r}(\mathbf{k}-\mathbf{i}) \tag{3.19}
$$

En el caso de procesos estacionarlos la matriz de correlaciones <sup>R</sup> es definida únicamente especificando la sucesión de autocorrelación de los valores de entrada:  $r(0), r(1), \ldots, r(M-1)$ ; el cual corresponde a los retrasos de  $0,1,\ldots,M-1,$ 

respectivamente. Substituyendo las definiciones de las ecuaciones (3.12), (3.13), (3. 15), (3. 16) en (3. 11) se puede reescribir la expresión del error cuadrático medio como

 $J(u) = \sigma^2 - r^H u - u^H r + u^H R u$  (3.20)

Lo. ecuación (3.20) especifica, que para el caso cuando el vector  $u(n-1)$  y la respuesta deseada  $u(n)$  son conjuntamente estacionarios , la función de error cuadrático medio J(w) es precisamente una función de segundo orden. Asl, se puede visualizar la dependencia del error J(w) de los elementos del vector w, como una superficie en forma de taza con un minlmo unlco. Entonces el requerimiento de diseño del filtro es, que opere sobre el punto máXimo o minimo de ésta superficie de error. En éste punto, el error cuadrático medio  $J(w)$  obtiene su valor minimo, denotado por J<sub>min</sub> y, correspondientemente, el vector w obtiene su valor óptimo, ende por w<sub>o</sub>. El filtro transversal resultante se dice que es óptimo en el sentido del error cuadrático medio m1nimo.

Para determinar el vector óptimo u<sub>o</sub>, primero diferenciamos el error cuadrático medio J(w) en la Eq. (3.20) con respecto al vector w y ponemos el resultado igual a cero. La solución de esta ecuación

nos da w<sub>o</sub>.<br>La variancia  $\sigma_{\rm u}^2$  es una constante, y por eso su derivada es igual a cero. Usando las reglas de diferenciación definidas en [1] capitulo 3.4 encontramos que la derivada de los tres términos que quedan en el lado derecho de la Eq. (3. 20) con respecto a w toman los siguientes valores

$$
\frac{d}{du} (r^{H}u) = 0
$$
  

$$
\frac{d}{du} (u^{H}r) = 2r
$$
  

$$
\frac{d}{du} (u^{H}Ru) = 2Ru
$$

Entonces obtenemos la siguiente expresión para el vector gradlente,V, definido como la derivada del error cuadrático medio J(w) con respecto al vector w:

$$
\nabla = \frac{\mathrm{d} \mathsf{J}(\mathsf{u})}{\mathrm{d} \mathsf{u}}
$$

 $= -2r + 2Ru$ . (3.34) Denotemos el valor  $w_0$  el valor del vector óptimo para el cual el vector gradiente V es igual al vector nulo. Entonces de la ecuación (3.34) obtenemos

$$
Ru_{0} = r \tag{3.35}
$$

 $(3.36)$ 

(3.37)

La ecuación (3.35) es la forma discreta de la ecuación de Wiener -Hopf. Es también llamada la ecuación normal. Para determinar la solución, premultiplicamos la Eq. (3.35) por  $R^{-1}$ , la inversa de la -matriz de correlación, obteniendo

$$
w_0 = R^{-1}r ,
$$

El cálculo del vector 1) La u(n-1). y (2) el vector de correlación cruzada r entre la entrada matriz de optimo w requiere conocer: correlaciones del vector de entrada u(n) y el vector u(n-1).

El error cuadrático medio mínimo es definido por

$$
J_{\min}(u) = \sigma_u^2 - r^H u_0 - u_0^H r + u_0^H R w_0,
$$
  
ya que  $R u_0 = r$ , esta expresión se simplifica como  

$$
J_{\min}(u) = \sigma_u^2 - r^H u_0
$$

$$
= P_H = r(0) - r^H u_0
$$

donde P<sub>u</sub> es el error cuadrático medio de predicción

$$
P_{H} = E[ | f_{H}(n) |^{2} ] \quad . \tag{3.38}
$$

El error de predicción hacia adelante es

$$
f_{\mathbf{H}}(n) = u(n) - \sum_{k=1}^{H} w_{0k} u(n-k) .
$$
 (3.39)

Sean  $a_{H, k}$ ,  $k= 0, 1, ..., M$ , las nuevas variables del filtro transversal, las cuales estan relacionadas con el f'iltro predictor hacia adelante de la siguiente forma:

$$
a_{K,k} = \begin{cases} 1, & k=0 \\ 0, & k=1,2,\ldots,N \end{cases}
$$
 (3.40)

entonces podemos combinar los dos términos del lado derecho de la Eq. (3.40) en una sumatoria sencilla como sigue:

$$
f_{H}(n) = \sum_{k=1}^{\infty} a_{H,k}^{(n-k)} \tag{3.41}
$$

La relación de entrada salida de este f'iltro esta representada por el filtro transversal mostrado en la figura 3.2(b). Un filtro que opera con un conjunto de muestras u(n}, u(n-1), ..• , u(n-M) para producir en su salida el error de predlcción hacia adelante  $\mathbf{f}_{\mathbf{H}}(\mathbf{n})$ . es llamado filtro de error de predicción hacia adelante.

La relación entre el Ciltro de error de predicción hacia adelante y el predictor hacia adelante es ilustrado en el diagrama de bloques de la figura 3.2(c).

La ecuación normal (3.35) define el vector de peso del predictor hacia adelante, mientras que la ecuación (3.37) define la potencia del error de predicción hacia adelante  $P_{\alpha}$ . Se pueden combinar

estas dos ecuaciones en una sola relación matricial como sigue:

$$
\begin{bmatrix} \mathbf{r}(0) & \mathbf{r} \\ \mathbf{r} & \mathbf{R} \\ \mathbf{r} & \mathbf{r} \end{bmatrix} \begin{bmatrix} \mathbf{r} \\ \mathbf{r} \\ \mathbf{r} \end{bmatrix} = \begin{bmatrix} \mathbf{r} \\ \mathbf{r} \\ \mathbf{r} \\ \mathbf{r} \end{bmatrix}, \qquad (3.42)
$$

donde O es el vector nulo de M por 1. Se observa que la matriz de (M+l) por (M+l) del lado izquierdo de la ecuación (3.42) iguala a la matriz de correlación de las entradas  $u(n), u(n-1), \ldots, u(n-M)$  en el filtro de predicción de error de la figura 3.2(b),esto es:

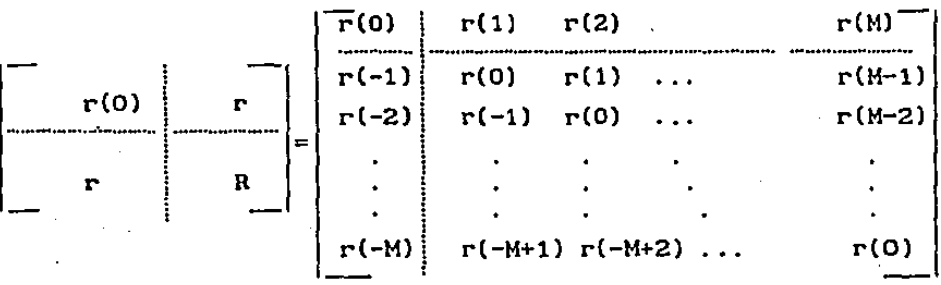

(3.43)

Además se puede observar que el vector de M por l del lado izquierdo de la ecuación 3.42 puede ser sustituido por el vector definido en la Ec. (3.40), entonces (3. 42)

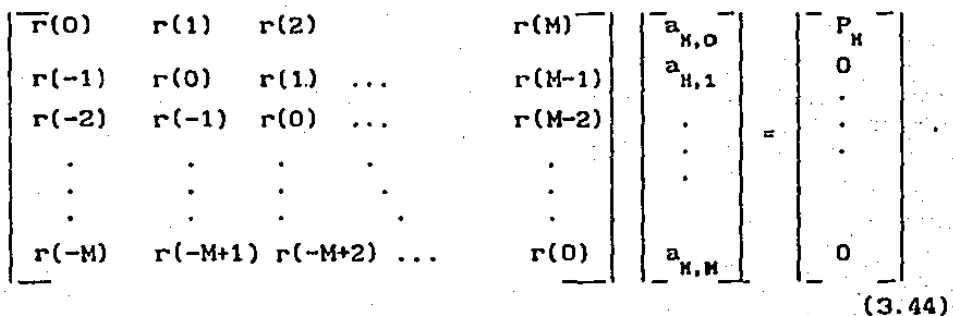

Podemos tambi6n expresar la relación matricial de la ecuación (3.44) como un sistema de (M+l) ecuaciones simultáneas:

$$
\sum_{l=0}^{N} a_{H,1} \Gamma(l-1) = \begin{cases} P, & l=0 \\ 0, & l=1,2,\ldots,M \end{cases}
$$
 (3.45)

Las ecuaciones (3.44) y (3. 45) son denominadas como la ecuación normal del filtro de error de predicción adelantada de orden M.

La forma de predicción lineal considerada anteriormente se realiza hacia adelante. Hacemos uso de las M muestras  $u(n-1), u(n-2), \ldots$ u(n-M) para hacer la predicción de la muestra u{n). Naturalmente, también podemos operar estos datos para hacer una predicción en el pasado, es decir usamos las.muestras  $u(n), u(n-1), \ldots, u(n-M+1)$  para hacer una predicción de la muestra u(n-M). Sea  $\mathbb{U}_{\mathbf{n}}$  el espacio de H dimensiones generado por las M muestras u(n), u(n-1), .•. , u(n-M+l) que son usadas para hacer la predicción de la muestra u(n-H), como se muestra a continuación.

$$
\mathbf{u(n-M} | \mathbf{U_n}) = \sum_{k=1}^{H} g_k^* \mathbf{u(n-k+1)} \tag{3.46}
$$

donde  $g_1, g_2, \ldots, g_m$  son los coeficientes. La Fig. 3.2(a) muestra una representación del predictor hacia atras descrito por la ecuación (3.46). Asumimos que éstos coeficientes son optimizados usando el criterio de error cuadrático medio de acuerdo a la teoria del Ciltro de \llener. En la predicción hacia atrás la respuesta deseada es igual a u(n-M). El error de predicción hacia atras es

$$
b_{u}(n) = u(n-M) - u(n-M|U_{n}).
$$
 (3.47)

Sea P<sub>M</sub> el minimo error cuadrático medio de predicción

$$
P_{H} = E[ |b_{H}(n)|^{2} ]
$$
 (3.48)

Sea g el vector optimo de M por 1 elementos del predictor hacia atras de la Fig. 3.3(a). Podemos expresar esta forma expandida como

$$
\mathbf{g}^{\mathrm{T}} = [\mathbf{g}_1, \mathbf{g}_2, \dots, \mathbf{g}_M]. \tag{3.49}
$$

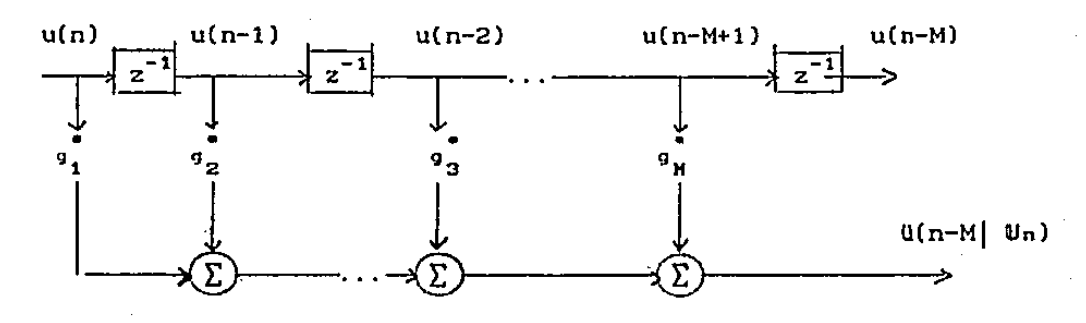

 $(a)$ 

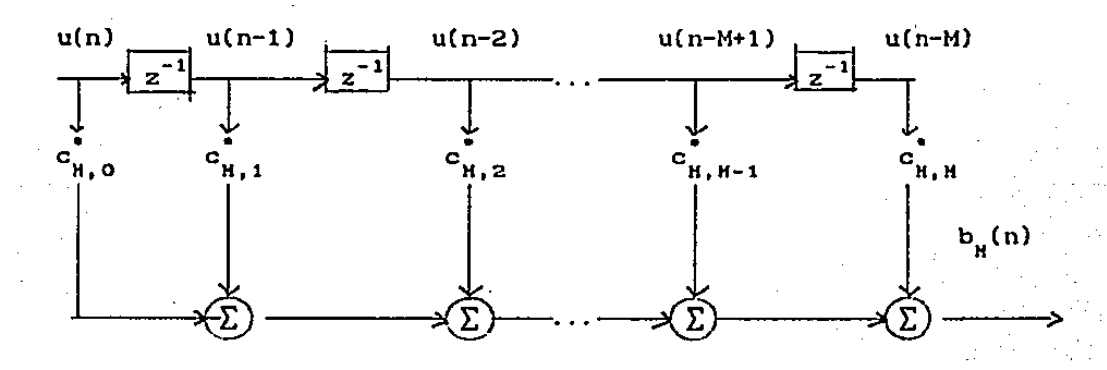

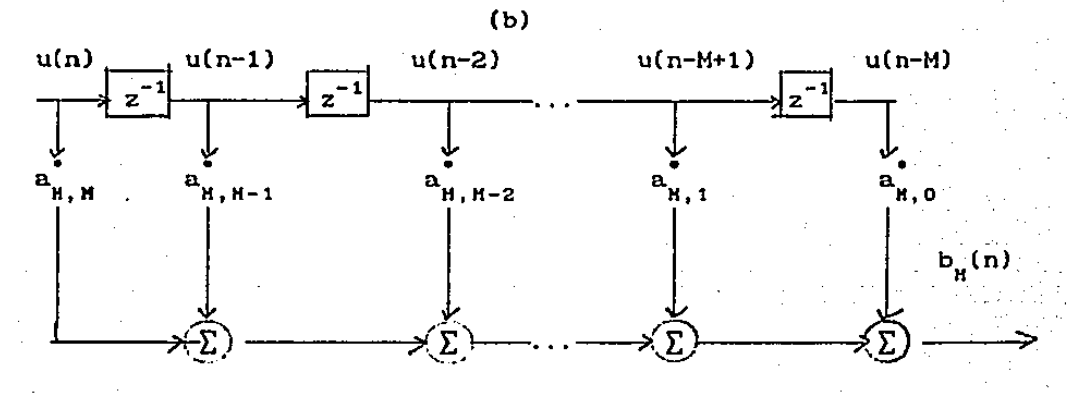

 $(c)$ 

Figura 3.3. - a) Predictor hacia atrás de un paso; b) Filtro de predicción hacia atrás y error; c) Filtro de predicción hacia atrás y error definido usnado los coeficientes del filtro de predicción. hacia adelante y error.

Para solucionar la ecuación normal para el vector g, se requieren: (1) la matriz de correlación de M por M de las entradas  $\mathbf{u}^{\text{T}}(n) = [u(n), u(n-1), \dots, u(n-M+1)]$ 

 $R = E[u(n)u^H(n)]$ 

–<br>r(0) r(1)  $r(-1)$   $r(0)$  $\ldots r(M-1)$  $\ldots$ r $(M-2)$  $r(-M+1)r(-M+2)$  ...  $r(0)$ 

(3.50)

• y (2) la esperanza E(u(n)u (n-M) J que es igual al vector de correlación cruzada entre la entrada u(n-M) y el vector de entradas u(n). Denotando este vector de correlaciones por r<sup>B</sup>, podemos escribir

$$
r^{B^*} = E[u(n)u^{*}(n-M)].
$$
 (3.51)

En forma espandida, tenemos  $r^{B^*T} = [r(M),r(M-1), \ldots, r(1)]$ ,

donde

 $r(M-k) = E[u(n-k)u^{k}(n-M)], \qquad k = 0, 2, ..., M-1.$ 

Para evaluar  $P_H$  es necesaria otra cantidad, la variancia, que es igual a r(0). Haciendo uso del desarrollo anterior para la predicción adelantada, p<mark>ara resolver da ecuación normal de la</mark> predléclón hacia atras podemos escribir

$$
R g = r^{B^{\Phi}} \tag{3.52}
$$

*<sup>y</sup>*la potencia del error de predicción hacia atras

$$
P = r(0) - r^{BT}g \tag{3.53}
$$

El error de predicción hacia atrás  $b<sub>u</sub>(n)$  es igual a la diferencia entre la respuesta deseada u(n-M) en el tiempo n-M y la predicción de el dadas las muestras  $u(n), u(n-1), \ldots, u(n-M+1)$ .

$$
b_{H}(n) = u(n-M) - \sum_{k=1}^{H} c_{H,k}^* u(n-k)
$$
 (3.54)

Definanse los coeficientes de peso del filtro de predicción de error hacia atras como:

$$
C_{H,k} = \begin{cases} -g_{k+1}, & k=0,1,\ldots,N-1 \\ 1, & k=M, \end{cases}
$$
 (3.55)

asi podemos reescribir (3.54) como (la Fig.3.2(b))

$$
b_{H}(n) = \sum_{k=0}^{H} c_{H,k}^* u(n-k) .
$$
 (3.56)

Podemos escribir también el vector de constantes g como  $g_{M-k+1} = w_{0k}$ ,  $k = 1, 2, ..., M,$ 

o equivalentemente

$$
g_{k} = w_{0, K-k+1}^{*}, k = 1, 2, ..., M,
$$
 (3.57)  
En tal caso sustituyendo (3.57) en (3.55)  

$$
C_{K,k} = \begin{cases} -w_{0, K-k}, k=0, 1, ..., M-1 \\ 1, & k = M \end{cases}
$$
 (3.56)

y usando la relación que existe entre los coeficientes del filtro de error de predicción hacia adelante y los coeficientes

del predictor hacia adelante se puede escribir

$$
c_{H,k} = a_{H,H-k} \qquad k=0,1,\ldots,M
$$
 (3.57)

Podemos expresar la relación entrada-salida del riltro de error de predición hacia atras en la rorma

$$
b_{N}(n) = \sum_{k=0}^{N} a_{N,K-k} u(n-k)
$$
 (3.58)

Esta relación es representada en la rigura 3.3(c). En particular podemos transformar un filtro de error con predicción hacia adelante en un riltro de error con predicción hacia atras colocando al revés las muestras en las cuales están posicionados .los coericientes y realizar el complejo conjugado en ellos. La ecuación normal (3.52) define el vector de peso del predictor

hacia atras , mientras que la ecuación (3.53) derine la potencia del error de predicción hacia atras  $P_{u}$ . Se pueden combinar estas dos ecuaciones en una sola relación matricial como sigue:

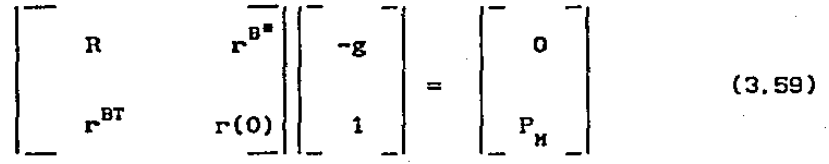

donde 0 es el vector nulo de M por 1. Se observa que la matriz de CH+l) por (H+l) del lado izquierdo de la ecuación (3.42) iguala a la matriz de correlación de las entradas  $u(n), u(n-1), \ldots, u(n-M)$  en el filtro de predicción de error de la figura 3.2(b), esto es:

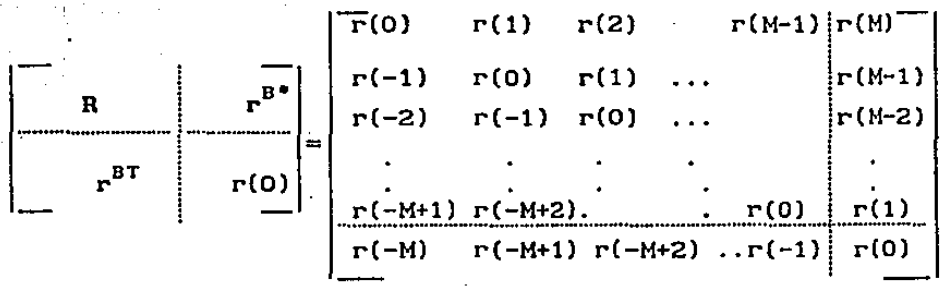

(3. 60)

**Además se puede observar que el vector de M por 1 del lado ,izquierdo de la ecuación 3.59 puede ser sustituido por el vector definido en la Ec.(3.55) y (3.57), entonces (3.59)** 

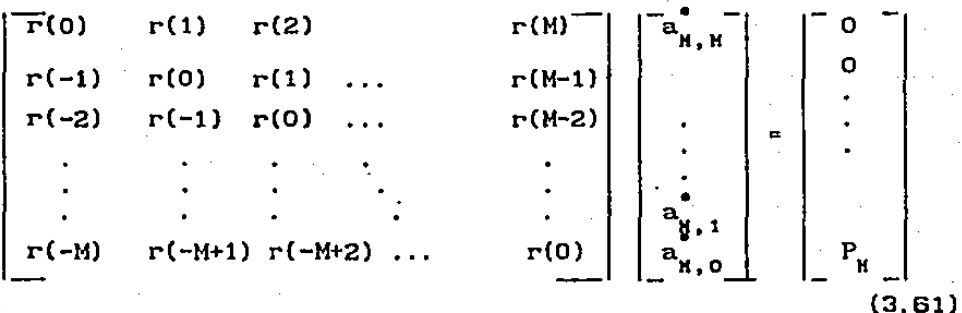

**Podemos también expresar la relación matricial de la ecuación (3.61) como un sistema de (M+l) ecuaciones slmulté.neas como se muestra a contlnuaclón:** 

> $\sum_{n=0}^{M} a_{n,m-1} (1-1) = \begin{cases} 0 & \text{if } n \neq 0 \\ 0 & \text{if } n = 1 \end{cases}$ **\_PH, 1= 0,1, .•. ,M-1 i**=M (3.62)

Las ecuaciones (3.61) y (3.62) son denominadas ecuación **normal del filtro de error de predlcc16n adelantada de orden M.** 

## 3.1.2.1.- LA RECURSION DE LEVINSON-DURDIN

Se describe a continuación un método directo para el cálculo de los· coef'icientes del filtro de prediccl6n y la potencia del error de predicción resolviendo la ecuación normal aumentada. Este método es recursivo y hace uso particular de la estructura tipo Toeplitz de la matriz de correlaciones. Es.conocido como la recursión Levinson - Durbin. Básicamente, este procedimiento 'utiliza la solución de la ecuación normal aumentada para un ·filtro predlctor de error de orden m-1 para calcular la solución correspondiente para un filtro de predicción de error de orden M {es decir de un orden más alto), donde M es el orden final del filtro. Este procedimiento es computacionalmente muy eficiente, ya que hay un gran ahorro en el número (multiplicaciones y divisiones) y de operaciones localidades de almacenamiento. Sea el vector a<sub>u</sub> (de tamaño m+1) el vector de coeficientes del filtro de predicción de error hacia adelante. El vector correspondiente de m+l por 1 que corresponde al f'iltro de predicción de error hacia atrás es obtenido reordenando al contrario los elementos del vector a y obteniendo su conjugación compleja. Denotemos el efecto de estas dos operaciones como  $a_{m-1}^p$ . La recursión Levinson-Durbin puede ser definida en dos formas equivalentes:

1. El vector de coeficientes del filtro de predicción-error hacia adelante puede ser ordenado como sigue:

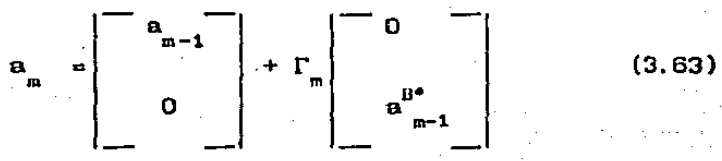

esta

donde  $\Gamma$  es una constante escalar. La versión escalar de

actuallzac16n es

 $\sum_{m,k} = a_{m-1,k} + \Gamma_m a_{m-1,m-k}$ ,  $k = 0,1,...,m$ , (3.64)

donde a es el k-ésimo coeficiente del filtro predictor-error hacia adelante de orden m; lo mismo ocurre para a<sub>m-1,k</sub>. El<br>elemento a<sub>m-1,m-k</sub> es el k-ésimo coeficiente del filtro predictor -error hacia atras de orden  $m-1$ . En la ecuación (3.64), hay que notar que  $a_{m-1,0} = 1$  y  $a_{m-1,0} = 0$ .

2.- El vector de coeficientes del filtro de predicción-error hacia atras puede ser actualizado como sigue:

$$
a_{m}^{B^{*}} = \begin{bmatrix} 0 \\ a_{m-1}^{B^{*}} \\ a_{m-1}^{B^{*}} \end{bmatrix} + \Gamma_{m}^{*} \begin{bmatrix} a_{m-1} \\ 0 \\ 0 \end{bmatrix} . \qquad (3.65)
$$

La versión escalar de esta actualización es

 $a_{m,n-k}^* = a_{m-1,m-k}^* + \Gamma_{m-m-1,k}^*$ ,  $k = 0, 1, ..., m$  (3.66)

donde a **\***<br>donde a <sub>m,m-k</sub> es el k ésimo coeficiente del filtro predictor-error hacia atras de orden m.

La recurslón de Levinson-Durbln es usualmente formulada en el contexto de la predicción hacia adelante, usando la forma vectorial (3. 63) o (3. 64) la forma escalar. Para establecer la condición que la constante  $\Gamma_m$  tiene que satisfacer para justificar la validez de la recurslón Levinson-Durbln, se procedera en cuatro pasos como sigue:

1.- Premultiplicando ambos lados de la ecuación (3.63) por  $R_{m+1}$ . la matriz de correlación de las entradas en el filtro de predicción-error hacia adelante de orden m. Para el lado izquierdo de la ecuación (3.63) se tiene que (ver ec.(3.44)).

$$
R_{m+1}a_m = \begin{bmatrix} P_m \\ P_m \\ O_m \end{bmatrix} ,
$$

(3. 67)

donde  $P_m$  es la potencia del predictor-error hacia adelante.<br>2. - Para el primer término de la ecuación del lado derecho (3.63), se usa la siguiente forma de partición de la matriz de correlación R<sub>m+1</sub>

$$
R_{m+1} = \begin{bmatrix} R_m & r_m^{B^m} \\ \vdots & \vdots \\ r_m^{B^T} & r(0) \end{bmatrix}
$$

donde  $\mathbf{r}_n^{\mathbf{B}^{\bullet}}$  es el vector de correlación cruzada entre el vector  $\mathbf{u}(n)$ y la respuesta deseada  $u(n-m)$ . entonces

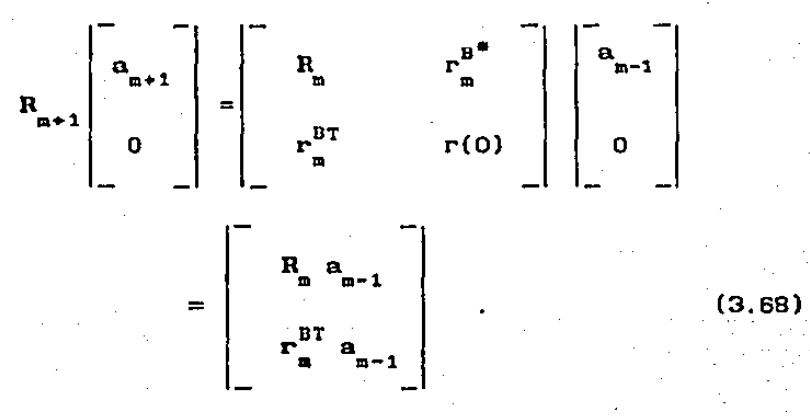

La ecuación normal aumentada para el rlltro predlctor-error hacia adelante de orden m-1 es
$$
R_{m-1} = \begin{bmatrix} P_{m-1} \\ P_{m-1} \\ \vdots \\ Q_{m-1} \end{bmatrix}
$$

Definase el escalar  $\Delta = r^{BT}$  a

 $m-1$ 

$$
[r(-m), r(1-m), \ldots r(-1)] \begin{bmatrix} a & - \\ a_{m-1}, 0 & b \\ a_{m-1}, 1 & b \\ \vdots & \vdots & \vdots \\ a_{m-1}, m-1 & \vdots \\ \vdots & \vdots & \ddots \end{bmatrix}.
$$

$$
=\sum_{k=0}^{m-1} a_{m-1,k} \mathbf{r}(k-m)
$$

substituyendo las ecuaciónes (3.69) y (3.70) en (3.68)

$$
R_{m+1} \begin{bmatrix} 1 & 1 & 1 \\ 1 & 1 & 1 \\ 0 & 1 & 1 \\ 0 & 1 & 1 \end{bmatrix} = \begin{bmatrix} 1 & 1 & 1 \\ 1 & 1 & 1 \\ 1 & 1 & 1 \\ 1 & 1 & 1 \end{bmatrix}
$$

3. - Para el segundo termino del lado derecho de la ecuacion (3.63) se usa la siguiente partición de la matriz de correlación R<sub>m+1</sub>

 $\ddot{\phantom{0}}$ 

(3.69)

(3. 70)

(3. 71)

$$
R_{m+1} = \begin{bmatrix} r(0) & r_{m}^{H} \\ r_{m} & R_{m} \\ r_{m} & R_{m} \end{bmatrix}
$$
 (3.72)

**Donde R<sub>n</sub> es la matriz de correlación de las entradas u(n-1), <br>u(n-2),...,u(n-m). Entonces** 

$$
R_{m+1} \begin{bmatrix} 0 & 0 & 0 & 0 & 0 \\ 0 & 0 & 0 & 0 & 0 \\ 0 & 0 & 0 & 0 & 0 & 0 \\ 0 & 0 & 0 & 0 & 0 & 0 \\ 0 & 0 & 0 & 0 & 0 & 0 \\ 0 & 0 & 0 & 0 & 0 & 0 \\ 0 & 0 & 0 & 0 & 0 & 0 \\ 0 & 0 & 0 & 0 & 0 & 0 & 0 \\ 0 & 0 & 0 & 0 &
$$

el escalar  $\mathbf{r}_{m}^{\text{H}}$   $\mathbf{a}_{m-1}^{\text{B}}$ 

 $[r(1), r(2), \ldots r(m)]$ 

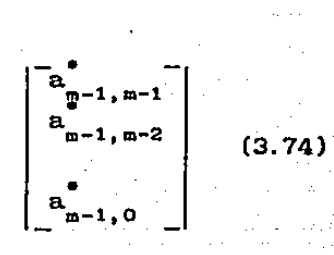

(3.73)

 $\sum_{k=1}^{m} a_{m-1,m-1}^{\bullet}$ r(1)

La ecuación normal aumentada para el filtro predictor-error de **orden m-1** 

$$
R_{m} \mathbf{a}_{m-1}^{B^{*}} = \begin{bmatrix} 0_{m-1} \\ p_{m-1} \\ -1 \end{bmatrix}
$$
 (3.75)

Sustituyendo las ecuaciones (3.74) y (3.75) en (3.73), se podrla escribir

$$
R_{m+1} = \begin{bmatrix} 1 & 1 & 1 \\ 0 & 1 & 1 \\ 0 & 0 & 1 \\ 0 & 0 & 1 \\ 0 & 0 & 1 \\ 0 & 0 & 1 \end{bmatrix} = \begin{bmatrix} 1 & 1 & 1 \\ 0 & 1 & 1 \\ 0 & 0 & 1 \\ 0 & 0 & 1 \\ 0 & 0 & 1 \end{bmatrix}
$$
 (3.76)

 $4.$  - Usando las ecuaciones  $(3.67), (3.71)$  y  $(3.76)$ , podemos ahora decir que premultiplicando la ecuación (3.63) por  $R_{m+1}$  resulta en

$$
\begin{bmatrix} P_{m} \\ P_{m} \\ \vdots \\ Q_{m} \end{bmatrix} = \begin{bmatrix} P_{m-1} \\ P_{m-1} \\ \vdots \\ P_{m-1} \\ \vdots \\ P_{m-1} \end{bmatrix} + \Gamma_{H} \begin{bmatrix} \sum_{m-1}^{\text{max}} \\ 0 \\ P_{m-1} \\ \vdots \\ P_{m-1} \end{bmatrix} . \qquad (3.77)
$$

Se concluye que, sl la recurslón de orden de la ecuación (3.63) se sostiene, entonces el resultado obtenido por la ecuación (3.77) es una conclusión directa de esta recurslón. De la ecuación (3.77) se pueden obtener dos importantes conclusiones:

1. Considerando los primeros elementos de los vectores del lado izquierdo y derecho de la ecuación (3.77)

$$
P_m = P_{m-1} + \Gamma_m \Delta_{m-1}^* \tag{3.78}
$$

(3.79)

2. Considerando los ul timos elementos de los vectores del lado izquierdo y derecho de la ecuación (3.77)

$$
0 = \Delta_{m-1} + \Gamma_m P_{m-1}
$$

despejando  $\Gamma_{\mathbf{m}}$ 

$$
\Gamma_{\rm m} = -\frac{\Delta_{\rm m-1}}{P_{\rm m-1}} \tag{3.80}
$$

Además eliminando  $\mathtt{A}_{_{m+1}}$  de las ecuaciones (3.78) y (3.79) obtenemos que

$$
P_m = P_{m-1} (1 - |T_m|^2)
$$
 (3.81)

 $= P_{m-1} + \Gamma_{m} \Delta_{m-1}$ .

La forma de aplicar la recursión Levinson-Durbin para calcular los coeficientes del filtro predicción error  $\mathbf{a}_{_{\mathsf{m}},\mathbf{k}^{\prime}}$ , k=0,1,...,M y la potencia del error  $P_{\mu}$  es la siguiente:

Se cuenta con la función de autocorrelación del proceso de entrada: en particular,se tiene r(O),r(l), .•. ,r(M), los valores de la función de autocorrelación para retrasos de 0,1,...,M, respectivamente. Se puede obtener un estimador no sesgado de estos parametros por medio de la fórmula de promedio en el tiempo

> $r(k) = \frac{1}{N-1} \sum_{n=1}^{N-k} u(n)u^{*}(n-k)$  $k=0, 1, \ldots, M$ ,

donde N es el número de muestras, con N >> M. Existen por supuesto otros estimadores que se pueden utilizar. Dado r(O),r(l), ... ,r(m), la computación empieza usando la ecuación (3.70) para  $\Delta_{m-1}$  y la ecuación (3.81). La recursión es inicializada con m=O, donde  $P_0 = r(0)$  y  $\Delta_0 = r(-1)$ . Hay que notar que  $a_{n,0}$  es igual a 1 para toda las m, y a es cero para toda k > m. El cálculo termina cuando m=M.

#### 3.1.3. - CUANTIZACION VECTORIAL

Cuantlzaci6n vectorial (CV) es una cuantlzac16n escalar. Mientras que la generalización de la cuantlzac16n escalar está ligada a la conversión anal6glco/dlgltal, la CV está asociada con un procesamiento digital de sefiales sofisticado, donde en la rnayorla de los casos, las sefiales de entrada ya tienen alguna forma de representación digital y la CV es usada, pero no exclusivamente, para el próposito de compresión de datos.

Un vector puede ser usado para describir casi cualquier tipo de patrón, ya sea la forma de onda de un segmento de voz o de una imagen simplemente formando un vector de muestras de la forma de onda o de la imagen. En nuestro caso estamos interesados en formar vectores de un conjunto de parámetros que representan la envolvente espectral de un sonido de voz. La cuantización vectorial puede ser vlsta como una forma de reconocimiento de patrones donde un patrón de entrada es aproximado por un conjunto predeterminado de patrones estándar. es decir, el patrón de entrada es igualado con uno de los patrones previamente guardados.

Un cuantlzador vectorial Q de dimens16n k y tamafio N es una transformación de un vector (o un punto) del espacio Euclidiano de dimensión k.  $R^k$ en un conjunto finito C que contiene N salidas o puntos de reproducción, llamados vectores de código (codevectors). Asi.

 $Q: R^k \rightarrow C$ donde  $C = \begin{pmatrix} y_1, y_2, \ldots, y_N \end{pmatrix}$  y  $y_j \in R^k$ para cada 1 e J =  ${1,2,...,N}$ . El conjunto C es llamado el Alfabeto (Code Book) y tiene un tamaño de N, lo que significa que se tienen N elementos distintos, donde cada uno de ellos es un vector en  $R^k$ . La resolución de un cuantizador vectorial es r =  $\left( \log_2 N \right) / k$  el cual mide el número de bits por componente vectorial usado para representar el vector de entrada y da una 1ndicaci6n de la

precisión que es obtenida con el cuntlzador vectorial si el Alfabeto es bien diseñado.

Asociado con cada punto del cuantlzador vectorial hay una partición de  $R^k$  en N regiones o celdas,  $R_j$  para ieJ. La 1-ésima reglón.es definida por:

$$
R_i = \{ x \in R^k : Q(x) = y_i \}
$$
 (3.82)

algunas veces llamado la imagen inversa o pre-imagen de  $y_i$  con la transformación Q y puede ser denotado más concisamente como como  $R_{1} = Q^{-1}(y_{1}).$  De la definición de regiones, se concluye que

$$
\bigcup_{i} R_{i} = R^{k} \, y \, R_{i} \cap R_{j} = \emptyset \, \text{para} \, i \neq j
$$

asi las regiones forman una partición de  $R^k$ . Una región que no tiene limites es llamada región de sobre-carga. Una región limitada. es decir, que tienen un volumen determinado es llamada una reglón granular.

Una importante propiedad de un conjunto en  $R^k$ es su convexidad. Un conjunto R<sup>k</sup>es convexo si a y b  $\in$  S implica que  $\alpha$ a + (1- $\alpha$ )b  $\in$  S donde  $0 < \alpha < 1$ . Un cuantizador vectorial es llamado regular si

a) Cada celda R <sup>1</sup>es un conjunto convexo

b) Si  $x \in R_1$ , entonces Q(x) =  $y_1$ , esta contenido en  $R_{\bullet}$ .

Un cuantizador vectorial Polytopal es un cuantlzador regular cuyas celdas de partición están limitadas por segmentos de superficies de hlperplanos de dlmenslon k. Equivalentemente un Polytopal es una intersección de un número finito de espacios medios de la forma  $\{x \in R^k: u_x + \beta_x \ge 0\}$ . Un cuantizador vectorial puede ser descompuesto en dos operaciones, la codif'lcaclón vectorial y la decodificación vectorial. El codificador E es una transformación de  $R^k$  al conjunto de indices J. y el decodificador D. transforma el conjunto de indices J en un conjunto de reproducción c. Asi,

$$
E: R^{k} \to J \quad y \quad D: J \to R^{k} \tag{3.83}
$$

La operación total de CV puede ser interpretada como la composición de dos operaciones:

 $Q(x) = DC(x) = D(C(x))$  (3.84)

En el contexto de un sistema de comunicaciones digitales, el codificador se encarga de seleccionar un vector de código y, que aproxime en cierto sentido al vector de entrada x. El indice i del vector de código seleccionado es transmitido (como una palabra binaria) al receptor, donde el decodificador realiza un procedimiento de búsqueda en tablas y genera la reproducción  $y_{ij}$ , la aproximación cuantizada del vector de entrada original. El principal objetivo en el disefio de un cuantizador vectorial es el de encontrar un Alfabeto, una partición y una regla de que maximizará la medida del desempeño total considerando la secuencia entera de vectores a ser codificados decisión por el cuantizador. El desempefio total puede ser medido ya sea por medio de promedios estadisticos de una medida de distorsión conveniente o por medio de la consideración del peor valor de distorsión. El promedio estadlstico de la distorsión de un cuantlzador vectorial Q(•), puede ser expresado como :

$$
D = Ed(X, Q(X)) = \int d(x, Q(x)) f_{Y}(x) dx, \qquad (3.85)
$$

donde  $f_{x}(x)$  es la función de probabilidad conjunta del vector X y la integración es una integral múltiple sobre un espacio de k dimensiones. Cuando el vector de entrada tiene una distribución discreta, entonces

$$
D = Ed(X, Q(X)) = \sum_{i} d(x_i, Q(x_i)) q_X(x_i)
$$
 (3.86)

Para un Alfabeto dado, una partición óptima es la que satisface la condición de vecino más cercano, para cada 1, todos los puntos más cercanos al vector de codigo y que a cualquier otro código de vector deberá ser asignado a la región  $\mathtt{R}_1^{}$ . Así, para un conjunto de niveles, Y, la partición de las celdas satisface

 $R_i \subset \{ x: d(x,y_i) \leq d(x,y_i); \text{ para toda } j \neq i \}$ esto es,

 $Q(x) = y_i$  solo si  $d(x, y_i) \le d(x, y_j)$  para toda j

asl, dado el decodificador, el encodlflcador es una transformación de dlstorclón mlnlma o del veclrio más cercano,

$$
d(\mathbf{x}, Q(\mathbf{x})) = \min_{\mathbf{y}_i \in \mathbf{Y}} d(\mathbf{x}, \mathbf{y}_i)
$$
(3.87)

Otra de las condiciones de optlmllldad es que para una partición dada {R1 ; l=l, •.. ,N}, los vectores de código satisfacen:  $y = \text{cent}(R)$ (3.88)

Donde el centroide cent(R) , de cualquier conjunto R  $\in$  R<sup>k</sup>, es definido como el vector y el cual mlnlmlza la distorsión entre un punto x en R y y , promediados sobre la distribución de X dado que X pertenece a la región R. Asl

 $y^* = \text{cent}(R) \text{ si } E(d(X, y^*) | X \in R) \le E(d(X, y) | X \in R)$  (3.89)

o equivalentemente

cent(R) =  $min^{-1}E\{d(X, y) | X \in R\}$ 

y

Así, el centroide es aquel vector que en cierto sentido es un representante natural o un vector central del conjunto R y la distribución de probabilidad de R.

Para una medida de distorción de error cuadrático medio, un resultado estándar es que E( $\left|\,\left|\mathsf{X}-\mathsf{y}\right|\,\right|^2$ ) es minimizado cuando y es la media de X. Aplicando esto a la esperanza condicionada

$$
cent(R) = E(X|X \in R)
$$
 (3.90)

Asi; si se asume que cada punto en R tiene una probabilidad igual, ' entonces para la medida del error al cuadrado se reduce al promedio aritmético:

cent(R) = 
$$
\frac{1}{L} \sum_{i=1}^{L} x_i
$$
 (3.91)

para x<sub>i</sub> ∈ R, i=1, 2, 3, ... L

Las· condiciones necesarias para optimilldad proporcionan la base para un diseño óptimo para cuantizadores vectoriales. A continuación se presenta el algoritmo más importante de dlsefio de cuantlzadores vectoriales, que es una versión generalizada del Algoritmo de Lloyd desarrollado para cuantlzación escalar. Este algoritmo se conoce como LBG (Linde. Buzo, Gray). La operación básica del algoritmo está basado en una operación de modificación iterativa del Alfabeto.

Primero se presenta el caso general cuando la función de probabllldad. conjunta del vector de entrada se conoce.

a) Dado un Alfabeto,  $Y = {y_i}$ , encuentre la partición 6pt1ma de las celdas de cuantlzaci6n, esto es. use la condición del vecino más cercano para rormar las celdas.

 $R = { x: d(x,y) \leq d(x,y) ; }$  para toda j  $\neq 1$ 

b) Usando la Condición de Centroide, encuentre el Y<sub>m+1</sub>, el

alfabeto de reproducción optimo (Alfabeto) para las celdas acabadas de encontrar.

Esta forma de la iteración de Lloyd requiere que la función de densidad de probabilidad (FDP) sea conocida y la geometrin de la partición sea especificada para el cálculo de los ccntroides. La computación de los centroides en el paso b) es generalmente imposible por métodos analiticos. En la practica una integración númerlca seria necesaria. para encontrar los centroldes. Sin embargo una descripción anal1tlca de la FDP generalmente na está disponible en la mayorla de las aplicaciones. En su lugar una distribución muestral basada en las observaciones utilizada para generar las iteraciones del Alfabeto. emplrlcas es

<sup>A</sup>continuación se presenta la iteración de Lloyd para datos empiricos:

a) Dado el Alfabeto,  $Y_m = \{y_i\}$ , particione el conjunto de entrenamiento en los conjuntos de agrupamientos  $S_{i,j}$ , usando la condición del vecino más cercano:

 $S_i = \{x \in T : d(x,y_i) \leq d(x,y_i); \text{ toda } j \neq i\}$ 

b) Usando la condlclón de centrolde, calcule los centroides para el conjunto de agrupamientos encontrado, para hallar un nuevo Alfabeto,  $Y_{m+1}$ .

Ahora que ya se definio la forma de la iteración de mejoramiento del Alfabeto, el diseño del algoritmo puede quedar como sigue:

1.- Empezar con un Alfabeto lnlclal Y1. Poner m=l.

2.- Dado el Alfabeto, Ym, realice la Iteración de Lloyd para generar un Alfabeto mejorado Ym+1.

3.- Calcular la distorsión promedio para Ym+1. Si ha cambiado por una cantidad muy pequeña desde la última iteración, alto. En caso contrario poner m+1  $\rightarrow$  m y regresar al paso 1.

Varios criterios para parar pueden ser usados, una versión particular que es común y efectiva es probar si (Dm - Dm+t)/Dm esta abajo o arriba de un nivel apropiado.

Existen varias técnicas para la inicialización de los Alfabetos, la que nosotros utilizamos es la llamada técnica de separación. Esta técnica fue introducida por Linde y compaftla, la idea básica es la siguiente: El Alfabeto globalmente óptimo de resolución cero de una secuencia de entrenamiento es el centrolde de la secuencia entera. El código unico ,  $y^{}_{0}$ , en este Alfabeto puede ser separado en dos palabras de código,  $y_0^+ \in \bigg(2$  y  $y_0^- \in \bigg(2$ , donde e es un vector de norma euclidiana pequcfia. Este nuevo Alfabeto tiene dos palabras de codigo, el algoritmo de Lloyd puede ser ejecutado en este Alfabeto para producir un código de resolución 1. Cuando estan completos, todos los códigos del nuevo Allabeto pueden ser separados, formando una suposición inicial para un Alfabeto de resolución igual a 2. Asl se continua de esta manera, usando un Alfabeto de resolución r para formar las condiciones iniciales de un AlCabeto de resolución r+l por medio de separación.

# 3.1.3.- HEDIDAS DE DISTORSION

Idealmente una medida de distorsión deberá ser manejable para que permita el anállsis y el disefio, además que debe ser evaluable de tal Iorma que sirva en el proceso de codlflcaclón para la selección del vecino más cercano o la salida con menor distorsión. La más conveniente o más ampliamente usada es el error cuadrado o la distancia Euclidiana al cuadrado entre el vector de entrada X y el vector cuantizado  $\bar{X} = Q(X)$ , definida como:

$$
d(X,X) = ||X - \hat{X}||^2 = \sum_{k=1}^{N} (X_1 - X_1)^2
$$
 (3.92)

El promedio de la distorsión de error cuadrático o también llamada la distorsión promedio se derlne como

> $D = Ed(X, X) = E[|X - \hat{X}|]^2$  $(3.94)$

Esta medida es frecuentemente asociada con la energía o potencia de la señal de error por esta razón tiene cierto encanto en adición de ser fácil de manejar. Otras medidas de distorsión pueden ser definidas para medir la disimilitud entre la entrada *y* los vectores de reproducción. Muchas de las medidas de interés en CV tienen la forma

$$
d(X, \hat{X}) = \sum_{i=1}^{k} d_m(Xi, \hat{X}i) \qquad (3.95)
$$

donde  $d(x, \hat{x})$  es una medida de distorsión escalar. De particular interés es el caso cuando la medida de distorción escalar esta ...<br>dada por d<sub>m</sub>(x,x) =  $|x - x|^m$  para valores enteros positivos de m. Cuando m=1, se convierte en la norma  $l_1$  del vector de error.X-X. Cuando m=2, se obtiene la medida de error discutida anteriormente. Otra medida de distorsión de particular interés es la medida de error cuadrático con ventana

$$
d(x,y)=(x-y)^{T}W(x-y), \qquad (3.96)
$$

<sup>79</sup>*t-Af:JA* . TESIS oHlLUI . l';f. *LA* 

donde W es una matriz de peso simétrica y definida positiva .Esta medida incluye la distorsión usual de error cuadrático en el caso especial cuando W = I, la matriz identidad. En el caso que se tenga que W es una matriz diagonal con valores diagonales  $w_1 \ge 0$ se tiene

 $d(x,y) = \sum_{i=1}^{k} w_{i1} (x_i - y_i)^2$ (3, 97) Todas las medldas de dlstorclón previamente consideradas tienen la

propiedad que dependen de los vectores x y x solamente a través del vector de error x - x. Tales medidas de distorción que tienen la forma  $d(x, x) = L(x-x)$  son llamadas medidas de distorción de diferencias. Medidas de distorsión que no tienen esta forma pero que dependen de x y x en una f'orma más complicada han sido propuestas para sistemas de compresión de datos. En sistemas de compresión de voz la medida de distorsión de Itakura y Salto tiene gran importancia.

$$
d(x, \hat{x}) = (x - \hat{x})R(x)(x - \hat{x})^{\hat{t}}, \qquad (3.98)
$$

donde por cada x,  $R(x)$  es una matriz de k x k definida positiva. Esta medida de distorsión es de la misma forma que la definida por la ecuación (3. 96).

En los sistemas tradicionales de LPC, los diferentes parametros son cuantizados separadamente, pero es natural pensar en cuantlzar estos parámetros usando las técnicas de cuantización vectorial. Los parámetros que describen el modelo normalizado de LPC son cuantizados Juntos corno vector. Ya que el primer término es igual a 1, quisiéramos cuantizar el vector  $(a_1, a_2, \ldots, a_k)$ . Una medida de distorsión d(a,a) entre a y su reproducción a, puede ser vista como una medida de distorci6n entre dos filtros o modelos inversos normalizados (ganancia unitaria). Tal medida de distorsión ha sido proporcionada por ltakura-Saito y tiene la forma de la ecuación (3.9B) con R(a) la matriz de autocorrelación.  ${r_a(k-j)}$ ;  $k=0,1, \ldots, k-1$ ;  $j=0,1, \ldots, k-1$ . distorsión consideradas dependen de la forma de onda de la voz Todas las medidas de solamente a través de sus propiedades de segundo orden, es decir, usando la autocorrclaci6n o sus modelos espectrales. Estas medidas de distorsión son más fácilmente definidas en el dominio espectral, aunque su evaluación es mas fácil de instrumentar sin

hacer referencia a tal dominio. Estas medidas de distorsión pueden ser usadas entre procesos aleatorios, lo mismo que para el caso determ1nist1co. Una medida de distorsión espectral es una función de dos densidades espectrales, f y  $\tilde{f}$ , el cual asigna un numero no negativo d(f,f) que representa la distorsión de usar  $\hat{f}$ en lugar de :f. La más común de tales medidas es la medida de distorsión de diferencias donde se utiliza una norma Lp en la diferencia f-f. Estas son medidas o distancias en el sentido que ellas satisfacen requerimientos de simetria  $d(f, f)=d(f, f)$  y la desigualdad del triángulo

 $d(f, g) \leq d(f, h) + d(h, g)$ 

Las medidas de distorsión que nosotros utilizamos dependen del logaritmo de la diferencia de los espectros, como resultado, la división de espectros es utilizada y asi medidas de distorsión usando divisiones son utilizados<br> $d(\hat{r}, \hat{r}) = d(1, r/\hat{r}) = d(r/\hat{r}, 1)$ 

En la generación de los Alfabetos para codificación de voz dos medidas de distorsión son efectivas: La medida de distorsión de Itakura-Saito (d<sub>ta</sub>) y la medida normalizada de Itakura-Saito (d<sub>ou</sub>). Para dos espectros en potencia  $f(v)$  y  $f(v)$ , la distorsión de Itakura-Saito es

$$
d_{IS}(f, \hat{f}) = \int_{-\pi}^{\pi} \frac{dv}{2\pi} \left[ \frac{f}{\hat{f}} - \ln \frac{f}{\hat{f}} - 1 \right], \qquad (3.99)
$$

y la distorsión normalizada de Itakura-Saito es

$$
d_{\text{GN}}(\hat{\mathbf{f}},\hat{\mathbf{f}}) = d_{\text{IS}}(\hat{\mathbf{f}},\hat{\mathbf{f}}) = \hat{d}_{\text{GN}}
$$

La aplicación de d<sub>re</sub> a la predicción lineal se hace aparente si f es una muestra de densidad espectral de voz y f\_ es un modélo de

**reproducción del espectro**  $\hat{\mathbf{f}}(v) = \frac{\hat{\sigma}^2}{|\mathbf{A}(z)|^2}$ de la forma (3.100)

**donde** 

$$
A(z) = \sum_{k=0}^{H} a_k z^{-k} \qquad \text{con } a_0 = 1 \tag{3.101}
$$

 $y$  z =  $exp(iv)$ 

$$
d_{IS}(\mathbf{f}, \frac{\hat{\sigma}^2}{|A(z)|^2}) = \int_{-\pi}^{\pi} \frac{dv}{2\pi} \left[ \frac{\mathbf{f} |A(z)|^2}{\hat{\sigma}^2} - \ln \frac{\mathbf{f} |A(z)|^2}{\hat{\sigma}^2} - 1 \right]
$$

(3. 102)

 $\cdot$ 

(3. 104)

**para el primer termino de la integral** 

 $\int_{-\pi}^{\pi} \frac{dv}{2\pi} = \frac{f |A(z)|^2}{\hat{\sigma}^2}$  $\int_{0}^{\pi} \frac{dv}{2\pi^2}$  **f**  $\int_{0}^{R} \sum_{k=0}^{R} e^{-jky}$  $L = \pi^2$  **k**=0 **k** 2 1 (3.103)

$$
\int\limits_{-\pi}^{\pi}\!\!\frac{dv}{2\pi_{\sigma}^{\infty}}\,\left[f\,\sum\limits_{k=0}^{N}\,a_{k}e^{jkv}\,\left[\,\sum\limits_{l=0}^{N}a_{l}e^{-jlv}\,\right]\,\right]
$$

$$
\frac{1}{\frac{1}{\hat{\sigma}^2}} \left[ \sum_{l=0}^{H} \sum_{k=0}^{H} a_{kl} \int_{-\pi}^{\pi} \frac{dv}{2\pi} - f(v) e^{j(k-1)v} \right]
$$

$$
\frac{1}{\hat{\sigma}^2} \left[ \sum_{l=0}^{H} \sum_{k=0}^{H} a_{kl} \sum_{l} r(k-1) \right]
$$

$$
\frac{1}{\hat{\sigma}^{2}} \left[ a_{0} a_{0} r(0) + a_{0} a_{1} r(-1) + \ldots + a_{0} a_{m} r(-M) + a_{1} a_{0} r(1) + a_{1} a_{1} r(0) + \ldots + a_{1} a_{m} r(1-M) \right]
$$
\n
$$
+ a_{m} a_{0} r(0) + a_{m} a_{1} r(-1) + \ldots + a_{m} a_{m} r(-M) \right]
$$
\n
$$
= \frac{1}{\hat{\sigma}^{2}} \left[ \sum_{k=0}^{M} a_{k} a_{k} r(0) + 2 a_{0} a_{1} r(1) + 2 a_{0} a_{2} r(2) + \ldots + 2 a_{0} a_{m} r(m) + 2 a_{1} a_{2} r(1) + 2 a_{1} a_{3} r(2) + \ldots + 2 a_{1} a_{m} r(m-1) + 2 a_{2} a_{3} r(1) + 2 a_{2} a_{4} r(2) + \ldots + 2 a_{2} a_{m} r(m-2) + \ldots + 2 a_{m-1} a_{m} r(1) \right]
$$

$$
=\frac{1}{\hat{\sigma}^{2}}\left[\begin{array}{c}n\\ \sum_{k=0}^{H}a_{k}^{n}r(0)+2\sum_{n=1}^{H}\sum_{k=0}^{H-n}a_{k+n}^{n}r(n)\end{array}\right]
$$

$$
= \frac{1}{\hat{\sigma}^2} \left[ r \left( 0 \right) r(0) + 2 \sum_{n=1}^{N} r \left( n \right) r(n) \right], \qquad (3.105)
$$

donde

$$
r_a(n) = \sum_{k=0}^{H-n} a_k n_{k+n}
$$
 (3.106)

k=D Para el segundo termino de la ecuación (3.99)

$$
\int_{\pi}^{\pi} \ln(\mathbf{f}/\hat{\mathbf{f}}) \frac{dv}{2\pi} = \ln(\sigma^2/\hat{\sigma}^2) \tag{3.107}
$$

Esta propiedad es debida a Grenader *y* Szeg6 (2] la cual ha sido utilizada en la literatura de predicción lineal. Entonces, sustituyendo en la ecuación (3.99) las ecuaciones (3.105) y (3. 107) se obtiene los siguiente

$$
d_{IS}(\hat{\mathbf{r}},\hat{\mathbf{r}}) = \int_{-\pi}^{\pi} \frac{dv}{2\pi} \left[ \frac{\hat{\mathbf{r}}}{\hat{\mathbf{r}}} - \ln \frac{\hat{\mathbf{r}}}{\hat{\mathbf{r}}} - 1 \right] =
$$

$$
= \frac{1}{\hat{\sigma}^2} \left[ \quad r_a(0)r(0) + 2 \sum_{n=1}^{H} r_a(n) \ r(n) \right] \ - \ln(\sigma^2/\hat{\sigma}^2) - 1 \ , \ (3.108)
$$

y para la distorsión de Itakura-Saito normalizada

$$
d_{GH}(f, \hat{f}) = d_{IS}(\frac{f}{\sigma^2}, \frac{\hat{f}}{\hat{f}^2}) =
$$
  
= 
$$
\left[ r_a(0)r(0) + 2 \sum_{n=1}^{H} r_a(n) r(n) \right] - 1.
$$
 (3.109)

Esta ecuación es una de las mas importantes cuando se realiza el rcconoclmlcnto de comandos hablados en tiempo real. La mayor parte del Programa de reconoclmlento, usando el microprocesador de procesamiento digital de sefiales el µPD7720. tiene programada esta ecuación. En la sección 4.1.3. se explica la forma en que fue programada esta ecuación.

84.

### 3.1.4.- RECONOCIMIENTO

En la codificación de la voz usando cuantización vectorial, un solo Alfabeto es dlsefiado para una secuencia larga de entrenamiento, que representa toda la voz que puede ser codificada por el sistema. En el caso de reconocimiento de comandos hablados, para cada palabra se generan Alfabetos separados .Se diseña cada Alfabeto de una secuencia de entrenamiento conteniendo repeticiones de una de las palabras del vocabulario.

Por ejemplo, para una palabra determlnada,se genera un secuencia de Alfabetos, para cada parte en que fue dividida la palabra, usando el algoritmo de dlscfio de un cuantlzador vectorial, en una secuencia de entrenamiento con varias repeticiones de la palabra determinada. Para claslf'lcar la palabra desconocida, primero se códifica cada una de las secciones de la palabra usando cada uno de los Alfabetos de secciónes múltiples y la distorsión promedio para cada sección de Alfabeto es guardada. La palabra desconocida es entonces clasificada de acuerdo al Alfabeto de secciones múltiples que da un promedio de distorsión minimo.

Para ser más precisos, sea V el número de palabras en el vocabulario de reconocimiento, sea  $T<sub>c</sub>$  el número de palabras pronunciadas en la secuencia de entrenamiento usadas para diseñar el Alfabeto Ck para la k-ésima palabra del vocabulario, donde k=1,..., V. También sea  $F_{ak}$  el número de bloques en la q-ésima palabra de entrenamiento para  $C_k$  donde  $q=1,\ldots,T_k$ , y finalmente , sea U<sub>mqk</sub> el bloque el m-ésimo bloque de la q-ésima palabra de entrenamiento para  $C_k$  donde m=1, ... ,  $F_{nk}$ . Entonces hay V Alfabetos de secciones múltiples  $C_k$ . Cada uno de ellos teniendo Alfabetos por sección C<sub>kj</sub>. La sección de Alfabeto C<sub>k1</sub> es diseñada usando usando n bloques por cada palabra de entrenamiento de la k-ésima palabra del vocabulario. Esto es,  $C_{k,j}$  es diseñada usando los bloques  $U_{mdk}$ , donde  $m=(j-1)n+1,...,jn$ , and  $q=1,...,T_k$ . En

particular  $C_{i,t}$  es diseñado usando los primeros n bloques de cada una de las palabras pronunciadas en el entrenamiento de la k-ésima palabra, C<sub>k2</sub> usando los segundos n bloques, etc. Finalmente, sea  $C_{k+1}$ , i=1, ..., N<sub>kj</sub> el numero de palabras de código en la sección de Alfabeto  $C_{k,j}$ 

Supongamos que una nueva palabra va a ser clasificada conteniendo L bloques, y autocorrelación del 1-ésimo bloque (1=1,...,L). Ahora, sea  $\bar{\text{p}}_{\text{k}}$  la distorsión promedio resultado de codificar la palabra desconocida con el Alfabeto  $C_k$ . es el conjunto de estimadores de la

$$
D_k = \frac{1}{L} \sum_{j=1}^{S_k} d_{kj}
$$
 (3.110)

Donde S<sub>k</sub> es el número de secciones de Alfabetos en C<sub>k</sub>, y

$$
d_{kj} = \sum_{i=(j-1)n+1}^{m_1n_1j_1, L} m_i^n d(P_1, C_{k,j1}),
$$

es la distorsión total de codificar la J-ésima sección de la entrada con la j-ésima sección del Alfabeto C<sub>k</sub>, de C<sub>k</sub>, donde n es el número de bloques por sección.

Entonces la palabra es clasificada como la r-ésima palabra del vocabulario de reconocimiento, donde

$$
\mathbf{D}_{\mathbf{r}} = \min_{\mathbf{k}} \mathbf{D}_{\mathbf{k}}
$$

Para nuestro caso cada palabra es dividida en cuatro secciones. Cada sección cuenta con un Alfabeto de cuatro palabras de código. Se hace una detección de inicio y final tanto para la secuencia de entrenamiento como para las secuencias de clasificación. Baslcamente,la detección de inicio, se hace cuando la seftal excede ciertos umbrales de energía y la detección del final se realiza cuando habiéndose detectado el inicio se encuentra que la energla

de la sefial esta por debajo de clcrto umbral de energia. Se toman clertas precauciones. para evitar.que cuando el ruldo ambiental exceda el umbral de inicio no se determine que una palabra nueva se este pronunciando. La forma de hacer esto es contando el número de bloques que hay entre el iniclo y el final de la palabra, si este número es menor a cierto número preestablecido. anteriormente se decide que no hay palabra nueva y que s61amente se trataba de ruido. El úmbral de energía  $E_{min}$  es calculado de la siguiente forma

$$
E = \sum_{i=1}^{N} x_i^2
$$

donde W es el ancho de la ventana de análisis y  $x_i$  son las muestras en el dominio del tiempo,de un convertidor de 14 bits a una tasa de muestreo de 8000 Hz, además de haberles efectuado las operaciones de preénfasis y la aplicación de una ventana de Hamming.

En el capitulo 4.1.3 se explica la forma en que se realizarón los experimentos y las diferentes consideraciones que se tomaron para realizar estos.

#### 3.1.4.1.- PRUEBA DE HIPOTESIS

Cuando se realiza el rcconoclmlento de comandos aislados por medio de la voz, donde se tiene un número determinado de palabras del vocabulario ,puede ser posible que se diga una palabra que no este dentro del vocabulario o que simplemente se halla captado s6lamente ruido, en este caso el algoritmo de reconocimiento especlf'icará cual es la palabra dentro del vocabulario que se parece más a esta sefial de entrada.En este caso se esta cometiendo un error, puesto que se está decidiendo algo incorrecto. Cuando sucediera esta situación serla deseable que el algoritmo fuera capáz de decidir si la palabra dicha esta dentro del vocabulario o no. Para realizar esta operación se realiza una prueba de hlpótesis,dondc una de las hipótesis, es que la medida de distorsión global menor que se obtuvo,correspondiente a una de las palabras del vocabulario,esta dentro de un cierto rango de valores de dlstorsión,cuando se asume que la palabra que se reconocio es la misma palabra que fue dicha; es decir que la palabra dicha sí esta dentro del vocabulario de reconocimiento. Denotemos esta hipótesis como Ho. Por otra parte se tiene la hlp6tesls contraria, denotada H1, donde se especirica que la medida\_ de distorsión global menor, esta fuera del rango de distorsiones de la palabra reconocida; es decir la palabra dicha esta ruera del vocabulario de reconocimiento. Basados en una observación sencilla,

denotada y, debemos escoger entre estas hipótesis. Un criterio para hacer esta selección debe ser escogido. Un criterio que es rasonable es escoger la hipótesis la cual tenga mas probabilidad de haber ocurrido baSados en un observación sencilla. Es decir basados en y ¿ cual de las hipótesis es más probable que sea verdad ?. Las dos probabilidades condicionales son denotadas

 $P(Ho|y)$  y  $P(H1|y)$ 

Estas son las probabilidades que Ho es verdad dado y; y la

probabilidad que lh sea verdad dado y, Estas probabilidades son llamadas probabilidades a posterior!, asi que este criterio es llamado criterio de probabilidad a posterior! máximo. La regla de decisión es la de escoger Ho si

$$
P(Ho|y) > P(H1|y) \quad o \quad \frac{P(Ho|y)}{P(H1|y)} > 1 \quad ,
$$

o escoger Ht en caso contrario.

La regla de decisión puede tambien ser expresada en términos de funciónes de densidad de probabilidad, que frecuentemente es una forma más conveniente. Así la regla de decisión puede ser expresada : escójase Ho si

 $P(Ho|y \leq Y \leq y + dy) > P(H_1|y \leq Y \leq y + dy)$ 

y esc6Jase Ht en caso contrario. Usando la definición de probabilidad condicional: ,

$$
P(Ho|y= Y \leq y + dy) = \frac{P(y \leq Y \leq y + dy)P(Ho)}{P(y \leq Y \leq y + dy)}
$$

donde P(Uo) es la probabilidad que la hipótesis Uo es verdadera. La probabilidad de que Hi sea verdad es entonces 1-Ho. Estas probabilidades son llamadas probabilidades función de densidad de probabilidad de la variable y es  $p(y)$ . Asi,  $P(y \leq Y \leq y + dy) = p(y)dy$ ,  $P(y \le Y \le y + dy |$ Ho) puede ser reemplazado por po $(y)dy$ . Entonces <sup>a</sup>priori. La Similarmente,

$$
P(Ho|y=Y\leq y+dy) = \frac{p o(y) dy P(Ho)}{p(y) dy}
$$

En el limite para una dy pequefia  $P(Ho|y) = \frac{po(y)P(Ho)}{p(x)}$  $\overline{p(y)}$ 

similarmente

$$
P(H_1|y) = \frac{p_1(y)[1-P(H_0)]}{p(y)}
$$

La regla de dec1sl6n puede ser entonces escrita: escójase Ho sl

$$
\frac{p0(y)P(H0)}{p1(y)[1-P(H0)]} > 1
$$

o equivalentemente

$$
\frac{po(y)}{p1(y)} > \frac{1 - P(Ho)}{P(Ho)}
$$

el recíproco de esta ecuación puede servir también como regla de decisión: escójase Ht si

$$
\frac{p_1(y)}{p_0(y)} > \frac{P(H_0)}{1 - P(H_0)}
$$
 (3.111)

La razón p $(y)/p_0(y)$  es de particular importancia y es llamada likelihood ratio. Conociendo la función de densidad de probabilidad de  $p_1(y)$  y  $p_0(y)$ , podríamos evaluar la ecuación (3.113). Si se asume que las funciones de densidad po(y) y p1(y) son Gausianas con medias  $\mu$ o y  $\mu$ 1 y variancias  $\sigma^2$ *O":* respectivamente, es decir

$$
p_0(y) = \frac{1}{(2\pi)^{1/2} \sigma_0} e^{-(y-\mu_0)^2/2\sigma_0^2}
$$

$$
pr(y) = \frac{1}{(2\pi)^{1/2} \sigma} e^{-(y-\mu t)^2/2}
$$

La razón de verosimilitud es entonces

$$
\frac{p_1(y)}{p_0(y)} = \frac{\sigma_0 e^{-(y - \mu_1)^2/2\sigma_1^2}}{\sigma_1 e^{-(y - \mu_0)^2/2\sigma_0^2}}
$$

$$
= \frac{\sigma_0}{\sigma_1} e^{(\gamma^2 (\sigma_1^2 - \sigma_0^2) + \gamma (z\mu_0 \sigma_0^2 - z\mu_0 \sigma_1^2) + (\sigma_1^2 \mu_0^2 - \sigma_0^2 \mu_1^2) / z \sigma_1^2 \sigma_0^2}
$$

asi la regla de decisión es: escójase Ht sl

$$
\frac{\sigma_0}{\sigma_1} = e^{(\gamma^2(\sigma_1^2 - \sigma_0^2) + \gamma(z\mu_0\sigma_0^2 - z\mu_0\sigma_1^2) + (\sigma_1^2\mu_0^2 - \sigma_0^2\mu_1^2)) / z\sigma_1^2\sigma_0^2} \approx \frac{P(Ho)}{1 - P(Ho)}
$$

tomando el logaritmo a esta ecuación, se tiene la siguiente regla

$$
(\gamma^2(\sigma_1^2 - \sigma_0^2) + \gamma(2\mu_0\sigma_0^2 - 2\mu_0\sigma_1^2) + (\sigma_1^2\mu_0^2 - \sigma_0^2\mu_1^2)) / 2\sigma_1^2\sigma_0^2 \geq \ln(\frac{\sigma_1 P(H_0)}{\sigma_0(1 - P(H_0)})
$$

# (3.112)

Así, para decidir si la palabra reconocida pertenece al conjunto de palabras del vocabulario, es necesario evaluar la expresión  $(3.112)$ , si el resultado es menor que el valor del lado derecho, se decide que la palabra reconocida si pertenece al vocabulario, en caso contrario se rechaza. Para calcular la expresión (3.112) es necesario contar con los valores de las medias  $\mu_1$  y  $\mu_0$  y de las variancias  $\sigma_1^2$  y  $\sigma_0^2$ , en nuestro caso sólamente se cuenta con estimadores de estos valores. P(Ho), también se conoce. La probabilidad a priori,

# 3.2.- TRANSFORMADA DISCRETA DE FOURIER CON APLICACIONES AL PROCESAMIENTO DIGITAL DE SENALES

En los siguientes capitulas se describen tres técnicas para calcular la Transformada Discreta de Fourier sobre una imágen de 256 por 256 puntos. Los algoritmos que serán descritos son: El algoritmo de la Transformada Rápida de Fourier, el algoritmo de Goertzel y el algoritmo de Descomposición por Sub-Bandas. Estos tres algoritmos fueron programados usando un sistema de cómputo tipo Pe, el cual utilizaba el microprocesador de procesamiento digital de sefiales el TMS32020. La descripción de este sistema asi como la forma en que fué programado cada algoritmo estan descritos en el capitulo 4.2.

## 3.2.1.- TRANSFORMADA RAPIDA DE FOURIER

En este capítulo damos una revisión de los conceptos básicos de la Transformada Rápida de Fourier (FFT, siglas en inglés). La Transformada Discreta de Fourier (TDF) es la versión discreta en el tiempo de la transformada de Fourier en el tiempo continuo. La transformada de Fourier de una señal analógica x(t) es

$$
X(w) = \int_{-\infty}^{\infty} x(t) \exp(-jwt) dt
$$
 (3.113)

donde en general, las funciones x(t) y X(w) son funciones complejas de la variable continua en el tiempo t y la variable w en el dominio de la f'recuencia. La sefial continua en el tiempo x(t) es convertida a una sefial discreta en el tiempo x(nT) muestreandola cada T segundos. La TDF esta dada por

$$
X(w) = \sum_{-\infty}^{\infty} x(n) \exp(-jwn) , \qquad (3.114)
$$

donde w representa la frecuencia normalizada y toma valores entre O y 2H. X(w) es periódica con periodo 2H, como resultado solo es necesario considerar sus valores entre O y 2Il. En general: muestreo en el dominio del tiempo es asociado con perlodictdad~en el dominio de la f'recuencla, y al revés, muestreo en el dominio. de la frecuencia corresponde a periodicidad en el dominio del tiempo. Esta propiedad es un resultado básico de la teoria de Fourier, y f'orma el fundamento para la transformada discreta de Fourier. Asúmase que la señal consiste de N muestras. Ya que no existe

restricción de qué es lo que pasa fuera de los N puntos, es conveniente asumir que la señal es repetida periodicamente. Bajo esta suposición. *y* debido a la correspondencia mencionada anteriormente entre muestreo y periodicidad. la transformada de Fourier se convierte discreta con una distancia entre muestras sucesivas de igual a la frecuencia fundamental de la señal en el dominio del tiempo. Esta distancia es 2II/N en unidades de frecuencia normalizada. Entonces la DFT, esta dada como :

$$
X(k) = \sum_{n=0}^{N-1} x(n) W_n, \quad k=0,1,\ldots,N-1
$$
 (3.115)

donde  $W_N = exp(-J2N/N)$  , y  $W_N$  es conocido como la fase o factor de giro (Twiddle). La ecuación (3.115) es generalmente referida como una TDF de N mul tipl icaclones y puntos. Debido a que el numero de adiciones complejas requerido es aproximadamente N••2 para un valor de N grande. el nómero total de operaciones aritméticas requerido para una N dada se incrementa rápidamente si este valor cambia ligeramente. El excesivo nómero de cálculos requerido para calcular la TDF directamente cuando N es grande ha hecho que se busquen métodos alternativos para calcular.eficientemente la TDF. La rnayoria de estos métodos hacen uso de la simetria inherente y periodicidad del factor de giro. Se tienen las siguientes relaciones de periodicidad y simetrla: Propiedad de Simetria :  $W_N^k = -W_N^{k*(N/2)}$  (3.116)

Propiedad de Periodicidad : 
$$
W_N^k = W_N^{N+k}
$$
 (3.117)

Un método más ef'iciente para calcular la TDF que significativamente reduce el número requerido de operaciones aritméticas es el algoritmo de decirnación en el tiempo llamado

FFT. En este algoritmo, N es un número factorizable que permite que todos los puntos de la TDF sean descompuestos en transformaciones mas pequeñas. El tamaño de la transformación más pequeria as1 derivado es conocido como el radix del algoritmo. As! para un algoritmo de FFT con radix 2, la transformada o mariposa más pequefia usada es la TDF de dos puntos. Generalmente, para una FFT de N puntos, hay como resultado N muestras en el dominio de la frecuencia que corresponden a N muestras en el tiempo de la señal de entrada x(n). Para una FFT de radix 2, N es una potencia de 2. El número de operaciones aritméticas puede ser reducido lnlclalmente descomponiendo la TDF de N puntos en dos trasformadas de N/2 puntos cada una. Esto significa que la secuencia en el tiempo x(n) es descompuesta en dos subsecuencias de N/2 puntos. las cuales consisten de las muestras numeradas impares y las muestras numeradas pares con los indices matemáticamente como 2n y 2n+1, respectivamente. Substituyendo estos indices en el tiempo en la ecuación original de la TDF da como resultado expresados

$$
X(k) = \sum_{n=0}^{2} x(2n) W_{N} + \sum_{n=0}^{2n(k-1)} x(2n+1) W_{N}
$$
 (3.118)

$$
X(k) = \sum_{n=0}^{N/2-1} x(2n) W_{N} + W_{N} \sum_{n=0}^{N/2-1} x(2n+1) W_{N}.
$$
 (3.119)

Ya que

$$
W_N^2 = (exp(-j(2\pi/N))^2 = exp(-j\pi/(N/2))^2 = W_{N/2}
$$

Entonces la ecuación (3.119) puede ser escrita como

$$
X(k) = \sum_{n=0}^{R/2-1} x(2n) W_{R/2} + W_{R} \sum_{n=0}^{R/2-1} x(2n+1) W_{R/2} , \qquad (3.120)
$$

$$
= Y(k) + W_N^{k} Z(k)
$$

k=0.1....M-1,

donde Y(k) es el primer término de la sumatoria y Z(k) es el segundo término de la sumatoria. Y(k) y Z(k) pueden ser vlstos como una TDF de N/2 puntos de las muestras pares y las muestras impares, respectivamente. En este caso el número de mul tiplicaclones y sumas complejas es aproximadamente N+2(N/2) • •2 porque de acuerdo a (3.120), la TDF de N puntos es separada en dos TDF de N/2 puntos, los cuales son combinados por medio de N multiplicaciones y sumas complejas. De este modo, separando la TDF de N puntos en dos TDF de N/2 puntos, el número total de operaciones aritméticas ha sido reducido. A pesar de que (3.120) puede ser usado para evaluar  $X(k)$  para  $0 \le k \le N-1$ . se pueden hacer todavia más reducciones en el cuando la propiedades de slmetria {3.116) y periodicidad (3.117) del factor de glro son utilizadas para calcular X(k) separadamente sobre los siguientes rangos:

Primer medio del espectro en frecuencia:  $0 < k < (N/2) - 1$ 

Segundo medio del espectro en frecuencia:  $(N/2) < k < (N-1)$ la ecuación (3.120), para N/2 < k < N-1, puede ser escrita como

 $n(k+1/2)$ k+N/2 N/2-1 n(k+N/2) H/2-1  $X(k+N/2) = \sum_{x} x(2n) W_{N/2} +$  $\sum_{N=0}$  x(2n+1)  $W_{N/2}$ W.  $n=0$ 

(3.121)

donde  $0 \le k \le (N/2)-1$ Ya que

> $W_{N/2}^{N/2} = W_{N/2}^{N/2} + W_{N/2}^{N/2} = e^{-j2\pi n} W_{N/2}^{N/2}$ = yn• H/2

$$
W_N^{k+H/2} = \bar{e}^{j\pi} W_N^k = - W_N^k
$$

entonces la ecuacióñ (3.121) puede ser escrita como

$$
X(k+N/Z) = \sum_{n=0}^{N/2-1} x(2n) W_{N/2} - W_{N/2} \sum_{n=0}^{N} x(2n+1) W_{N/2}
$$
 (3.122)

 $= Y (k) - W_N^k Z(k)$  .  $k=0,1,..., (N/2)-1$ 

De este modo la ecuación (3.120) puede ser utilizada para calcular la primera parte del espectro en frecuencia de X(k) para el indice <sup>O</sup>< k < (N/2)-1, mientras que la ecuación (3.122) puede ser utilizada para calcular la segunda parte del espectro en frecuencia X(k+N/2). El proceso de declmaclón y la explotación de la simctr1a puede reducir el calculo de la TDF tremendamente. Si se vuelve a decimar las muestras numeradas como pares y como impares de la misma forma que se hizo anteriormente cuatro TDF de N/4 puntos son obtenidas, resultando tener todavía más reducción en el cómputo. Consecuentemente, para llegar al algoritmo final de radix 2, este proceso de decimaci6n es repetido hasta que eventualmente una TDF de N puntos pueda ser evaluada como una colección de TDF en mariposa de 2 puntos, como se muestra en la figura (3.4). En este algoritmo, el proceso de decimac16n pasa <sup>a</sup>través de un total de M estados donde N = 2••M con N/2 FFT en f'orma de mariposa de dos puntos por etapa, dando un total de (N/Z)log2(N) mariposas para una FFT de N puntos. En la figura 3.4 la mariposa de dos\_ puntos es dibujada, donde P y Q son las entradas, que en general son datos complejos tanto como el factor de giro.

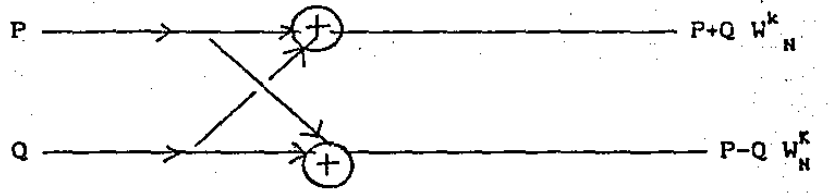

Figura 3.4.- Diagrama de flujo de una mariposa de Radix 2

Como se muestra en la figura 3.4 la salidas P'y Q' de la mariposa de radix 2 esta dada por

 $P' = P + Q W_w^k$ 

 $Q' = P - Q W_{M}^{K}$ .

La transformada rápida de Fourier fué llevada a cabo de acuerdo al algoritmo de Cooley Tukey [4]. En este algoritmo las multiplicaciones estan organizadas en una mariposa genérica de un arreglo de números complejos y un arreglo de cálculos de salida. En general para un arreglo de N puntos de datos de entrada hay L arreglos de cómputo donde L = log2(N). Para cada arreglo de calculo hay nodos duales situados en un espaciamiento de nodo dual. Porque este nodo dual es independiente de los otros nodos, el calculo de otros nodos pueden ser llevados al mismo tiempo. Asi, los requerimientos de almacenamiento son limitados por el arreglo de los datos únicamente y los resultados de cada arreglo de cómputo son colocados en el mismo lugar que en las entradas. El cálculo de un nodo y su correspondiente nodo dual esta dado por

nodo

 $x_1(k) = x_{1-1}(k) + W_{X_{1-1}}(k+N/2^{n+1})$ 

nodo dual  $x_1(k+N/2^{**}1) = x_{1-1}(k) - W_{X_{1-1}}(k+N/2^{**}1),$ 

donde: 1 es el número de arreglo computacional k es el indice del dato en la locallda k <sup>N</sup>es el tamafio de la FFT  $\n W<sup>P</sup>\n es el factor de giro$ 

El factor de giro para el coseno(x) y seno(x) donde x=2nk/N es precalculado y guardado en un tabla de busqueda. Hay que notar que para datos de entrada de N puntos sólamente se necesita una tabla

de 3N/4. El diagrama de flujo de la figura (3.5) se refiere al siguiente algoritmo.

1. - Los datos son introducidos como un número complejo. La parte real y la parte compleja son guardados en localidades consecutivas .

2.- Inicialización del contador de los cálculos de los arreglos. El espaciamiento entre los nodos duales es calculado N2=N/2.

3.- Se revisa si todos los arreglos computacionales han sido calculados, sl es asi empieza el procedimiento de reacomodo.

4.- I es inicializado, I monitorea los pares de nodos duales. Esto es para asegurar que que los nodos previos considerados no son encontrados por segunda ocasión.

5.- Realiza el cálculo de los valores de nodo y nodo dual como se discutió anteriormente.

6.- K es incrementado.

7.- Revisa si todos los nodos han sido han sido calculados, para evitar que la recalculnción de los nodos duales, si es asi ve al punto 9.

8. - Se mueve hacia el siguiente nodo en el arreglo incrementándose con el espaciamiento de offset. Ve al paso 5.

9.- Antes de repetir el calculo del arreglo se revisa si no excedimos el tamafio del arreglo. Si es asi regresa a 11.

 $10. -$  Si k > N-1 se procede con el siguiente arreglo, es decir. el nuevo espaciamiento es recalculado. K es puesto a cero y se va al paso 3,

11.- Cuando todos los nodos del último arreglo son calculados se realiza el reacomodo usando la técnica de ordenamiento cambiando el orden de los bits. En el capitulo 4.2 se indica la forma en que se disefio este algoritmo usando un sistema para procesamiento digital de imágenes usando el TMS32020 en la Universidad de California en Santa Barbara.

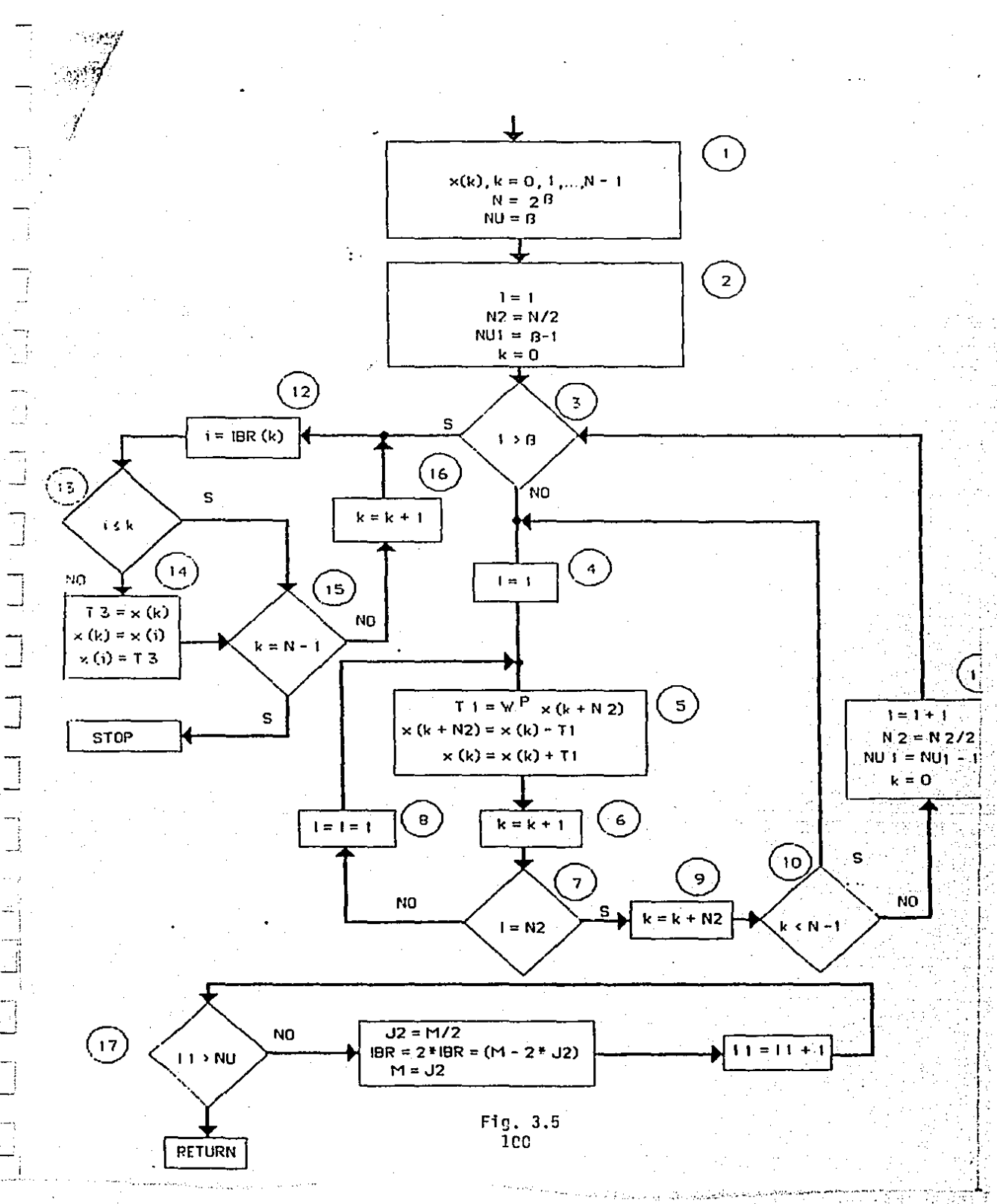

## 3.2.2.- EL ALGORITMO DE GOERTZEL

Este método es un ejemplo de como la pcr1od1cldad de la secuencia W<sup>kn</sup> puede ser usada para reducir los cálculos necesarios para la transformada discreta de Fourier. Especificamente veremos que esta transformada puede ser vista. como la respuesta de un f\ 1 tro digital el cual ha sido estructurado en una manera que reduce el numero de operaciones aritméticas.

Para derivar el algoritmo de Coertzel, empezamos notando que  $W_{1}^{-kN} = e^{j(2\pi/ll)Nk} = e^{j2\pi k} = 1$ . (3. 123) 11

Por.otra parte, la definición de transformada discreta de Fourler

$$
X(k) = \sum_{r=0}^{N-1} x(r) w_N^{kr}
$$
 (3.124)

. . : . . .  $\cdot$  .

multiplicando esta ecuación por  $\overline{W}_{u}^{kN}$ , no se afecta en nada a esta

$$
X(k) = W \frac{kN^{1-1}}{N} \frac{1}{N} \cdot x(r) W_{N}^{k r}
$$
  
= 
$$
\sum_{r=0}^{N-1} x(r) W_{N}^{-k (N-r)}
$$
  
= 
$$
\sum_{r=0}^{N-1} x(r) W_{N}^{-k (N-r)}
$$
 (3.125)

por conveniencia definamos la secuencia

$$
y_{k}(n) = \sum_{r=0}^{N-1} x(r) W_{N}^{-k(n-r)}, \qquad (3.126)
$$

de las ecuaciones (3. 125) y (3.126) se concluye que

$$
X(k) = y(n) \Big|_{n \in \mathbb{N}}.
$$

·Evidentemente la ecuación (3.126) es una convolución discreta de una secuencia de duración finita  $x(n)$ ,  $0 \le n \le N-1$ , con la secuencia  $W_{\nu}^{kn}$ . Asi  $y_{\nu}(n)$  puede ser vista como la respuesta de un sistema, con respuesta impulso igual  $W_N^{kn}$ , a una entrada x(n). En particular,  $X(k)$  es el valor de la salida cuando  $n=N$ . Un sistema con respuesta unitaria igual  $W_n^{kn}$  es dibujado en la figura 3.6.

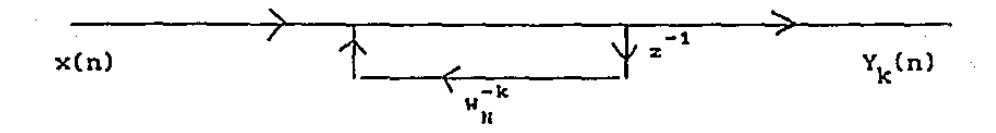

Figura 3,6.- Diagrama de flujo de la computación recursiva de primer orden de X(k).

Este sistema se obtiene tomando la transformada Z de  $W_{\text{M}}^{-kn}$ 

$$
H_{k}(z) = \sum_{n=0}^{\infty} W_{N}^{-kn} z^{-n} = \sum_{n=0}^{\infty} (W_{N}^{-k} z^{1})^{n} = \frac{1}{1 - W_{N}^{-k} z^{-1}}
$$
(3.127)

Ya que las entradas  $x(n)$  y  $W_N^k$  son complejas, el cálculo de cada nuevo valor de  $y_k(n)$  requiere de cuatro multiplicaciones reales y cuatro sumas reales. Ya que los valores intermedios  $y_k(1)$ ,  $y_k(2)$ ,  $\ldots$ ,  $y_k(N-1)$  deben ser calculados para  $y_k(N) = X(k)$ , usando la figura 3.6 requiere de 4N multiplicaciones y 4N sumas reales para X(k), para un valor particular de k. Asi, éste esquema es ligeramente menos eficiente que el método directo. Sin embargo,hay que notar que este esquema no requiere el cálculo, o el almacenamiento de los coeficientes  $W_{N}^{kn}$ , ya que estas cantidades son calculadas implícitamente en el proceso de recursión de la figura 3.6. Es posible reducir el número de operaciones por un factor de 2 mientras que se puede seguir trabajando en este esquema. Multiplicando el numerador y el denominador de  $H_{\nu}(z)$  por el factor  $(1-W_n^kz^{-1})$ , se obtiene

$$
H_k(z) = \frac{1 - W_N^{-k} z^{-1}}{(1 - W_N^{-k} z^{-1})(1 - W_N^{-k} z^{-1})}
$$

 $\frac{1 - W_N^{-k} z^{-1}}{1 - 2\cos((2\pi/N)k) z^{-1} + z^{-2}}$  (3.128)

la figura 3.7 muestra el diagrama de flujo de esta función de transferencia. Sólamente dos multiplicaciones son necesarias para evaluar los polos de esta f'unclón de transf'erencla, *ya.* que los coeficientes son reales  $y$  (-1) no es preciso contarlo como una mult1pllcac16n, Como antes cuatro sumas son necesarias para

implementar los polos. Ya que sólamente es necesario obtener un resultado de este sistema cuando  $y_k(N)$ , la multiplicación compleja de  $-W_{\text{M}}^{\text{K}}$  requerida para instrumentar el cero no es necesario realizarla cada iteración, sólamente hasta la N-ésima iteración. Asl, el número total de operaciones son 2N multiplicaciones reales y 4N sumas reales para los polos más 4 multiplicaciones y sumas reales para el cero. Asi, el número total de operaciones 2(N+2) multiplicaciones reales y 4(N+l) sumas reales, cerca de la mitad del número de multiplicaciones reales por el método directo.

En este método de Goertzel no es necesario evaluar todos los N valores diferentes de X(k). En general podemos evaluar X(k) para cualesquiera M valores de k, y no es necesario tener guardada toda la tabla Wn. En este caso el número de operaciones es proporcional a NM. El cálculo de XCN-k) tiene el mismo número de polos que en la ecuación 3.128, pero el coeficiente del cero es el complejo conjugado del cero en 3.128. Ya que el cero s6lamente es calculado en la· Oltima iteración, las 2N multiplicaciones y 4 adiciones requeridas para los polos pueden ser utilizadas para el cálculo de dos valores de la TDF. Asi el número de multiplicaciones requerido para el cálculo de una TDF de N puntos es igual a N\*\*2 y el número de sumas es 2•N••2. Este esquema es atractivo cuando N es pequeño. Debido a que la estructura de este algoritmo tiene la forma de un filtro IIR se puede programar directamente en cualquier microprocesador de POS. Además,si sólamente nos interesan
algunos componentes de frecuencia, usando este algoritmo no es necesario tener la tabla de senos y cosenos guardada en memoria, que en algunos microprocesadores DSP es una llmitac16n. La forma en que fué diseñado éste algoritmo así como los problemas que se presentaron en su diseño son presentados en el

capítulo 4. 2. 2.

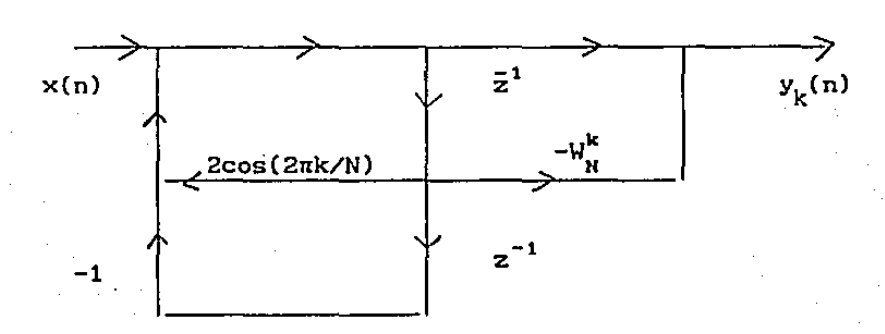

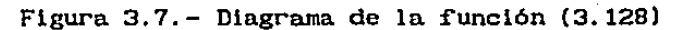

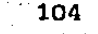

# 3.2.3.- ALGORITMO POR DESCOHPOSICION DE SUB-BANDAS

A continuación se presenta otro algoritmo para calcular la transCormada discreta de Fourier. En este algoritmo se separa en dos partes la sefial de entrada, una que cuenta con los componentes de baja frecuencia y la otra que cuenta con los componentes de alta frecuencia. De esta forma usando microprocesadores DSP se podrian utilizar diferentes números de bits de precisión para cada banda cuando se efectúa el cálculo de la TDF. Así se podrían utilizar mas bits en la banda en que se tenga más interés. Considérese el análisis de la siguiente estructura de malla (Lattlce).

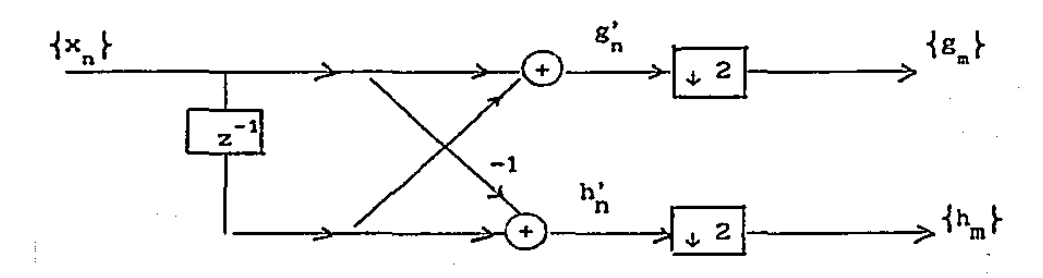

Sl  $\{x_{n}\}\$ es una sucesión causal definida para n=0,1,2,..., entonces

> $\mathbf{g}^{\bullet}_{\mathbf{g}}$ h' G'(z) =  $X(z)(1-z^{-1})$  $H'(z) = X(z)(z^{-1}-1)$  $X(z)H_1(z)$  $X(z)$ H $z(z)$

$$
g_{m} = \frac{1}{2} (x_{2m} + x_{2m+1})
$$

$$
h_{m} = \frac{1}{2} (x_{2m} - x_{2m+1})
$$

# $m=0, 1, 2, \ldots$

(3.129)

donde el 1/2 se utiliza con propósitos de normalización, y H1 y H2 son filtros paso bajas y paso altas respectivamente. Para el cálculo de la TDF,  $\{x_{n}\}$  es una sucesión finita de tamaño N. Asumir que N=2<sup>3</sup>. La TDF de  $\{x_{n}\}\right\}$  está dada por

$$
X_k = \sum_{n=0}^{N-1} X_n W_n, k = 0, 1, ..., N-1.
$$

De la ec. (3.129}

 $x_{2n} = g_n + h_n$ 

$$
x_{2m+1} = g_m - h_m \qquad m=0,1,2,\ldots,N/2-1,
$$

$$
X_{k} = \sum_{m=0}^{N/2-1} \left( g_{m} + h_{m} \right) W_{N} + \sum_{m=0}^{N/2-1} \left( g_{m} - h_{m} \right) W_{N}
$$
 (2m+1)k

$$
X_{k} = \sum_{m=0}^{N/2} g_{m} \left( 1 + W_{N}^{k} \right) W_{H}^{2mk} + \sum_{m=0}^{N/2-1} h_{m} \left( 1 - W_{N}^{k} \right) W_{N}^{2mk}
$$

$$
X_{k} = \left[1 + W_{N}^{k}\right] \sum_{n=0}^{N/2-1} g_{n} W_{N/2} + \left[1 - W_{N}^{k}\right] \sum_{n=0}^{N/2-1} h_{n} W_{N/2}
$$

(3.130)

Las sumatorias del lado derecho son transformadas Fourler de N/2 puntos:. discretas de

$$
X_{k} = (1 + w_{N}^{k}) G_{_{N/2}} + (1 - w_{N}^{k}) H_{_{N/2}}
$$

aunque el rango del indice k es sobre N valores,  $k=0, 1, \ldots, N-1$ , cada una de las sumas en (3.130) necesitan ser calculadas para :k entre O y N/2-1, ya que  $G_k$  y  $H_k$  son periódicas en k con . periodo N/2. La fig. (3.8) muestra la TDF para 8 puntos.

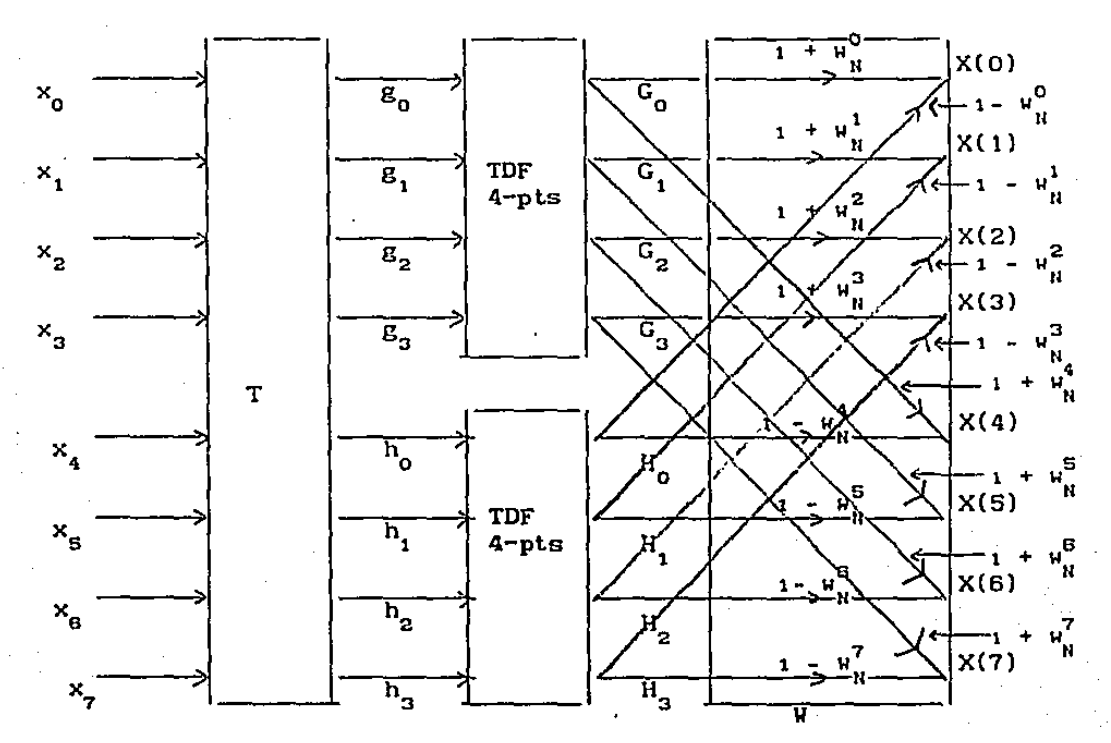

**Figura 3, 8,** - TDF **para 8 puntos usando el método** de descompisición de Sub-bandas.

**La matriz T esta dada por** 

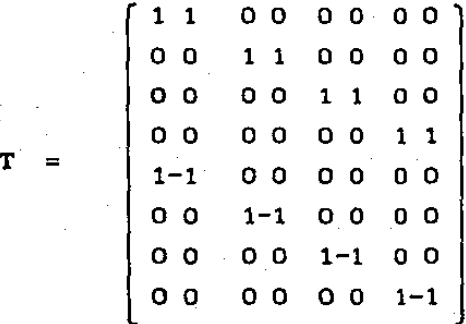

**Se tiene entonces** que

 $\begin{bmatrix} g \\ h \end{bmatrix}$  = T x (3.131)

Por otra parte la matríz W es definida como

$$
W = \begin{bmatrix}\n1+W & 0 & 0 & 0 & 1-W_n^0 & 0 & 0 & 0 \\
0 & 1+W_n^1 & 0 & 0 & 0 & 1-W_n^1 & 0 & 0 \\
0 & 0 & 1+W_n^2 & 0 & 0 & 0 & 1-W_n^2 & 0 \\
0 & 0 & 0 & 1+W_n^3 & 0 & 0 & 0 & 1-W_n^3 \\
1+W & 0 & 0 & 0 & 1-W_n^4 & 0 & 0 & 0 \\
0 & 1+W_n^5 & 0 & 0 & 0 & 1-W_n^6 & 0 \\
0 & 0 & 1+W_n^3 & 0 & 0 & 0 & 1-W_n^7 & 0 \\
0 & 0 & 0 & 1+W_n^7 & 0 & 0 & 0 & 1-W_n^7\n\end{bmatrix}
$$

entonces  $X = W \begin{bmatrix} g \\ h \end{bmatrix}$  (3.132) Para el cálculo de los valores de salida de cada una de las mariposas de este esquema se puede hacer la siguiente slmpllf'lcaclón:

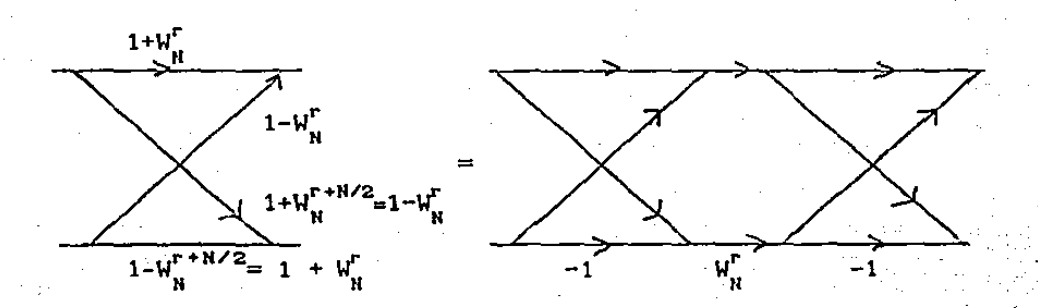

En la mariposa del lado izquierdo se efectúan cuatro multlpll.caciones y 2 sumas, mientras que en la del lado derecho se efectuan 1 multiplicación y 4 sumas. La mariposa del lado derecho puede ser entendida más claramente utilizando notación matricial.

$$
\begin{bmatrix} 1+W_{N}^{r} & 1-W_{N}^{r} \\ 1-W_{N}^{r} & 1+W_{N}^{r} \end{bmatrix} = \begin{bmatrix} 1 & W_{N}^{r} \\ 1 & -W_{N}^{r} \end{bmatrix} \begin{bmatrix} 1 & 1 \\ 1 & -1 \end{bmatrix}
$$

$$
= \begin{bmatrix} 1 & 1 \\ 1 & -1 \end{bmatrix} \begin{bmatrix} 1 & 0 \\ 0 & -W_{N}^{r} \end{bmatrix} \begin{bmatrix} 1 & 1 \\ 1 & -1 \end{bmatrix}
$$

Asi en la figura 3. 9 se muestra el esquema de una TDF para ocho puntos usando descomposición de Sub-bandas. Aplicando iterativamente el filtrado y decimación de cada una de las etapas se puede llegar a transformaciones sencillas de dos puntos. Se puede concluir que el numero de operaciones necesarias para calcular una TDF de N puntos es el siguiente:

 $\frac{N}{2}$  log<sub>2</sub>N multiplicaciones complejas

3N log<sup>2</sup> N sumas

Comparándola con la FFT : Se necesitan el mismo número de mult1pl1cac1ones y 3 veces más el número de sumas. Se podria buscar un esquema mas sofisticado para el cálculo de la multiplicación de la matriz T por x. como por ejemplo usando un

método de búsqueda en tablas para encontrar esta transformación. En el capítulo 4.2.2 se describen la forma en que fué programado éste algoritmo.

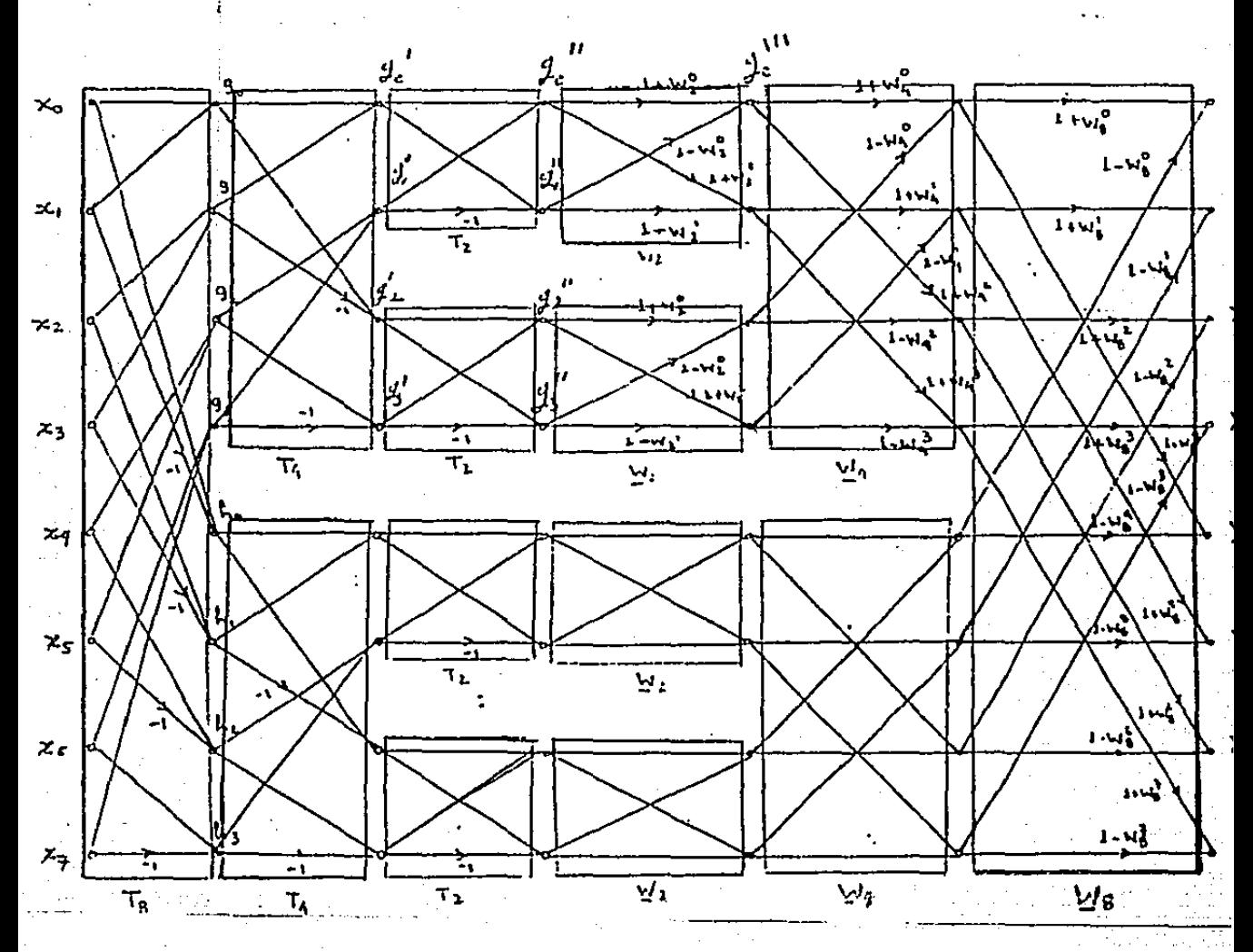

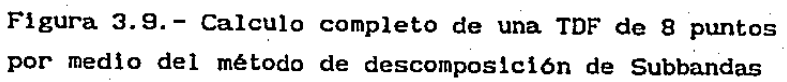

### 3.3.- FILTRADO ADAPTABLE

En el inciso 3.1.2. se hizo un análisis de un filtro, donde su salida estimaria un valor deseado d(n), en ese caso el valor deseado era la estimación de la entrada u(n). La solución de este f'lltro nos llevó a la ecuación llamada Wlcner-Hopf o ecuación Normal (3.35). El disefio del filtro de Wlener requiere una información a priori de los datos a ser procesados. El filtro es óptimo solamente cuando las caracteristlcas de la estadistlca de la entrada son iguales a la información a priori en la cual el diseno del filtro está basado.Cuando la información no es conocida completamente, entonces no es posible disefiar el filtro de Wlener o el dlsefio en este caso ya no es óptimo. Una forma de solucionar este problema es el de estimar los parámetros de la estadistica de la sefial de entrada y después utilizar estos resultados en una :fórmula no recursiva para calcular los parámetros del filtro. Para una operación en tiempo real, este procedimiento requiere de Hardware muy costoso y complejo. Un método más efeciente es el uso de filtros adaptables. Tal dispositivo se disefia a sl mismo. usando para esto un algoritmo de recurslón, el cual hace posible que el filtro trabaje en una forma satisfactoria en un medio ambiente en donde las principales caracteristlcas de la señal son desconocidas. El algoritmo empieza con ciertas condiciones iniciales, representando una completa ignorancia del sistema. Asi, en un medio ambiente estacionarlo el algoritmo converge a la solución óptima de Wlener en un sentido estadistico. En un medio ambiente no estacionarlo el filtro es capaz de seguir lasvariaciones de la estadlstlca de la señal de entrada, si estas variaciones son lo suf'icientemente lentas. Como una consecuencia directa del algoritmo de recursión, los parámetros del filtro son actualizados en cada iteración, los parámetros se vuelven dependientes de los datos, esto significa que el filtro adaptivo

es un dispositivo no lineal. Además por otra parte se dice que estos filtros son lineales porque para estimar la función de interés es obtenida adaptivamente (a la salida del filtro) como una combinación lineal del conjunto de observaciones aplicadas al filtro de entrada. Se han desarrollado una variedad de estos filtros recursivos, en este trabajo nos centraremos solamente en el metodo del minimo error cudrático medio (Least Mean Square.LMS) En la siguiente figura se presenta el diagrama de bloques de filtro un f'iltro adaptable (3.10).

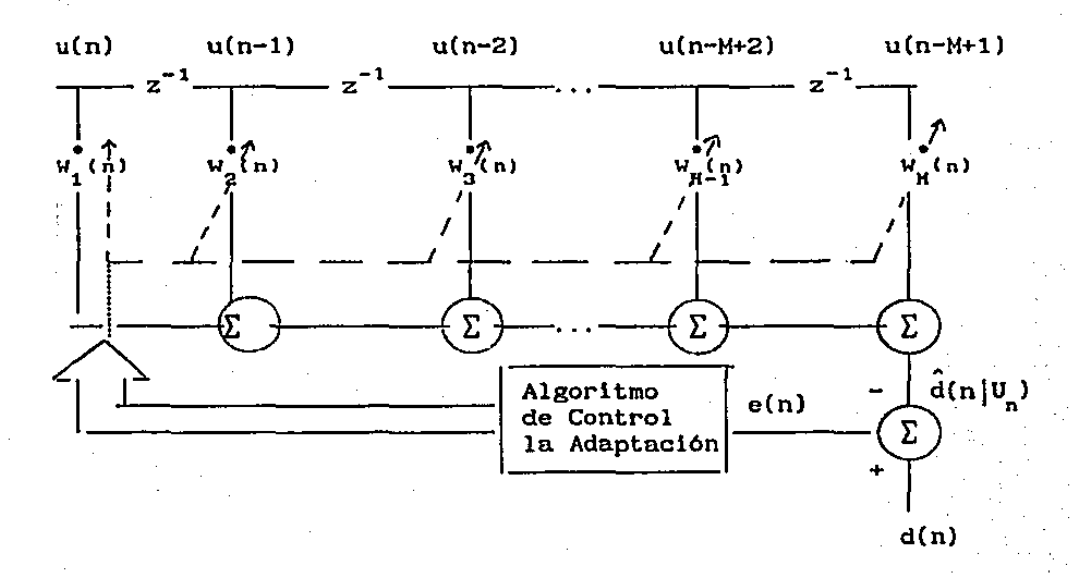

Figura 3.10 .. - Estructura de un filtro adaptable

Esta estructura consiste básicamente en dos partes, un· f'iltro transversal con los coeficientes adaptables y un mecanismo para adaptar tales cocflclentes.

# 3.3.1.- ERROR CUADRATICO MEDIO HINIHO (LHSJ

El requerimiento que un filtro adaptable tiene que satisfacer es el de encontrar un vector de coeficientes que satisfaga la ecuación normal (3.35). Una forma de hacer esto es encontrar la solución de esta ecuación por metodos analitlcos. Ya que esto es muy complejo. una forma de alternativa de encentra la solución es utilizar un método llamado Descenso de Pendiente Maxlmo (Steepest Descent). Para encontrar el valor minimo del error cuadrático medio. Jmln ec. (3. 36). usando este método, se procederia como sigue:

1.- Se empieza con un valor inicial arbitrarlo del vector de coeficientes w(O), por lo general se trata del vector nulo.

2. - Se calcula el vector de gradiente, el cual es definido como el gradiente del error cuadrático medio J(n), evaluado con respecto al vector w(n) en el tiempo n.

3.- Se calcula el siguiente valor del vector  $w(n+1)$  haciendo un cambio del vector anterior hacia una dirección contraria a la del vector de gradiente.

4. - Se va al paso 2 y se repite el proceso.

Es intuitivamente razonable que correcciones sucesivas del vector de coeflclentes en la. dirección contraria al vector de gradiente eventualmente llevará al error cuadratico medio Jmin. donde en este punto el vector de coeficientes toma su valor óptimo, w. De acuerdo al método de Descenso de Pendiente Maximo el valor del · vector de coeficientes en el tiempo n+l es calculado

$$
w(n+1) = w(n) + \frac{1}{6} \mu \left[ -\nabla(n) \right], \qquad (3.132)
$$

donde  $\nabla(n)$  es definido en la ecuación  $(3.34)$  y que aquí es reescrito por conveniencia

$$
\nabla(n) = \frac{\partial J(n)}{\partial u(n)} = -2r + 2Ru(n),
$$

sustituyendo esta ecuación en (3. 132) se obtiene

$$
w(n+1) = w(n) + \mu [r - Rw(n)] .
$$
 (3.133)

Hay que observar que el parámetro µ controla el tamaño de corrección del vector de coericientcs de una iteración o otra. Si fuera posible contar con medidas exactas del vector de gradiente en cada iteración, y el parámetro µ es convenientemente bien escogido, entonces usando este algoritmo convergerá a la solución óptima del filtro de Wlener. En realidad no es posible contar con una\_ medida exacta del gradiente y es necesario utilizar estimadores del gradiente con los datos que estan arribando. La mejor estrategia para obtener un estimador del gradiente V(n} es sustituir los estimadores de la matriz de correlaciones R y el vector de correlaciones cruzada r ,en la fórmula (3.34). La forma más sencilla de escoger los estimadores de R y r es usar los estimadores instantáneos, definidos como

$$
R(n) = u(n)u^{n}(n)
$$
 (3.134)

У

 $r(n) = u(n)d^{n}(n)$ , (3.135)

entonces substituyendo estos valores en (3.34} se obtiene

$$
\nabla(n) = -2u(n)d^{n}(n) + 2u(n)u^{n}(n)u(n).
$$
 (3.136)

Este estimador es sesgado con repecto al valor esperado. Substituyendo esta ecuacion en la ecuación del algoritmo de descenso de pendiente maxlmo (3.133}

 $w(n+1) = w(n) + \mu u(n) \left[ d^{(n)}(n) - u^{(n)}(n) \right]$ (3. 137) equ1 valentemente se podria escribir este resultado como

$$
e(n) = d(n) - \hat{u}^{H}(n)u(n)
$$
 (3.138)  

$$
\hat{u}(n+1) = \hat{u}(n) + \mu u(n)e^{i(n)}
$$
 (3.139)

La ecuación (3.138} deCine el error de estimación, mientras que el

segundo término de la ecuación (3. 139) del lado derecho • µu(n)e (nldetermina la corrección que debe ser aplicada al vector de coeficientes w(n).

#### 3. 3. 2. - APLICACIONES DEL FILTRADO ADAPTABLE

Las caracteristicas de los filtros adaptables hacen que estos sean utilizados en diversas aplicaciones, ya que su habilidad para poder operar en sistemas donde no se conoce o está. cambiando la estadistica de la sefial de entrada lo hacen una herramienta muy poderosa. Estas técnicas han sido utilizadas muy satisfactoriamente en las áreas de control, comunicaciones ,sismologia ,radar, reconocimiento de patrones, sonar y procesamiento de imágenes. En esta parte se presentan brevemente una de las tantas aplicaciones del filtrado adaptable.

### 3,3.2.1.- IDENTIFICACION DE SISTEMAS

Supóngase que tenemos un sistema dinámico desconocido, con un conjunto de muestras discretas en el tiempo, definiendo la variación de la señal de salida del sistema en respuesta una señal conocida estacionaria aplicada a la entrada del sistema. Se asume que este sistema es lineal e invariante. Se require entonces modelar un sistema en la forma de un filtro transversal consistente en un conjunto de elementos de retraso y un correspondiente conjunto de coeficientes ajustables, los cuales están interconectados como se muestra en la figura 3.11. En el tiempo n, la señal de entrada consiste en un conjunto de muestras u(n),u(n-1), ... ,u(n-M+l). Estas muestras son multiplicadas por un conjunto de coef'icientes ajustables  $w_1(n)$ ,  $w_2(n),..., w_n(n)$  para producir una señal de salida denotada por y(n). Esta salida es comparada con la salida actual del sistema desconocido d(n) para producir un error de estimación e(n). Usando este error de estimación e(n) como la entrada al algoritmo de control de adaptación de los coeficientes. asi los coef'lcientes modif'ican sus valores con cada iteración, Esta operación es repetida por un gran número de iteraciones ,

hasta que la medida de error entre la planta desconocida y nuestro modelo de éste, , sea lo suficientemente pequeño en algún sentido estnd{stico. Cuando el sistema desconocido es variante en el tiempo. la salida de este sistema es no estacionaria. En este caso el filtro adaptable seguirá las variaciones estadísticas del sistema.

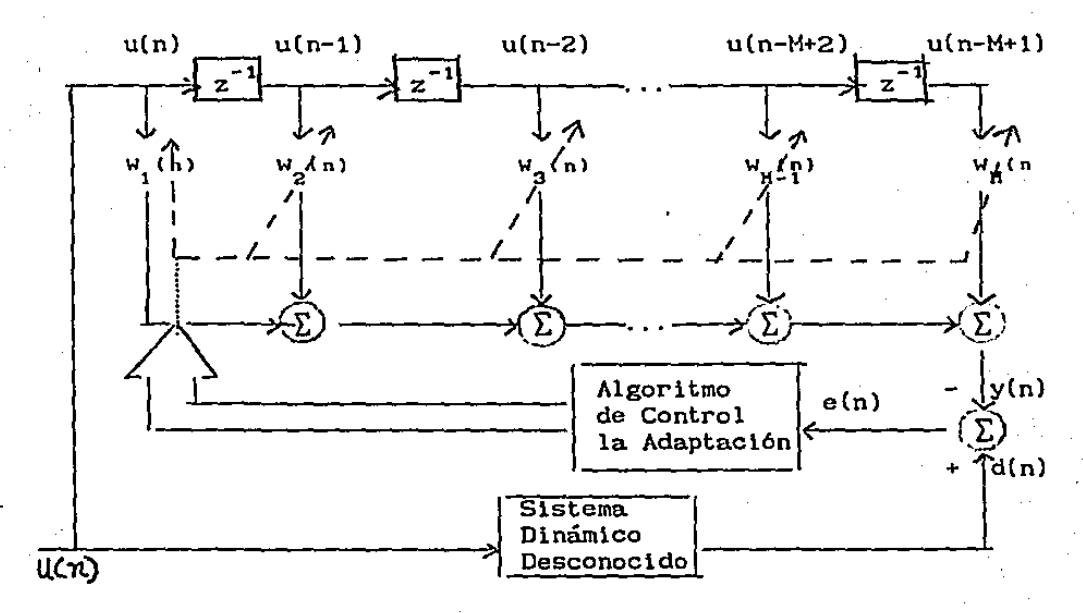

Figura  $3.11$ desconocido Modelado de un sistema dinámico

En el capítulo 4.3 se describe la forma en que fué realizado un sistema de procesamiento digital de sefiales para la identificación de 'un sistema \_desconocido en un sistema de cómputo basado en el microprocesador de procesamiento digital de sef\ales "el 56000 de Motorola.

## C A P I T *U* L O 4

### 4.- DESCRIPCION DE LOS EXPERIMENTOS

En este capítulo se presenta la forma en que fue instrumentada cada una de las apllcaclones del capitulo 3, usando microprocesadores de procesamiento digital de seftales.

## 4.1- RECONOCIMIENTO DE VOZ

# 4.1.1.- DESCRIPCION DEL EQUIPO SIEMENS

El sistema de? reconocimiento de comandos usando la voz se instrumentó en un sistema desarrollado por Slemens. el cual está basado en el microprocesador de procesamiento digital de señales el µPD7720. Este sistema cuenta con dos microprocesadores de este tipo, los cuales estén interconectados en serle y que comparten memorias RAM y EPROM. Además se cuenta con un microcomputador el 8751 de Intel, el cual cuenta con memorias de datos y programa tanto internas como externas. Tanto los microprocesadores µPD7720 como el 8751 se comunican a través de memorias compartidas y registros de status. Este sistema tiene convertidores analógico digital (A/D) y digital analógico CD/Al de 14 bits cada uno, con sus repectlvos filtros paso bajas.

Además, debido a que la forma de entrada y salida de los datos en el µPD7720 es serial, usando los puertos SO y SI, el sistema cuenta con una interface paralelo serie y serie paralelo para convertir los datos de salida del A/D y de entrada del D/A respectivamente. Además se cuenta con un UART *y* USART que permiten la comunicación externa del sistema con otros dispositivos (PC, terminal,etc). Los microprocesadores µPD7720 son los encargados de ejecutar los algoritmos de procesamiento digital de sefiales.

Mientras que el microcomputador 0751 es el encargado de real izar las tareas de administrador del sistema, como son, la de establecer la comunicación con el mundo exterior; establecer la :frecuencia de muestreo de los convertidores A/D y O/A y de los :filtros paso bajas; además el es encargado de decidir quien es el que tiene acceso a las memorias compartidas. En la figura 4.1 se muestra el diagrama de bloques de este sistema.

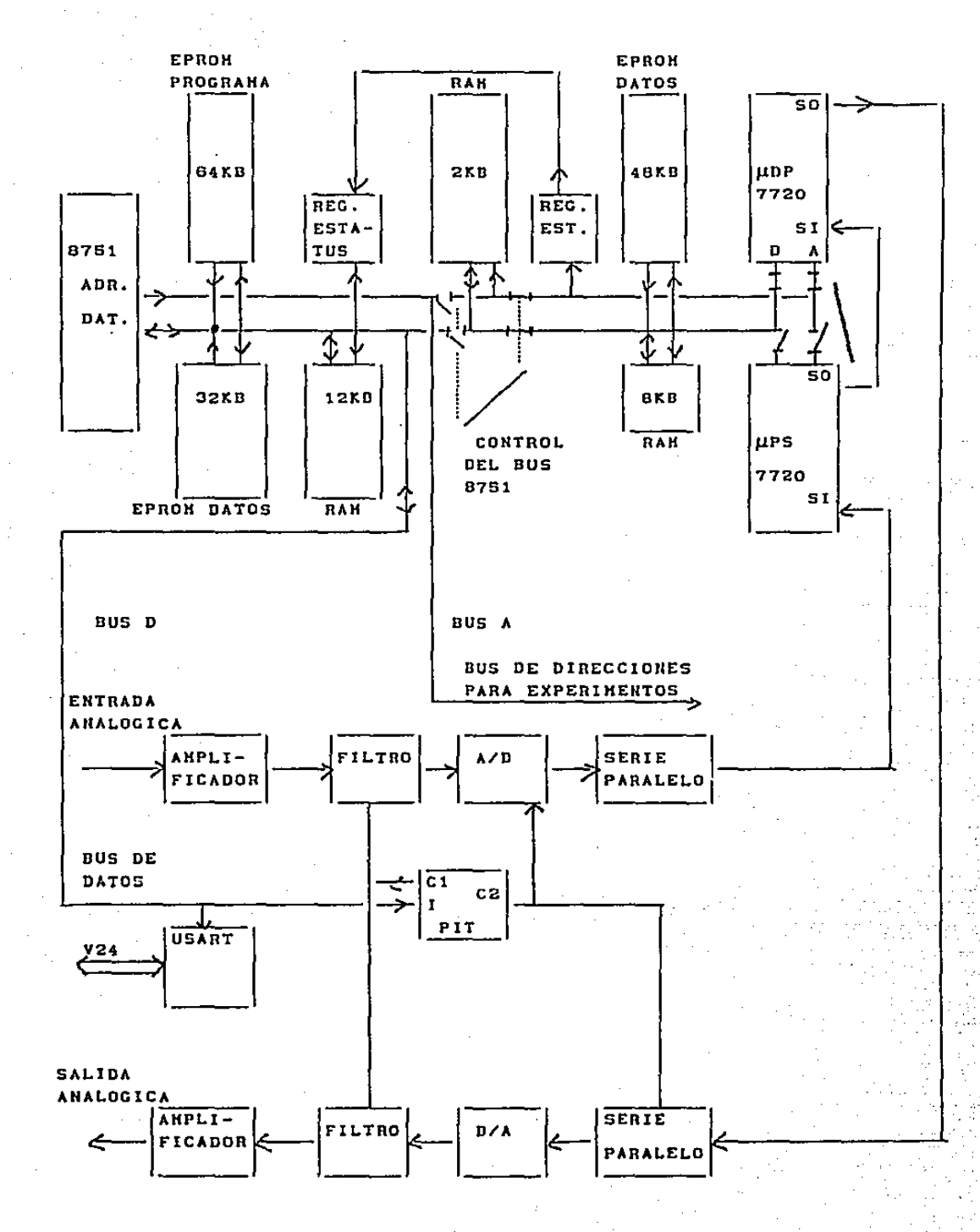

 $Fig. 4.1.$  Diagrama de bloques del sistema de. Siemens (SMS).

# 4.1.2.- DESCRIPCION DE LOS PROGRAMAS

En esta parte del reparte se presenta una apllcac16n donde se puede explotar al máximo la arquitectura del equipo desarrollado por Siemens. La npllcac16n que se desarrolló es la de un sistema de reconocimiento de comandos hablados. Los sistemas de reconocimiento de comandos son sistemas capaces de reconocer palabras ais ladas (tomadas de un vocabulario preestablecido) en forma automática. Debido a los adelantos tecnológicos y al desarrollo de algoritmos de reconocimiento de patrones, estos sistemas trabajan en tiempo real con probabilidades de éxito (reconocer el comando o palabra correcta) del orden de 99X, dependiendo del vocabulario preestablecido. De entre las aplicaciones de este tipo de sistemas se eligió una que presenta una complejidad intermedia permitiendo medir las posibilidades de éxito de futuros proyectos en esta área. El sistema seleccionado maneja una serle de menús, que aparecen en la pantalla de una microcomputadora tipo Pe, donde se selecciona una de las opciones que aparecen\ en el menú; y una vez seleccionada trae otro menú que corresponde a la palabra seleccionada. En el inciso 4.1.3.1 se da una descripción detallada de éste sistema. Otra de las aplicaciones en las cuales se trabajó usando el equipo de Siemens, fué la de desarrollar un conmutador telefónico capáz de comunicar una llamada telefónica externa a una de las extensiones que maneje el conmutador. extensión se desea comunicar es por medio de la voz. La La forma de indicar a que descripción y avance de este sistema se encuentra en el inciso 4.1.3.2. Este sistema es una de las tantas aplicaciones de un sistema de reconocimiento de comandos. Siguiendo esta misma f1losofia se podr{a tener diferentes aplicaciones, como por ejemplo, la comunicación que se podría hacer entre cuentahabiente

de una lnstituc16n bancaria y esta. En la actualidad para hacer operaciones bancarias por teléfono se necesita un generador de tonos que conectado al teléfono se indica la operacion que se quiere realizar. Usando el sistema de reconocimiento de comandos hablados el generador de tonos podria ser eliminado y en su lugar indicar la operación que se quisiera realizar utilizando la voz. Otras aplicaciones podrian ser utilizadas en el campo de la medicina, donde se podrian tener sistemas que ayudaran a personas minusválidas. Por ejemplo, se podria tener en un cuarto de hospital un sistema de reconocimiento que pudiera efectuar diferentes acciones para un enfermo inmovilizado, tales como tener el control de la iluminación del cuarto, tener el control de la posición de la cama donde se encuentra el paciente, etc. Otro ejemplo, seria una silla de ruedas con motor donde el paciente le indicaría con voz la dirección que debe tomar est<mark>a</mark> (derecha, izquierda, adelante, atrás). Como se ve el número de. aplicaciones podria ser muy variado pero lo importante que hay que hacer notar es que todas los slstemas seguirian con ligeras variaciones la misma filosofía de diseño presentado en este reporte.

#### 4.1. 3. - SOLUCION INSTRUMENTADA

A continuación se presenta una descripción detallada de la forma de funcionamiento del sistema de reconocimiento de comandos por medio de la voz que fue desarrollado utilizando el sistema de Siemens.

## 4.1.3.1.- MANEJO DE HENUS POR MEDIO DE LA VOZ

Aqui se describe detalladamente la forma en que se reallza el reconocimiento de comandos por medio de la voz. El funcionamiento

de este sistema puede ser descrito de la siguiente forma:

1.- En la pantalla de la microcomputadora tipo Pe aparece un menú formado con cuatro palabras.

2.- Una persona pronuncia, por de un medio micrófono una de la palabras que aparece en el menú.

3. - El sistema reconoce la palabra dicha y cambia el menú de acuerdo a ésta.

4. - Se repite el proceso hasta que se llega a un menú. donde la seleccion de una palabra realiza un comando específico.

A continuación se describe la forma de operación del sistema para realizar las funciones antes decritas. El sistema se puede separar en tres partes en cuanto a la forma de operación del Software: el programa que ejecuta el microcontrolador 6751, el programa que ejecuta el 7720 y los programas que ejecuta la Pe. El programa PATRON.A51, que esta escrito en lenguaje ensamblador del microprocesador B751, es el encargado de realizar las operaciones de control de la arquitectura del SMS. Es decir, es el encargado de ejecutar los comandos, que entran por el puerto serie, y que son enviados por la Pe. Los comandos que podria ejecutar son por ejemplo: recibir los patrones de reconocimiento de un inicializar la frecuencia de muestreo del convertidor A/O y D/A, conjunto de palabras de un menú, indicar la frecuencia de corte del filtro analógico a la entrada y sal ida de los convertidores, indicarle a los microprocesadores  $7720A$  y  $7720B$  la función a realizar (la forma de indicarlo es a través de interrupciones y compartlcion de memorias comunes) •. enviar correlaciones por el puerto serle a la Pe, enviar el resultado de cual fue la palabra reconocida, etc.

El programa PATRON. NEC esta cscrlto en lenguaje ensamblador del 7720, y báslcamentc ejecuta el algoritmo de reconocimiento, además como parte de este algoritmo se calcula la correlación de las muestras que entran por el convertidor A/O; con estas correlaciones se pueden calcular los patrones de una palabra. El programa PATRON.C esta escrito en lenguaje C y es ejecutado por la Pc. Las funciones de este programa son las de establecer la comunicación del SMS con la Pe a través del puerto serle, desplegar en la pantalla los menús de las palabras que pueden ser reconocidos, enviar los patrones de estos menús al SMS, recibir las correlaciones que son calculadas en tiempo real en el 7720, enviar las intrucciones a ejecutar por el SMS, cte. El programa UNION. FTN es un programa sortran que corre en la Pc. Este programa es la unión de diferentes programas, que básicamente la función que realizan es la de crear los patrones de reconocimiento a partir de un archivo de correlaciones. En la computadora Pe aparece un menu donde se indican las opciones que se pueden ejecutar: reconocimiento ,entrenamiento. A continuación se revisan cada una de estas opciones.

# 4.1.3.1.1.- RECONOCIMIENTO

En la opción de reconocimiento se trabaja en dos modos: uno donde al momento de efectuar el reconocimiento, se calcula la media y la desviación estándar de la medida de distorción de Itakura-Saito de una palabra, repetida varias veces. del menú; Este cálculo se hace para· evitar que si se dice una palabra que no\_ se encuentra dentro del menú, no exista la posibilidad de que se confunda con una que si esta en este. En el otro modo se realiza el reconocimiento de una palabra del menú y se trae otro menú· dependiendo de la palabra reconocida. La forma de operar en este modo es el

siguiente: La Pe lee de dlsco los patrones de reconocimiento del primer menú y le indica al 8751 por medio del puerto serie que le enviará los patrones. El 8751 recibe los patrones y los acomoda en la memoria compartida entre el y el 7720 . Una vez que se han recibido los patrones de reconoclmlento,que son los patrones de 4 palabras y que ocupan la totalidad de los 2k bytes de la memorla compartida entre el 7720 y el 8751, la Pe le indica al 8751 que realize la función de reconocimlento. Hasta este momento) el control sobre la memoria compartida lo ha tenido el 8751, a partir de que la Pe le lndlca al 8751 que se realizará el reconocimiento el· 7720· será el que tenga control sobre esta memoria. La forma de decidir quien tlene el control sobre la memoria compartida, asl como indicarle al 7720A la forma de trabajar, la realiza el 8751. La forma de comunicación entre los microprocesadores 8751 y 7720 se real iza a través de la memoria compartida, un registro, e interrupciones del 8751 al 7720. Al recibir la orden de reconocimiento el 8751 interrumpe al 7720, el cual se encontraba en un estado de espera, y le indica la funclón a realizar a través de la memoria compartida. El 8751 entonces se queda esperando a que el 7720A le indique la palabra reconocida, la forma de indicárselo es por medio del registro de status.

El conversor digital / analógico se encarga de convertir la señal analógica del micrófono amplificada en una señal digital. El conversor D/A funciona con una frecuencia de muestreo de a Khz. Este dato digital entra directamente al microprocesador µPD7720 (Al. La primera función del microprocesador de procesamiento digital de señales es la de aplicar una ventana de Hamming en los datos y hacer el preénf'asis. Después se calcula la función de autocorrelación de la señal, usando la autocorrelación cero para decidir el inicio de la palabra.

Cuando esta rebasa el umbral se empieza a considerar que se esta diciendo una palabra. La función de nutocorrelaclón es de orden 15 con 128 muestras por bloque y es guardada en la memoria RAM de Bk bytes. Para determinar el final de la palabra se compara de nuevo la función de autocorrelación de orden cero con el umbral, si esta se mantiene por debajo de umbral durante varios bloques., entonces se toma la decisión de que se ha terminado una palabra. Si el número de bloques de la función de autocorrelación es menor que un número determinado de bloques se toma la decision de que la señal que había entrado era solamente ruído y no se toma en cuenta para realizar el reconocimiento y se vuelve a repetir el procedimiento anterior. Una vez ·que se decid1Ó que la palabra dicha tiene las caracteristicas antes mencionadas se procede a realizar el reconocimiento. Usando la función de autocorrelación se encuentra la. medida de distorción de Itakura-Saito entre la palabra dicha y los patrones que se encuentran en la memoria RAM compartida, y se decide por el patrón de reconocimiento que halla tenido la medidad de distorcion menor a lo largo de toda la palabra. Una vez que ya se sabe cual fue la palabra reconocida el microprocesador 7720 envía el número de la palabra reconocida al registro de status y la distorción a la memoria compartida. Entonces el 8751 lee este número y la distorción y los envía a través del puerto serie a la Pe. La Pe recibe estos números y compara si la distorción calculada esta dentro del rango de distorciones de la palabra reconocida, Si la palabra esta fuera de este rango, esto quiere decir, que probablente se pronunció mal la palabra o que se dijo una palabra que no esta dentro del mcnú, entonces sale un mensaje en donde se indica que se repita la palabra de nuevo; y se repiten los pasos anteriores que ejecutarón los microprocesadores 8751 y 7720, solamente que en esta ocasión no es necesario enviar de nueva cuenta los patrones de

reconocimiento, si no que se trabaja con los patrones nntcriorcs que ya estan cargados en la memoria compartida. Si la palabra sí esta dentro del rango entonces se envla un mensaje indicando que palabra se reconoclo y se lec el archivo que cont lene los patrones asociados a esta palabra y se repiten los pasos que anteriormente rueron ejecutados. Es decir se cnv(an al SMS los patrones nuevos a ser reconocidos. En la pantalla de la Pe aparecen los patrones del menú nuevo.

#### 4.1.3.1.2.- ENTRENAMIENTO

En esta parte se describe la forma de realizar el entrenamiento. Se efectúan los mismos pasos que se indicaron en la etapa de reconocimiento para cargar y ejecutar los programas. Cuando en la pantalla de la Pe aparece el menú principal se tiene que escoger la opción de Entrenamiento. Una vez escogida esta opción se pregunta por el nombre de la palabra a crear los patrones. Este nombre servirá para crear una serle de archivos en donde se encontrarán las correlaciones y los patrones de reconocimiento. Después de poner el nombre de la palabra se indica que se pronuncie la palabra. La Pc le indica al SMS que realize la operació'n de entrenamiento, el microprocesador 8751 Interrumpe al 7720A indicándole que efectúe el cálculo de las correlaciones. El cálculo se efectúa tomando en cuenta las mismas consideraciones que se tomaron durante el reconocimiento con respecto al Inicio y final de la palabra pronunciada. Estas correlaciones ·Son· colocadas en la memoria rara compartida, y cuando se encuentra el final de la palabra pronunciada se le indica al 8751 el número de · bloques de correcioncs calculado, asl este toma control sobre la memoria compartida y envia las correlaclOnes hacia la Pe. La Pe

toma estas correlaciones y las va guardando en un archivo con el nombre indicado anteriormente. Para crear correctamente los patrones de reconocimiento de una palabra es necesario repetir varias veces ésta. As{1 que cada vez que se calculan los patrones de una palabra, se pregunta si se acaba el entrenamiento, si se contesta negativamente se vuelve a repetir el procedimiento del cálculo de las correlaciones. Si se contesta positivamente se cierra el archivo con todas las correlaciones de la palabra que f'u6 repetida varias veces. Una vez hecho lo anterior se pregunta si el cálculo de las correlaciones f'ue correcto, esta pregunta se hace porque en el cálculo de estas pudo ocurrir que no se haya pronunciado bien la palabra y se quiera eliminar todo el entrenamiento. Si el cálculo es correcto entonces el archivo de correlaciones se utiliza en la siguiente etapa. Después este archivo es leido por los programas, que estan escritos en Fortran, que son los encargados de calcular los patrones de reconocimiento. a partir de un archivo de correlaciones. Después de haber sido creados los patrones de reconocimiento, se pregunta si se quiere crear un nuevo menú de comandos usando los patrones de reconocimiento que han sido calculados anteriormente. Se pueden seleccionar cuatro palabras para construir los menús.

# 4.1.3.2.- SIHIJLACION DE UN CONMUTADOR TELEFONICO CON ACCESO A LA EXTENGION POR MEDIO DE LA VOZ

En esta parte se describe la forma en que se simula la operación de un conmutador que permite el acceso a una de las extensiones que maneja el conmutador por medio de la voz. La forma de operación es muy parecida a la apl lcac1ón que se tiene en el inciso 4.1.3.1. La diferencia principal es que los patrones de

reconocimiento se encuentran grabados en la memoria EPROM. Se cuenta con los patrones del 0,1,2,3,4,5,6,7,8,9, si y no. Los programas que se encargan de realizar todas estas operaciones son los programas PATROH. NEC, RECROH. A51 y RECROM. C. El programa RECROM.C envia los mensajes de operación al sistema SMS, despliega en la terminal los números que estan siendo reconocidos, Este programa es el que realiza la simulación del conmutador. El programa RECROM.A51 es el encargado de recibir. los mensajes que le envia la Pe, interpretarlos y enviarle las instrucciones de operación al 7720A; También envia el número de patron que ha sido reconocido, El programa PATROM. NEC real lza el algoritmo de reconocimiento. Este programa efectúa exactamente los mismos pasos que realiza el programa PATRON.NEC en el inciso 4.1.3.1.1. ,pero con la diferencia que los patrones de reconocimiento no se encuentran en la memoria RAM compartida sino se encuentran en la memoria EPROM.

# 4.1.3.3.- RECONOCIMIENTO DE COMANDOS Y RESPUESTA DEL EQUIPO POR MEDIO DE LA VOZ

En esta parte mismo tiempo se presenta la aplicación en donde al que aparece el menú con las palabras que se pueden reconocer se reproduce un mensaje con voz, indicando lo mismo que aparece en la pantalla de la Pe. en la bocina que esta conectada en el SMS. Además cada vez que se reconoce una palabra del menú se indica cual palabra fué la reconocida por medio de un mensaje. de voz a través de la bocina. Los programas encargados de realizar estas funciones son los siguientes PATVOZ.NEC. VOZPAT.ASl y PATVOZ. C . El programa PATVOZ. C corre en la Pc y es el encargado de enviar las instrucciones de operacion al SMS a través del puerto serial. Los patrones de reconocimiento solamente se envian una

sola vez al equipo SMS. Las palabras que se pueden reconocer en esta aplicación son las siguientes: SUBE, BAJA, DERECHA, IZQUIERDA. El programa VOZPAT.A51 es el encargado de recibir los comandos que envia la Pe, además de indicarle al 7720A la operación a realizar, también modifica la frecuencia de muestreo del los convertidores A/D Y D/A. Esta frecuencia tiene que ser modificada porque cuando se esta realizando reconocimiento la sefial se muestrea a 8 Khz, y cuando se quiere que se reproduzca un mensaje la f'recuencia de muestreo cambia a 2 Khz. La función del programa PATVOZ.NEC es la de realizar el algoritmo de reconocimiento de la misma forma como se indico en el inciso 4.1.3.1.1., además se encarga de reproducir los mensajes que se encuentran grabados en la memoria EPROM . La forma de reproducción es muy sencilla, simplemente se va leyendo la voz digital que ha sido guardada en la memoria EPROM. Estos datos fueron muestreados a 2 Khz y cuantizados utilizando solamente 8 bits. La frecuencia de muestreo fué muy baja debido principalmente al tamafio de la memoria EPROM con la que se contaba. Actualmente se estaba trabajando para tener voz codificada usando técnicas de LPC y asi poder tener una mejor calidad de mensajes y un mayor cantidad en tiempo de estos. El mensaje que sale depende de la función que se este realizando asi por ejemplo si se realizó el reconocimiento de una palabra el microprocesador 7720A leerá el mensaje que corresponde a indicar que palabra f'ué la que se reconoció. El microprocesador 7720A leé un Byte del mensaje a reproducir y se lo envia a través delpuerto serle al 77208. El microprocesador 7720B ya tiene grabado el programa a ejecutar y básicamente este se encarga de leer un dato que viene po~ el puerto serie y lo envia por el puerto serial de salida hacia el convertidor O/A . Del convertidor D/A sale el mensaje hacia la bocina.

'

### 4.2.- TRANSFORMADA DISCRETA DE FOURIER

En esta parte se consideran las cuestiones prácticas que plantea la ejecución de la transformada discreta de Fourier en imágenes usando el microprocesador de procesamiento digital de sefiales el TMS32020.

La TDF de Fourier de dos dimensiones de una imágen de NxN {u(m,n)} es una transformación separable definida como

$$
v(k, 1) = \sum_{m=0}^{N-1} \sum_{n=0}^{N-1} u(m, n) W_N^{km} W_N^{1,n}, \qquad 0 \le k, 1 \le N-1
$$
 (4.1)

y la transformada inversa es definida como

$$
u(m, n) = \frac{1}{N^2} \sum_{m=0}^{N-1} \sum_{n=0}^{N-1} v(k, 1) w_N^{-km} W_N^{-1n}, \qquad 0 \le k, 1 \le N-1
$$
\n(4.2)

en notación matricial

$$
V = FUF \tag{4.3}
$$

У

$$
\mathbf{U} = \mathbf{F}^{\mathbf{F}} \mathbf{V} \mathbf{F}^{\mathbf{F}} \tag{4.4}
$$

Si U  $y$  V son formados, de tal forma que sus renglones sean los vectores u y v, respectivamente. Entonces

$$
\mathbf{v} = \mathcal{F} \mathbf{u} \,, \qquad \mathbf{u} = \mathcal{F} \mathbf{v} \tag{4.5}
$$

$$
\mathcal{F} = \mathbf{F} \circ \mathbf{F} \tag{4.6}
$$

La matriz  $\mathfrak F$  de  $\texttt{N}^2\mathbf x$   $\texttt{N}^2$  representa la transformada discreta de Fourier de dos dimensiones de NxN. Ya que la **Tansformada** discreta de Fourier es separable, la transformada de (4.3) es equivalente a tener dos transformadas discretas unitarias de tamaño N cada una. Cada una de éstas transformadas puede ser calculada en Nlog<sub>2</sub>N operaciones usando la FFT. Asi,el número total de operaciones es  $N^2 \text{log}_2 N$ . A continuación se describen· las consideraciones practlcas,para llevar a cabo la lnstrumentaclón de

los diferentes algoritmos que se describieron en el capitulo 3.2, as1 como una breve semblanza del equipo utilizado en la Universidad de Calilornia en Santa Barbara.

# 4. 2.1.- EQUIPO DE PROCESAMIENTO DIGITAL DE IMAGENES DE LA UNIVERSIDAD DE CALIFORNIA

El sistema con el cual estuve desarrollando la aplicaciones que se mencionarón en los capitulos anteriores, estaba basado en una microcomputadora tipo Pc-AT. el cual contaba con lo siguiente: una tarjeta de despliegue de imágenes (FGlOO), un monitor de alta resolución, una tarjeta de procesamiento digital de sefiales (POS) basado en el microprocesador de procesamiento digital de señales e1 TMS32020.

La tarjeta de PDS esta localizada dentro de la Pe y es direccionada como si fuera una memoria por el microprocesador principal de la Pe. La tarjeta de POS consiste del TMS32020 con 4k bytes de memoria de programa y 4k bytes de memoria de datos. Estas memorias son compartidas entre el microprocesador de la Pe y el TMS32020. La figura 4.2 muestra el diagrama de bloques de este sistema.

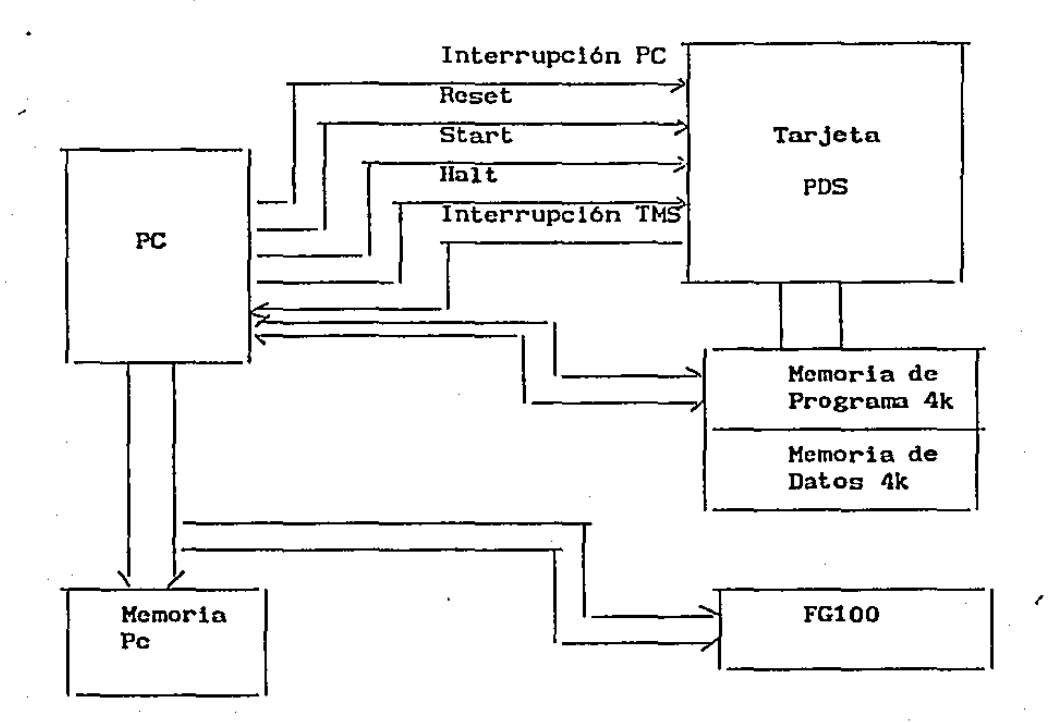

Figura 4.2.- Diagrama de Bloques

Para correr una aplicación donde se utilice el TMS32020, es necesario eJecutar los siguientes procedimientos de comunicación:

1.- La PC inicializa la tarjeta de POS , enviando sefiales de control, las cuales dan un reset al microprocesador TMS32020 y limpian todas las memorias de datos. También se inicializa la tarjeta de despliegue de imagenes el FG100, asi que una nueva lmágen pueda ser desplegada en la pantalla.

2.- La PC carga el código de programa del TMS en la memoria de programa.

3. - Una imagen es entonces cargada en el FGlOO y desplegada en el monitor.

4. Usando rutinas de comandos de comunicación del FGlOO , que; pueden ser invocadas desde un programa en C, la PC es capaz de transferir una columna o un renglón de la imágen a la memoria de datos de la tarjeta POS.

5. - La PC transfiere entonces el control de ejecución del programa al TMS, enviándole una sefial de interrupción, el cual le indica al TMS que empiece a ejecutar su programa de aplicación. Durante este tiempo el TMS tiene el control sobre el la memoria de datos de 4k compartida.

6.- La PC se espera hasta que el TMS la interrumpa, indicándole de esta forma que ya terminó de ejecutar su programa de aplicación.

7.- El control es transferido de nueva cuenta a la PC, y el resultado es leido de la memoria compartida, el cual a su vez es transferido a la memoria del FGlOO para que asi pueda ser desplegado en la pantalla de alta resolución.

#### 4.2.2.- DESCRIPGION DE LOS PROGRAMAS

La transformada rápida de Fourier fue realizada usando el algoritmo de Cooley Tukey (10]. En el cálculo de la FFT el escalamiento de resultados Intermedios es necesario para prevenir sobresaturaclón. El TMS32020 tiene caracteristicas para optimizar el procesamiento digital de sefiales y un una serle de registros de corrimiento para realizar el escalamiento. Asi, para cada etapa en el cálculo de la FFT los resultados son divididos entre dos. Asi para un vector de 256 puntos todas las salidas seran escaladas por 1/2••s.

Se escriblerón dos programas (con .varias subrutinas) para el cálculo de una FFT de dos dimensiones, un programa fue escrito en lenguaje de programación C y el otro en lenguaje de ensamblador

del TMS32020. Los programas principales son FFT256.C y FT256.ASM. A continuación se describen los pasos necesarios que ef'ectúan estos programas para calcular la FFT. Hay que hacer notar que para ejecutar los Algoritmos de Goertzel y Descomposición de Sub-Bandas se efectuaban los mismos pasos que se efectuaban para calcular el algoritmo de la FFT. La única dif'erencia era cuando se cargaba el programa que ejecutaba el TMS, dependiendo del algoritmo que se queria ejecutar, es dccir,si se queria correr el algoritmo de Goertzel se cargaba entonces el código del programa del TM532020 con este algoritmo.

1.- Primero el programa FFT256.C .carga en la memoria de programa de la tarjeta de PDS el código del programa del FFT256. ASH. Entonces la PC envia un reset al TMS32020 asi que futuras interrupciones a este puedan ser manejadas.

2.- Al usuario entonces se le pide el nombre de la lmágen ha ser procesada. Esta imúgen es desplegada usando la tarjeta de despliegue el FG-100.

3. - Usando el Mousc el usuario selecciona la reglón ha ser procesada, el tamafio de la reglón es de 256 por 256 puntos.

4. - Entonces cada renglón de la reglón es enviado a la memoria de datos de la tar Jeta de PDS, la posición de inicio de estos datos es la localidad 800 hex. Los datos de entrada tienen que ser multiplicados por un factor, esto se hace para tener una escala apropiada para el TMS32020. El formato de los datos deberan estar en formato QlS, es decir , 1 es igual a 7FFF (hex); el valor más grande de los datos de la imágen es 255 y como este valor corresponde al valor de 1, entonces debemos multiplicar este valor por 128 para tener un formato de Q15. La PC interrumpe al TMS para que este empiece el cálculo de la FFT y se queda en un estado de espera hasta que TMS termine, la forma de indicar el TMS que· ya termino es por medio de una interrupción a la PC.

5.- La PC entonces lee el resultado de la memoria de datos y

forma una nueva matriz de renglones de FFTs de una dimensión. Si el número de renglones procesados es menor que 256 va al paso 4.

6.- Despues de terminar el cálculo de los renglones, empieza a calcular la FFT en las columnas de la matriz de renglones de la primera FIT. El paso 4 y 5 es repetido solamente que ahora se utilizan las columnas.

7. - Entonces se calculan la magnitud del resultado de las dos FFís. Se salvá. en una matriz y se encuentra la primera y segunda magnitudes mas grandes.

8. - Debido a que el valor de OC es muy grande comparado con los otros valores se escala las magnitudes con el valor mas grande y despues se efectúa la siguiente transformación para poder tener un buen despliegue  $u' = log(1+|u|)$ .

9.- La magnitud es entonces centrada y dcspues desplegada.

Para verificar que ésta aplicación funcionará bien , se hicierón pruebas con imágenes de prueba, tales como círculos, cuadrados y lineas, obteniéndose los mismos resultados que en la bibliografía [11].

Las siguientes consideraciones harian el sistema mas veloz:

1) Debido a que no podemos guardar una matriz de 256 por 512 en la PC debido principalmente por que el compilador no acepta ese tamafio de matriz, se sugirlo usar un mejor compilador para solucionar este problema. En este momento se estaban utilizando cuatro matrices de 64 por 512 para solucionar este problema.

2) Expansión de memoria de 128k en la tarjeta del DSP ayudarfa a mejorar el tiempo de procesamiento.

3) La velocidad tambien mejorarla si más de una columna. de datos es enviada a la tarjeta del TMS. Esto signlf'icaria. que transferencia de Entrada\Salida disminuyera.

Comparando la operación de este sistema con otros sistemas, por ejemplo las estaciones de trabajo SUN, con la misma aplicación, se observó una ganacia significativa en tiempo de procesamiento. Asi, se puede concluir· que el uso de microprocesadores de procesamiento digital de sefiales veloces combinados con algoritmos rápidos permite la ejecución de trabajos que consumen mucho tiempo en un sistema tipo PC barato, eliminando la necesidad de tener equipo mas poderoso y al mismo tiempo más caro.

# 4.3.- FILTRADO ADAPTABLE

# 4.3.1.- DESCRIPCION DE LOS PROGRAMAS

En esta parte se presenta una apllcac16n de filtrado adaptable con el propósito de identificar la función de transferencia de un sistema desconocido. El propósito de este experimento era probar la operación del microprocesador de procesamiento digital de señales, el 56001 de motorola, usando el algoritmo LMS. El sistema que se quería identificar fué simulado usando este microprocesador. El diagrama de bloques de todo el sistema es presentado en la figura 4.3. El filtro !IR H(z), con polos solamente, con M coeficientes fijos es seguido por un retrazo  $z^{-1}$ . y después se tiene el filtro adaptable  $C_n(z)$  (donde el indice n indica que los coeficientes de este filtro varlan con el tiempo). La entrada u(n) de este sistema es una sucesión de ruido gausiano blanco, es decir, una sucesión de números aleatorios tomados de una función de densidad de probabilidad Causinna. Los números aleatorios tienen.una media igual a O y una variancia (potencia) igual a  $\sigma_{n}^{2}$ . La salida de d(n) de H(z) puede ser representada por la siguiente función de transferencia:

$$
d(n) = u(n) - \sum_{k=1}^{M} a_k d(n-k) \qquad (4.7)
$$

donde  $\{a_n\}$  son los coeficientes del denominador. Se observa que d(n) es simplemente la diferencia entre la entrada y una combinación lineal de las salidas pasadas. Debido a la retroalimentación, H(z) tiene memoria lnf'lnita, en el sentido que la salida en el tiempo n es una función de todas las salidas anteriores. La sucesión {d(n)} es frecuentemente llamada uri proceso autorregresivo (AR, siglas en inglés).

Filtrando u(n) con R(z), se pueden modificar las propiedades

de la correlación de ln entrada · Antes de ser filtrada la sucesión no esta correlacionada, es decir

$$
E [ u(n)u(n+m) ] = \begin{cases} \sigma_u^2, & m = 0 \\ 0, & m \neq 0 \end{cases}
$$
 (4.8)

donde E es el operador de. esperanza. Después de filtrar,

$$
E [d(n)d(n+m)] = \begin{cases} \sigma_d^2, & n = 0 \\ c_m(a_k)\sigma_d^2, & n \neq 0 \end{cases}
$$
 (4.9)

donde {  $c_{_{\bf m}}({\bf a}_{_{\bf k}})$ }son funciones de los coeficientes de H(z), y  $\sigma^2_{_{\bf d}}$  es la variancia de d(n).

Asumir que la entrada del filtro adaptivo es  $x(n) = d(n-1)$ . Además asumir que la tarea del filtro es estimar d(n) de sus valores pasados, es decir usando x(n). La salida del filtro es

$$
y(n) = \sum_{k=1}^{M} c_k(n)x(n-k)
$$
 (4.10)

(4. 11)

La función del filtro adaptivo es la de ajustar sus coeficientes  ${C_k}$  por medio de la minimización del error cuadrático medio (MSE) tal que la salida y(n) se aproxime a d(n):

$$
MSE \equiv E [e^2(n)] ,
$$

donde

$$
e(n) = d(n) - y(n)
$$
  
= d(n) - 
$$
\sum_{k=1}^{M} c_k(n) d(n-k-1)
$$

Se puede demostrar que los coeficientes del filtro adaptable convergen a los coeficientes de -A(z), es decir
$$
C_{k' \text{conv}} = \begin{bmatrix} -a_{k+1} & , k = 0, ..., n-1 \\ 0 & , k \geq n \end{bmatrix}
$$
 (4.12)

El denominador 1 + A(z) es llamado el filtro inverso de H(z), y -A(z) es el filtro de predicción óptimo para la estimación de d(n), usando una combinación lineal de sus valores pasados  ${d(n-1), \ldots, d(n-N)}.$ 

El f'iltro de adaptación LMS es def'inldo por el siguiente conjunto de ecuaciones,

M

salida:

error:

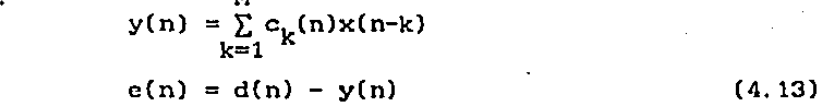

Actualización de los coef'icientes:

$$
c_{k}(n+1) = c_{k}(n) + \mu e(n)x(n-k), \qquad k = 0, ..., N-1 \qquad (4.14)
$$

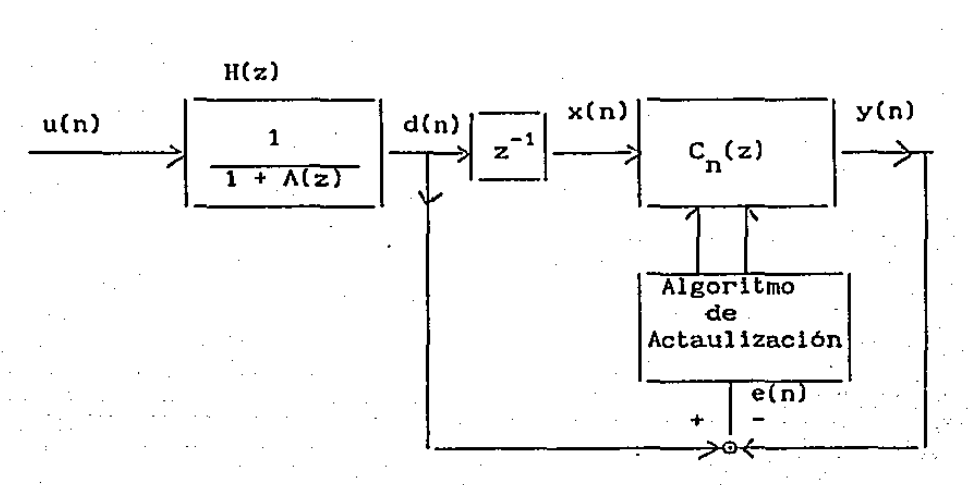

Figura 4.3. Diagrama de bloque de un sistema de identificación de un sistema desconocido

Se planteó la identificación del siguiente sistema H(z)

$$
H(z) = \frac{1}{1 - 3z^{-1} + 4.1875 z^{-2} - 3.4688 z^{-3} + 1.8203z^{-4} - .58594z^{-5} + .097653z^{-8}}
$$
\n(4.15)

Este sistema fue descompuesto en tres filtros de segundo orden interconcctados en cascada para tener el mismo filtro, como se especifica a continuación

$$
H(z) = H_1(z)H_2(z)H_3(z),
$$

donde  
\n
$$
H_1(z) = \frac{1}{1 - 1.5z^{-1} + 0.625z^{-2}}
$$
\n
$$
H_1(z) = \frac{1}{1 - z^{-1} + 0.5z^{-2}}
$$
\n
$$
H_1(z) = \frac{1}{1 - .5z^{-1} + 0.3125z^{-2}}
$$

Para instrumentar estos filtros usando el 56001 de Motorola se tuvler6n que escalar los coeficientes de los filtros primero y segundo para poder representar los coef'iclentes mayores que uno usando 24 bits; por lo tanto fue necesario hacer el escalamiento de los datos de entrada a los diferentes filtros.

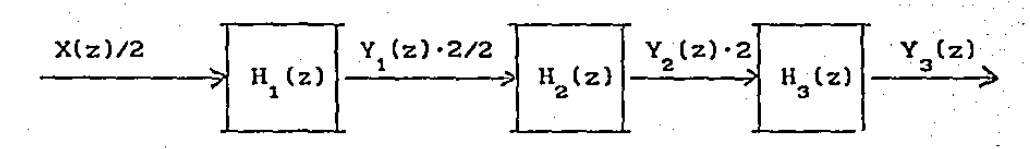

Ya que algunos de los coeficientes del filtro  $H(z)$  son mayores que

uno, es necesario efectuar escalamiento a los coeficientes del filtro adaptivo. convergencia. Una solución es multiplicar y(n) por un factor g  $\geq 1$ que estos no se saturen durante la antes de ser sustraido de d $(n)$  para calcular c $(n)$ . El sistema modif'icado es descrito por lns siguientes ecuaciones :

$$
e(n) = d(n) - gy(n)
$$
 (4.16)

$$
\frac{y'(n)}{g} = y(n) = \sum_{k=1}^{M} c_k(n) d(n-k-1) \tag{4.17}
$$

Como resultado,

d(n)= gy(n)+c(n) = g  $\sum_{k=0}^{M} c_k(n) d(n-k-1) + c(n)$ k=l M<br><u>Y</u> c<sub>k</sub>(n)d(n-k-1) + e(n),  $k=1$ (4.18)

donde c<sub> $\iota$ </sub>(n) = gc<sub> $\iota$ </sub>(n). La ecuación 4.18 tiene la misma forma que la ecuación 4.11 del sistema original (g=l). Asi que los coeficientes del filtro c<sub>k</sub>(n) convergerian a -a<sub>k</sub>/g.

Ya que el valor máximo de  $|a_{\nu}| = 4.1875$ ,  $g = 8$  se hara que los coef'lclentes converjan. a magnitudes menores a uno. Se escogió un número múltiplo de dos porque asi el escalamiento se puede hacer muy fácilmente con corrimientos.

Escribí un programa instrumentando el algoritmo de LMS en lenguaje ensamblador del 56001 de Motorola. Usando los valores de  $\mu$  = .025  $y \mu = .25$ . Usando .25 la razón de convergencia es más rapida que .025, pero la variancla de los coeflclentes es mayor. La convergencia también depende de las condiciones iniciales de las c<sub>k</sub>'s. Los valores de los coeficientes del filtro adaptable eran muy cercanos a los valores esperados -a. Si se quisiera tener mejores resultados, seria necesario correr varias realizaciones y obtener un promedio de los coef'lclentes.

## 4.4. - CONSIDERACIONES NUMERICAS

En esta parte se presentan algunas consideraciones numéricas que tienen que ser tomadas en cuenta cuando se utilizan los microprocesadores de procesamiento digital de señales de punto fijo. Los cálculos en esta clase de microprocesadores estanbasados en una representación de complemento a dos con punto f'ijo. Cada número de N-bits (donde N = 16 en los microprocesadores µ7720, familia TMS320; y  $N = 24$  en el 56000) es evaluado con un bit de signo, i bits para la parte entera y N-i bits para la parte fraccionaria. Asi, por ejemplo, el número

0 000 0110 1110 0000

- punto binario

tiene el valor de 6.875 Este número en particular se dice que esta representado en un formato Q8, ya que se estan utilizando 8 bits para tener la parte fraccionaria. El rango de este número esta entre (1000 0000 0000 0000) -128 y (O 111 1111 1111 1111) 127. 996. La precisión de un número en formato QB es igual a l/2•e, (cerca de 0.004.)

Aunque se puede trabajar con números que tengan dif'erente -f'ormato, es común que se trabaje con números con el mismo formato. Esta clase de microprocesadores cuenta con una serie de instrucciones en Software y dispositivos en Hardware que permiten un manejo apropiado del formato que se escoja. Aunque existen estas facilidades, frecuentemente se presentan situaciones en donde es más fácil trabajar con un formato que con otro. Por ejemplo, sl se tuviera que hacer una multiplicación de dos números, uno con un formato de Q15 (15 bits para representar la parte fraccionaria) y otro con formato QB, el resultado correcto quedaría en formato Q23. Por lo tanto, si quisiéramos poner el resultado en alguno de los formatos anteriores, tendríamos que hacer un corrimiento de 8 bits a la derecha para tener un formato

q15; un corrimiento de 15 bits a la derecha para tener un formato de QB. Pero debido, a que algunos de los microprocesadores solo perml.ten los corrimientos a la derecha o izquierda de cierto número de bits, tal vez no exista una instrucción que permita hacer los corrimientos deseados, si no que tal vez se tengan que ejecutar varias instrucciones para realizar estos corrimientos. Por esta. razón, es muy importante que la persona encargada del diseño de sistemas, usando esta clase de microprocesadores, tenga una idea clnra, tanto de la arqul tectura, como del conjunto de instrucciones que se puedan ejecutar, para asi poder seleccionar el formato más adecuado a sus necesidades. Es muy importante que el diseñador tenga una idea clara de como se manejan los formatos, porque en ocasiones sucede que un algoritmo este entregando una respuesta correcta, pero como no se sabe en que formato esta o si se esté considerando un f'ormato incorrecto, esta respuesta parece errónea o no se la respuesta deseada. Desde mi punto de vista, un manejo y entendimiento de los formatos, es de vital .importancia en el diseño de un sistema de procesamiento digital de señales usando esta clase de microprocesadores.

## 4.4.1.- MULTIPLICACION DE DOS OPERANDOS CON DIFERENTE HUMERO DE BITS PARA SU REPRESENTACION

Usando los microprocesadores de NEC el µ7720 y la Familia TMS320, yo escogi trabajar con la representación de los números con un formato Q15, debido principalmente a que se cuenta con instrucciones poderosas para poder manejar este tipo de f'ormatós. En los diferentes algoritmos que he programado, se ha presentado la situación donde es necesario hacer la multiplicación de dos números, los cuales aunque estan representados usando un formato Q15, utilizan diferente número de bits, ese fue el caso en la parte de reconocimiento, asi como on el algoritmo de Goertzel. Por

ejemplo se ha tenido que realizar la multiplicación de un número representado por 32 bits, por ún número representado usando <sup>16</sup> bits. A primera vista pareciera ser un problema trivial, pero debido a la f'orma en que se manejan los números internamente en las diferentes arquitecturas, este se convierte en un problema dif'icll, y solamente después de tener un claro entendimiento tanto de la arquitectura como del conjunto de instrucciones, y después de hacer varios experimentos de prueba y error se llega a una solución.

El problema surge principalmente, porque en el número que esta representado con dos palabras de memoria (32 bits), estamos usando la primera palabra como un número, en el cual el bit más significativo ya no representa el signo, si no que representa parte del numero. Pero el Hardware que realiza las operaciones toma este bit como signo, es necesario hacer algunas manipulaciones en software para solucionar este problema (el TMS32DC25 soluciona este problema por Hardware). Por ejemplo usando 32 bits con 15 bits para representar la parte fraccionarla (Q15) se tcndria la siguiente relación:

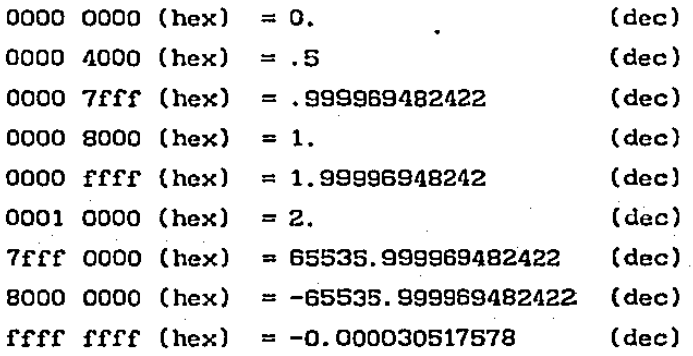

Los números entre los rangos SOOOH y FFFFH son considerados como negativos, en los microprocesadores, si solamente se utlliza·una palabra, y como los registros que se utilizan para la

**mul tlpl icación solamente aceptan de 16 bits, entonces los números que caen dentro de este rango son considerados como negativos y no su representación real usando 32 bits.** 

**A continuación se presenta un listado de una rutina en lenguaje ensamblador del TMS32020 solucionando este problema.** 

• • • • • • • • • **IDT** 'MUL' EN ESTA SUBRIJrINA SE MUESTRA LA MULTIPLICACION DE DOS NUMEROS CON REPRESENTACION DE FORMATO QIS. EL PRIMER NUMERO UTILIZA 32 BITS PARA SER REPRESENTADO; EL SEGUNDO NUMERO SOLAMENTE UTILIZA 16 BITS, EL RESULTADO QUEDA EN 32 BITS. RH  $\mathbf{x}$ RL DATO! RESULTH RESULTL 0001 8000 H **X 4000 H**  0000 BFFF H 3.0 X .S l. <sup>5</sup> •••••••••••••••••••••••••••••••••••••••••••••••••••••••••••••••••••••••••••••• • RH EQU 110 RL EQU 111 • DATO1 ONE EQU 113 TEMP1 TEMP2 BIGEF ABSRN 1 ABSRNL **ABSDAT**  $SICN$ RESULH EQU 121 **RESULL** • • EQU 112 EQU 114 EQU 115 EQU 116 EQU 117 EQU 118 EQU 119 EQU 120 EQU 122 • **PARTE ALTA DEL OPERANDO DE 32 BITS**  • **PARTE BAJA DEL OPERANDO DE 32 BITS,**  • **EN FORMATO Q15**  • OPERANDO DE.IS BITS EN FORMATO Q15 • • PARTE ALTA RESULTADO DE 32 BITS • PARTE BAJA RESULTADO DE 32 BITS, • EN FORMATO Q15 ...........................................................•............... ~.~

146

։<br>1 --'

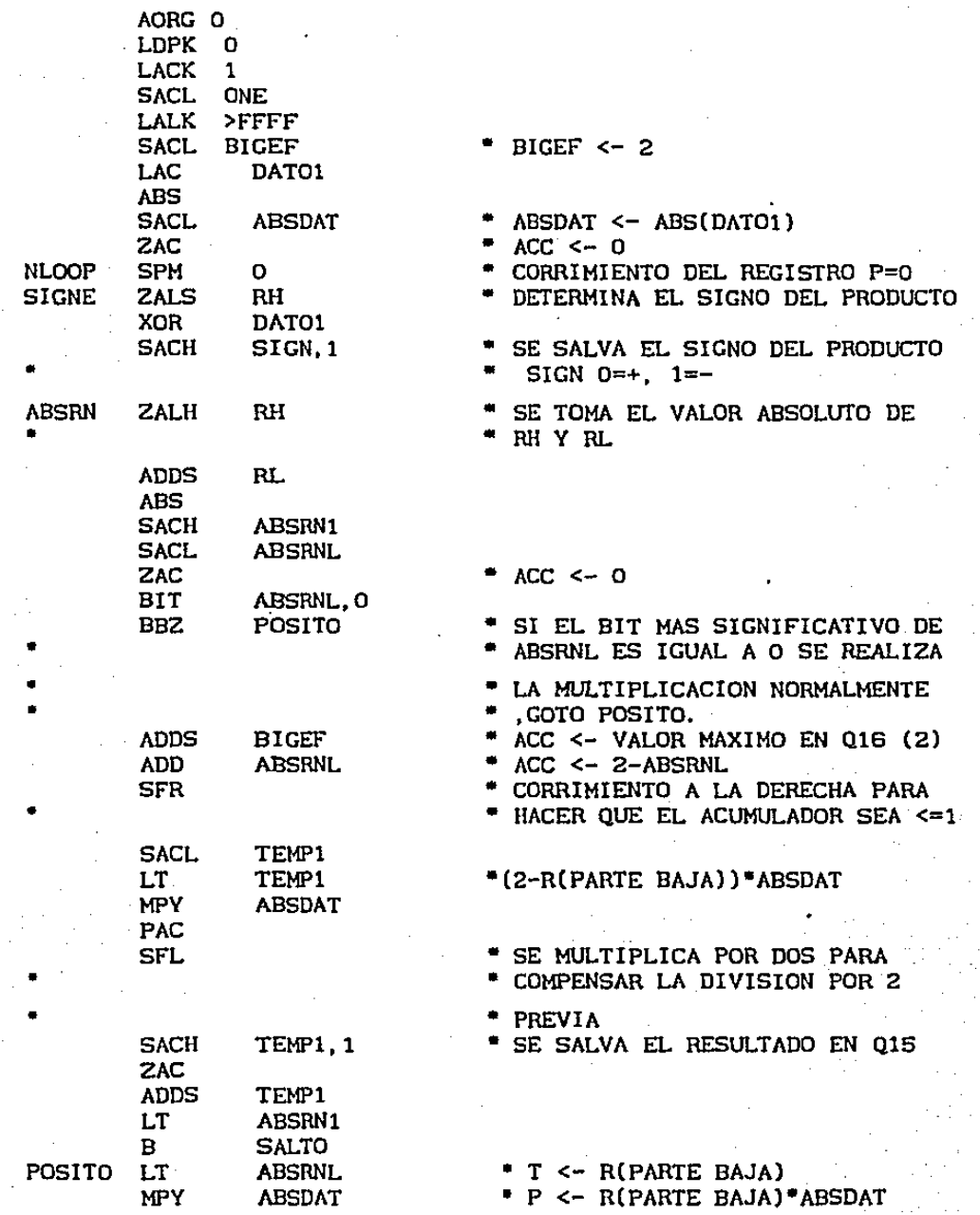

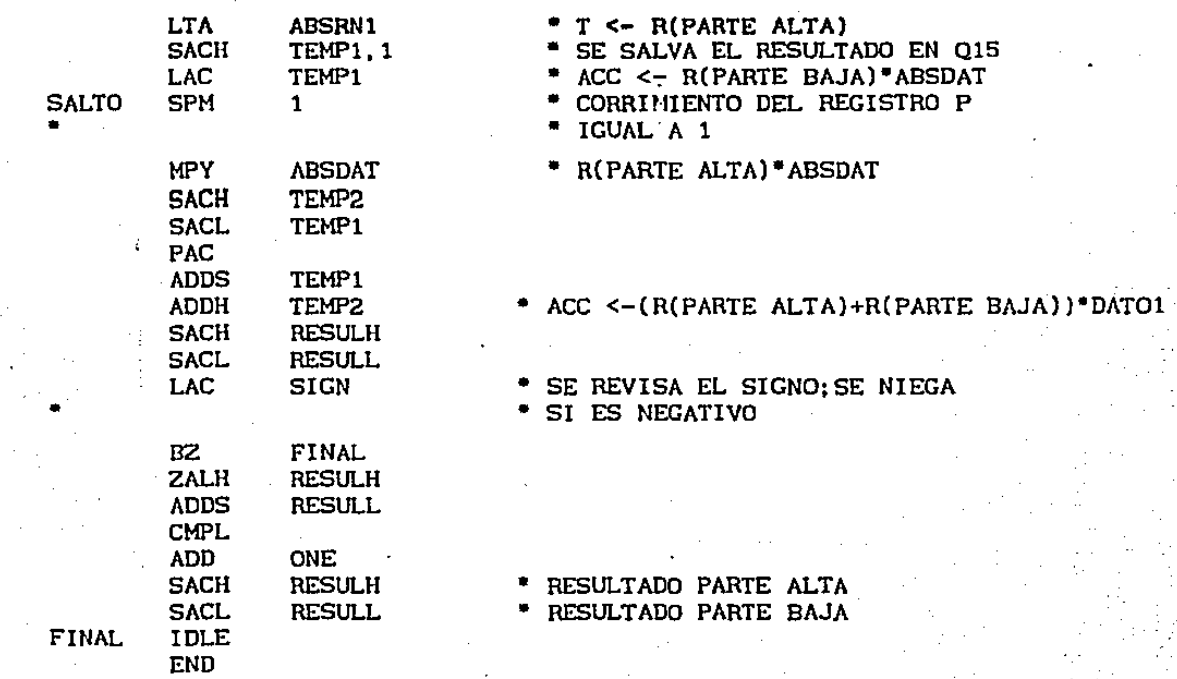

Una rutina usando el mismo principio se hizo para las rutinas de reconocimiento, usando el microprocesador µ7720.

## 5.- Concluciones.

En este capitulo se presentan las conclusiones y rcsul tados de cada uno de los experimentos vistos anteriormente.

Para el caso de reconocimiento de patrones se obtuvierón resultados que nos permitierón evaluar el desempefio de los algoritmos de reconocimiento y algunas de las fallas que se cometierón en la implantación de estos. Por ejemplo se encentro que para hallar el principio de una palabra usando solamente umbrales de energla, en ocaciones resultaba que no se detectaba el inicio en algunas palabras que empezaban con consonantes con bajo contenido energetico, como por ejemplo, la consonante "s". Para solucionar este problema se podrla pensar en un esquema donde se combinara tonto umbrales de energia, como cruces por cero. Se tuvierón algunos problemas cuando se implanto el· algoritmo de reconocimiento, debido principalmente a la forma del sistema Siemens: El tamaño de la memoria externa era muy reducido y sólamente nos permitia poder guardar cuatro patrones de reconocimiento la comunicación entre este sistema y la PC se hacia a través de un puerto serial que hacia muy lenta la comunicación; sólamente uno de los microprocesadores µPD7720 tenla acceso a las memoria externas, haciendo que el otro microprocesador solamente trabajara con sus datos internos. Los rcsul tados que obtuvimos f'ueron muy satisfactorios y nos motivan a seguir con esta linea de investigación. Por ejemplo, en algunas palabras se tuvo una probabilidad de exito de hasta un 90 porclento. Se pueden hacer muchas mejoras en nuestro· sistema, tanto en Hardware como en Software. Por ejemplo en el Hardware se podria pensar en un sistema el cual contara con dos o mas microprocesadores, de la segunda o tercera generación, los cuales podrian estar conectados en paralelo y compartiendo memorias de

datos. Asi mientras que uno estuviera calculando correlaciones el otro estarla calculando las medidas de dlstorclón de los patrones con las correlaciones calculadas previamente. Asl usando este esquema se podria tener un sistema de reconocimiento capaz de reconocer voz continua, en donde los patrones ya no serian palabras aislados, si no que serian los fonemas que forman las palabras. Usando estos fonemas y un metodo con cadenas de Markov se podrian reconstruir las palabras.

Se analizan n continuación los resultados obtenidos en los experimentos de la transformada discreta de Fourler usando el microprocesador TMS32020. Usando el algoritmo de la FFT el tiempo de ejecución fue de 9.92 ms para 256 datos; es decir que para una imagen de 256x256 se tuvo un tiempo de ejecución de 5.079 segundos. Utilizando el algoritmo de Goertzel se tuvo un tiempo de  $339$  ms, y para el mismo tamaño de imagen que el anterior algoritmo 173.56 segundo. Para el algoritmo de subbandas se tuvo un tiempo de 20.46 ms para 256 datos y para la imagen 10.4704. Hay que hacer notar que estos tiempos se ven incrementados considerablemente debido principalmente a que la traida de una imagen de disco y el despliegue de la imagen en la computadora personal es un poco lenta. Asi por ejemplo el tiempo de ejecución real, usando el equlpo descrito en el capitulo 4.2, llevo un tiempo aproximado de 1.45 segundos para una imagen de 256x256. Se muestran a continuación dos fotografias con sus respectivas transformadas discretas de Four1er con su magnitud cenLrada.

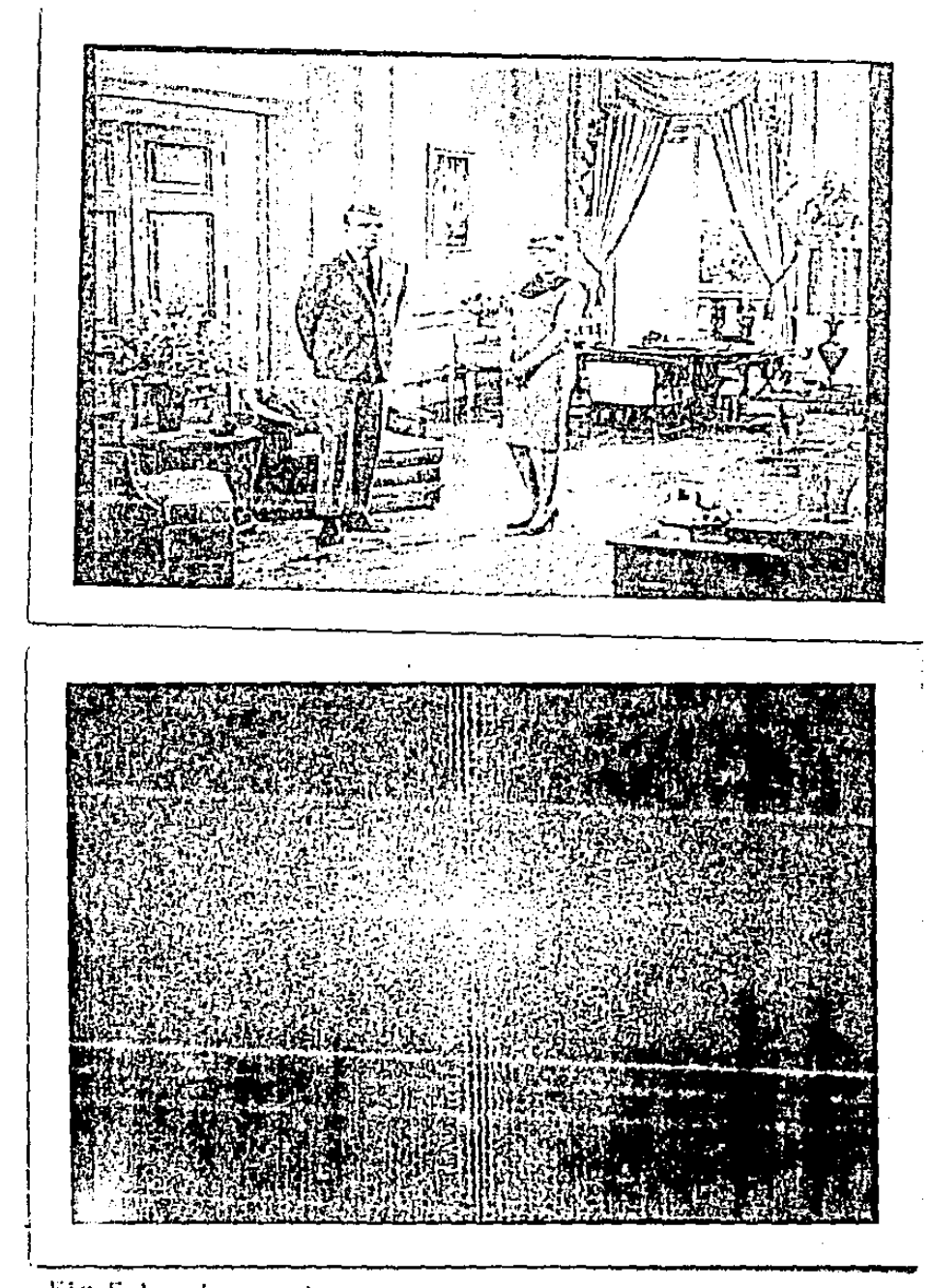

Fig.5.1.- Imagen de 256x256 puntos con sus respectiva magnitud en la frecuencia centrada.

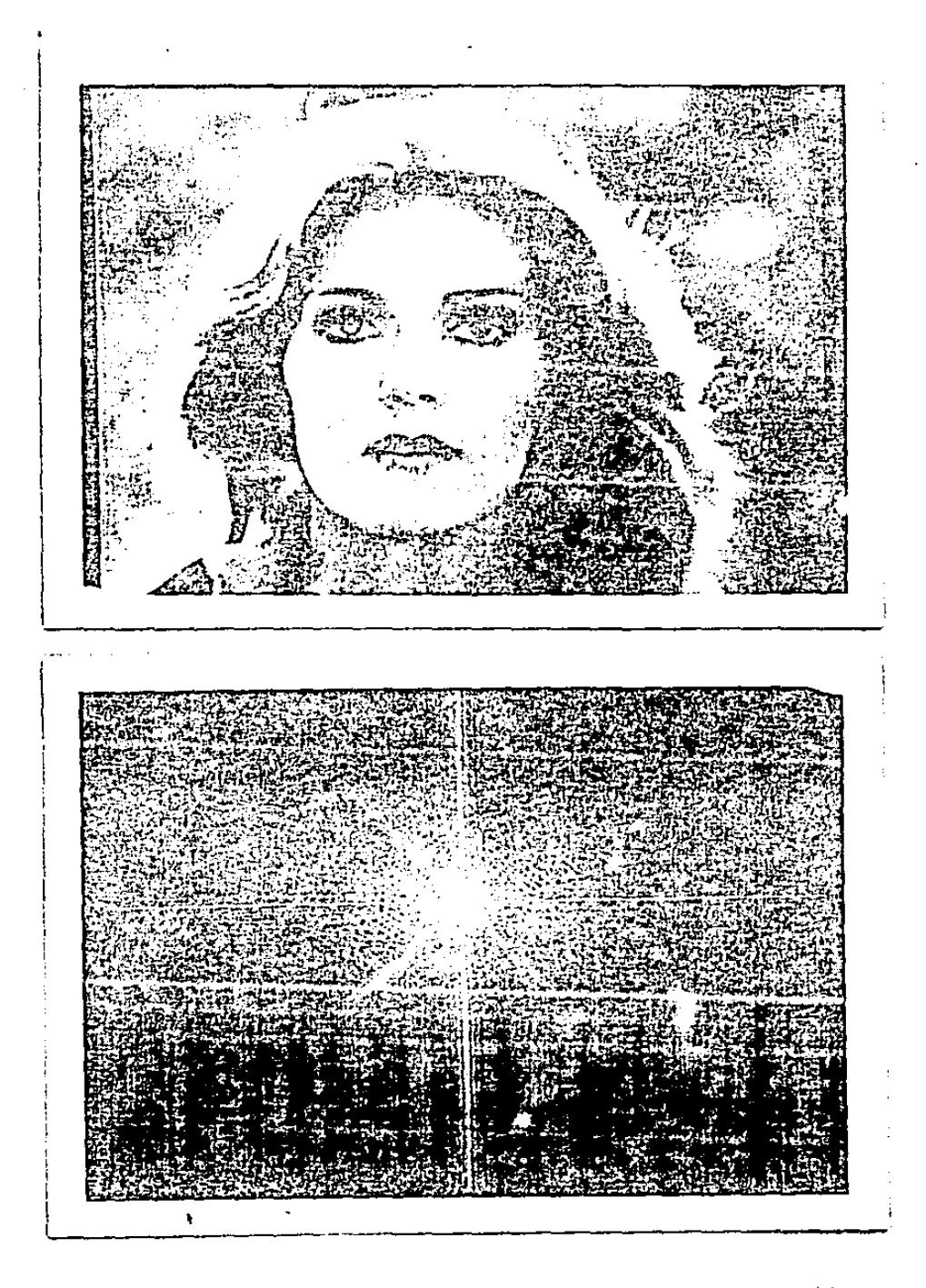

 $\mathbb{H}(p,3,2,\cdots)$  imágen de 25.32256 puntos con su respectiva magnitud en la freemencia centrada.

En los experimentos de riltrado adaptable se obtuvieron los siguientes resultados: cuando los valores inlclales del filtro de adaptación estaban cercanos a los valores del filtro desconocido , los coeflclentes del f'iltro adaptable converglan a los coeficientes del f'lltro desconocido en una forma mas rápida. Además, su repuesta en frecuencia en la fase y magnitud era la misma.Cuando los coef'icientes del f'iltro de adaptación eran iguales a cero en las condiciones iniciales, estos no convergian en ocacioncs a los valores de los coericientes del f'lltro desconocido, pero la magnitud en el dominio de la frecuencia sí correspondia a la magnitud del f'iltro desconocido, no ocurriendo lo mismo que con la fase. A continuación se muestran las graficas de la magnitud y de la fase tanto.del filtro desconocido como de los filtros adaptables. En estas graficas se observa en el dominio de la f'recuencia como el f'lltro con las condiciones iniciales diferentes decero,se adapto para tener una respuesta en frecuencia· parecida al filtro desconocido.

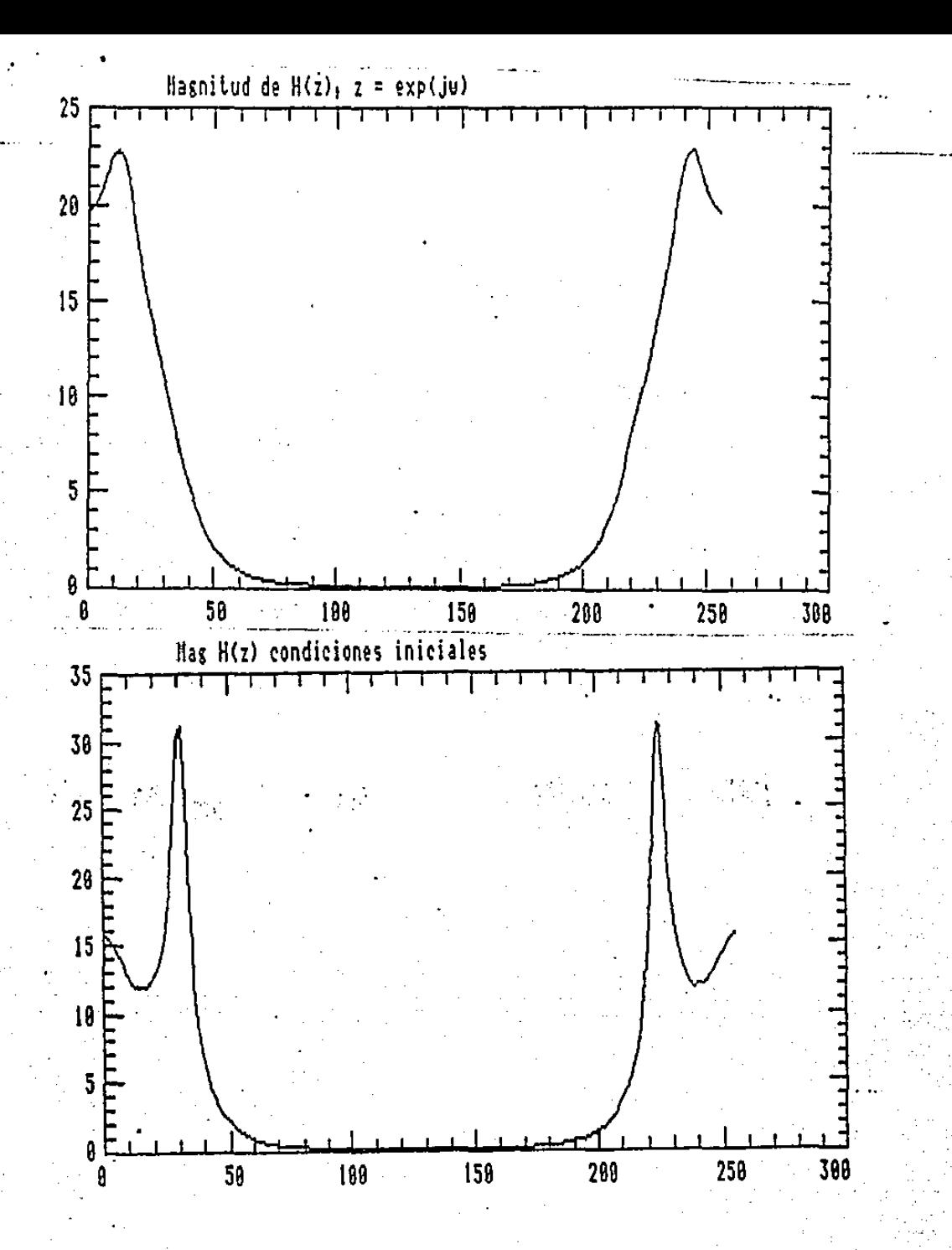

Figura 5.3 Magnitud del filtro desconocido y  $\ddotsc$ del filtro con los valores de los coeficientes cercanos  $a<sub>l</sub>$ filtro desconocido.

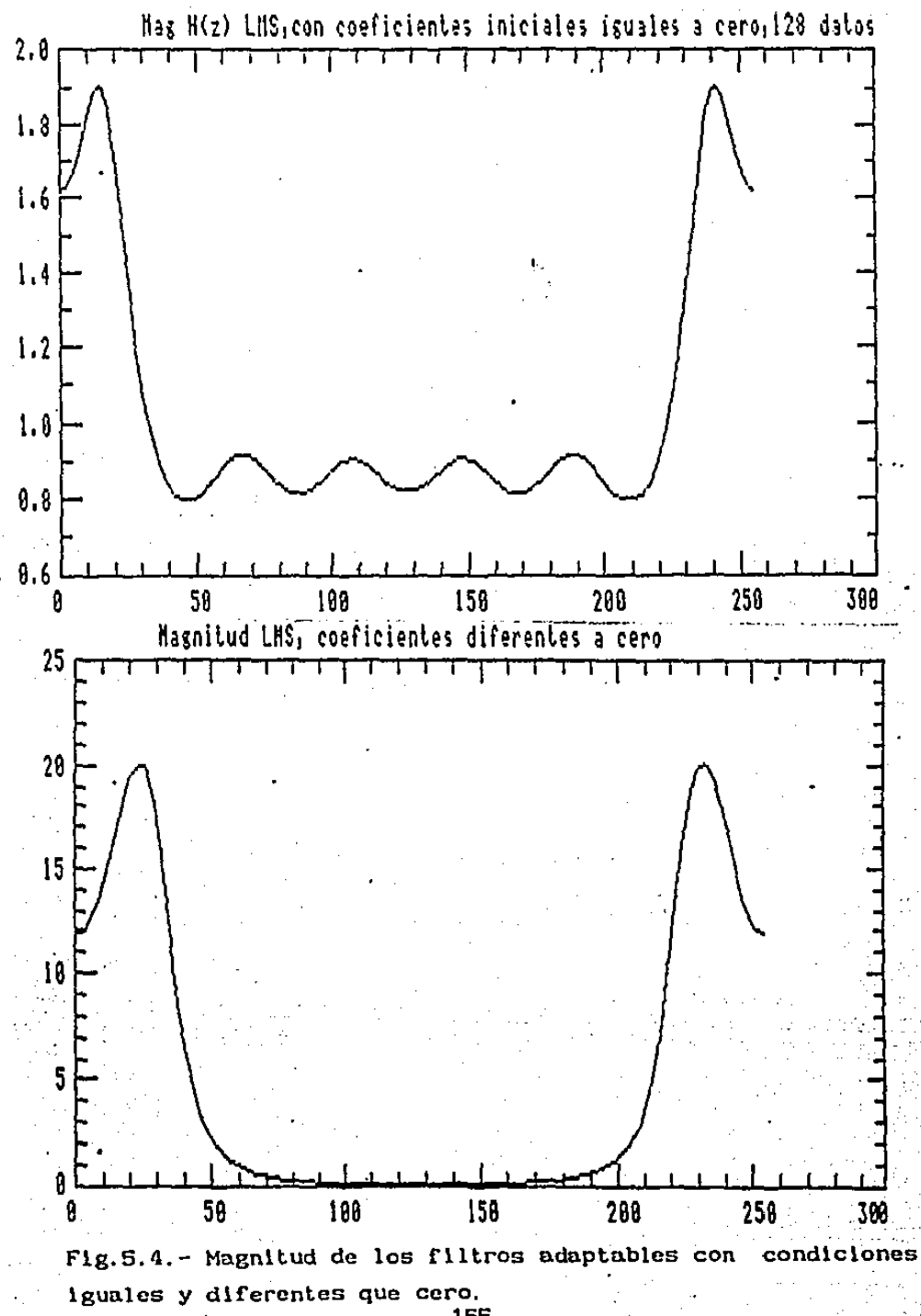

En conclusión se puede decir que se cumplió con el objetivo que se habfa planteado al principio de este trabajo, el cual era instrumentar los algoritmos mas característricos de procesamiento dlgl tal de scfialcs en microprocesadores comerciales de procesamiento digital de sefiales.

Es importante hacer notar, que aunque existen ciertas diferencias entre los microprocesadores OSP de la primera generación y la segunda generación no hay que dejarse llevar por esta sociedad consumista que su unico fin es el mercantil y desechar microprocesadores, SUbpuestamente obsoletos, por otros que sólamente tiene ligeras variaciones o que están de moda.

'--~ .

## Bibliografía

1.- Haykin, Adaptive Filter Theory, Prentice Hall 1986.

2.- Szego, Orthonormal Polynomials, 4th edition Providence, RI: American Mathemathical Society, 1975.

3. - R.M. Gray, A. Buzo, Distortion Measures for Speech Processing, IEEE Transactions on Acoustics, Speech and Signal Processing, Vol. ASSP-28, No. 4, August 1980.

4. - S.B. Davis, Computer Evaluation of Laryngeal Pathology Based on Inverse Filtering of Speech, Speech Communication Research Laboratory, Inc. Santa Barbara, California, 1976.

 $5. -$ A.V.Oppenheim. editor. Applications of Digital  $S1$ gnal Processing. Prentice Hall, Englewood Cliffs, N.J. 1978.

6. – A.K.Jain. Fundamentals  $\mathbf{c}$ Digital Image Processing, Prentice Hall and System Sciences Series 1989.

 $7. -$ A. Buzo. A.H. Gray, Speech Coding Based Upon Vector Quantization, IEEE Trans. Acoust. Speech and Signal Processing. Vol. Assp-28, pag. 562-574, October 1980.

8. - D.K.Burton, J.K.Shore, and J.T.Buck, Isolated Word Speech Recognition Using Multi-Section Vector Quantitation Code-Books, Computer Sciences and Systems Branch Information Technology Division, Naval Research Laboratory, Washington D.C. July 1984.

R.M. Gray, 9.-A.Gersho. Signal Coding: Quantitation and Compression, with Emphasis on Vector Quantitation, University of

California. Santa Barbara and Standford University. October 1988.

10. - E.O.Brigham, The Fast Fourier Transform, Prentice Hall, 1974.

11. - R.C. Gonzalez, Digital Images Processing, Prentice Hall, 1984.

12. - Whalen. Detection of Signals in Noise. Academic Press. Inc 1971.

13. - J. Hayes, Diseño de Sistemas Digitales y Microprocesadores Mc Graw Hill, 1986.

14.- Digital Signal Aplications with the TMS320 Family Texas Instruments, 1986.

15. - C. Rivera, Reconocimiento de Voz por Computadora, Tesis de Licenclatura Facultad de Ingenieria U.N.A.M. México, Abril.1985.

16. - TM532020 User's Guide, Texas Instruments, 1986.

17. - FG-100-AT User's Manual Imaging Technology Inc. 1986.

18. - DSP56000 Digital Signal Processor, User's Manual, 1986.

19. - µPD7720 NEC Signal Processing Interface (SPI), 1981.

 $20 -$ Treibersystem den Mikroprozessor 8051 eines fúr Signalverarbeitungs-Mikroprozessor Systems, Siemens, München 1983.